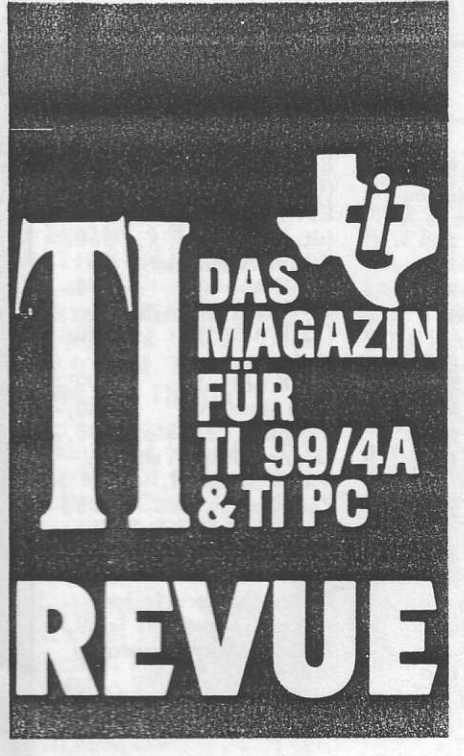

 $= 25 + 1 = 4$ **BEFEHLE IN TI-MODULEN** 

EIGENBAU: **COMPUTER-**RACK **NACH MASS** 

SOFTWARE Mi ESTE **NEUE TI SPIELMODULE** 

**SPEECH-ATHESIZER** ERKLÄRT

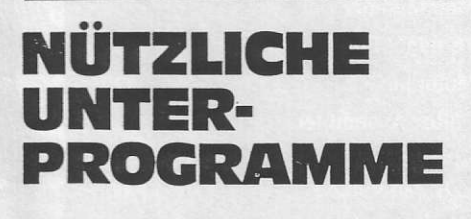

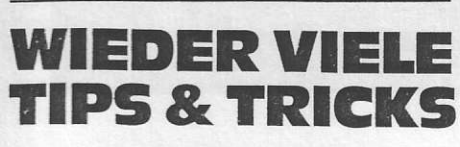

Nr. 4/85 - 1. Quartal - DM 5,50/ÖS 46/SFR 5,50

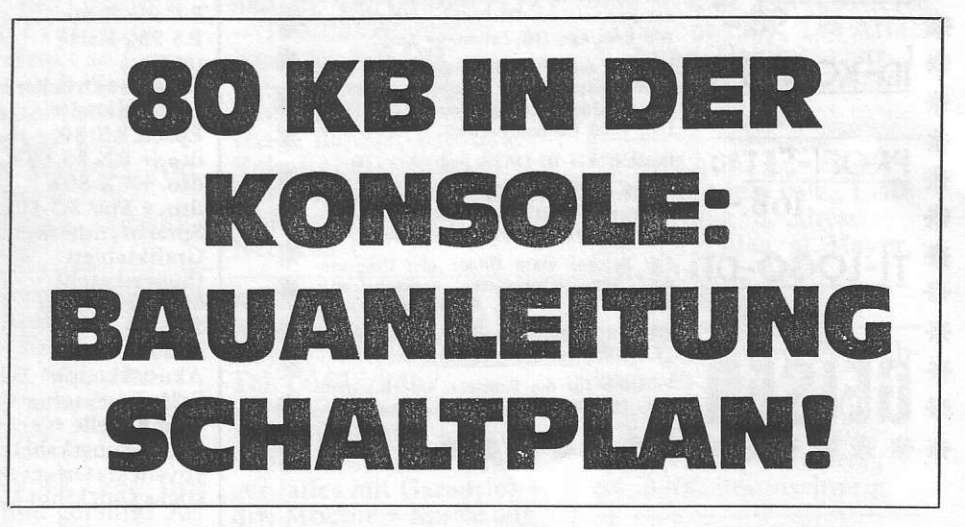

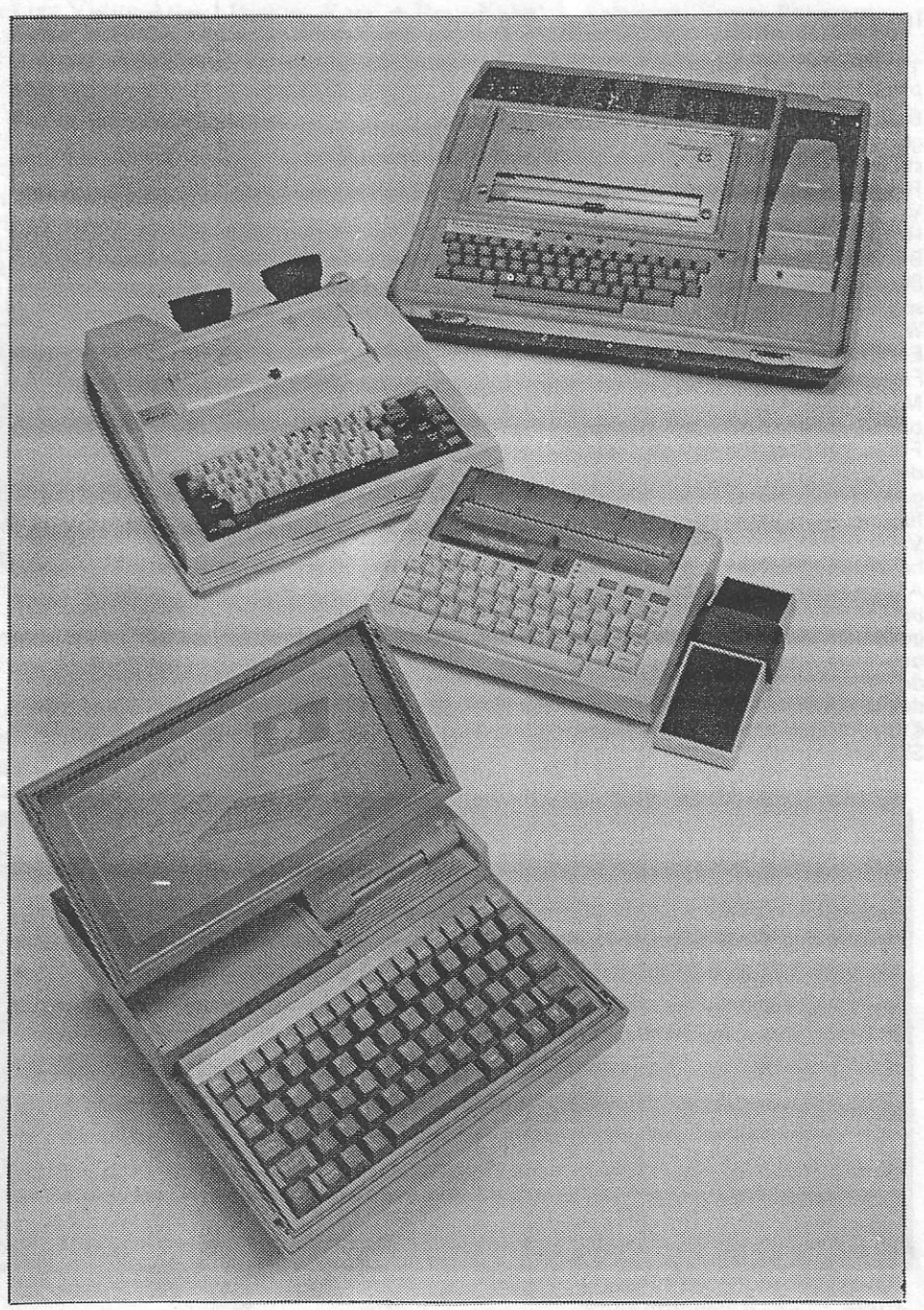

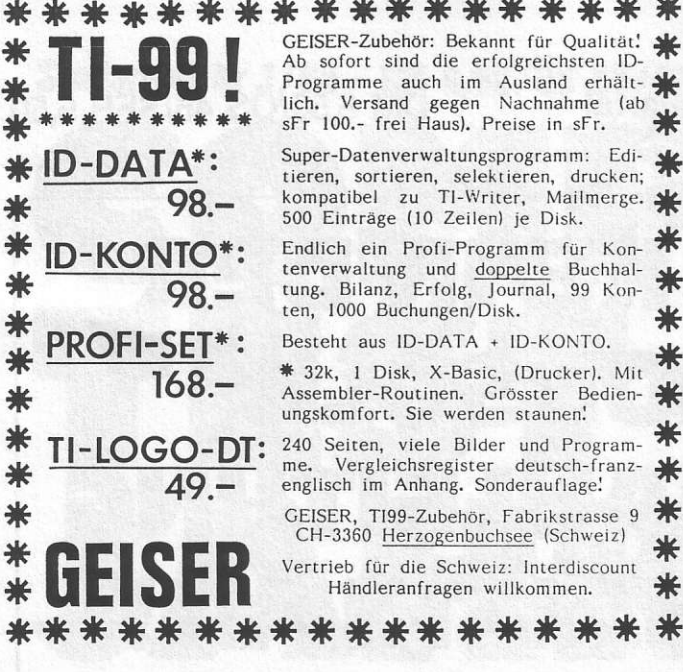

#### Impressum

TI-REVUE, die Zeitschrift für den TI PC und den TI 99/4A erscheint 6 x jährlich in der TI/CBM Verlagsgesellschaft, Postfach 1107, Elisabethstraße 1, 8044 Lohhof. Redaktion: Senator-Presse-Service. Verantwortlich für den Inhalt: Klaus

Herdin. Verantwortlich für Anzeigen: Bruno Redase, Alle: Postfach 1107. 8044 Lohhof. Anfragen bitte nur schriftlich. Vertrieb: Verlagsunion Wiesbaden.

Es gilt die Honorarliste des Verlages. Für unaufgefordert eingesandte Manuskripte und Listings keine Haftung. Bei Einsendung von Texten, Fotos und Programmträgern erteilt der Autor dem Verlag die Genehmigung für einen einmaligen Abdruck, für den eventuellen Datenträger-Versand werden gesonderte Vereinbarungen getroffen.

Alle in dieser Zeitschrift veröffentlichten Beiträge sind urheberrechtlich<br>geschützt. Jedwede Verwertung ist untersagt, Nachdruck nur mit ausdrücklicher schriftlicher Zustimmung des Verlages.

© by TI/CBM Verlagsgesellschaft, SPS und Autoren.

Wir empfehlen unsere Inserenten der Aufmerksamkeit aller Leser.

Zubehör

#### **PERIPHERIE**

TI-99/4 A (Konsole) 349,-<br>Peripheriebox + Diskettenlaufwerk + Controller a.A. P-Code-Karte  $799 -$ RS 232-Karte  $399 -$ (Myarc) Externes Druckerinterface + Kabel + Epson RX 80  $1299,$ dto. + RX 80 FT+ 1519.dto. + FX 80+  $1819,$ dto. + Star SG-10 1279,-Sprachsynthesizer  $189 -$ Grafiktablett  $239 -$ (Supersketch) Modulexpander 3-fach  $125 -$ 8-fach  $225,-$ Akustikkoppler Dataphon  $S$  21 d + externe V-24-Schnittstelle + Verbindungskabel  $579. -$ Joystickinterface + 2 Joysticks Quickshot II  $99 -$ 

#### **BÜCHER**

Editor/Assembler Handbuch dt.  $98 -$ Extended Basic Hand- $48,$ buch dt. Mini Memory Spezial dt.  $55, -$ Assemblerhandbuch für das Mini Memory dt. 78,-TI-99/4 A intern in dt. TI-99/4 A  $m...$ <br>(Betriebssystem, GPL, 38,  $ROM$ ...

#### TI-99/4 A

#### **MODULSOFTWARE**

**Extended Basic**  $259,-$ (Original TI) **Extended Basic** (dt. Nachbau)  $259,-$ Editor/Assembler  $(32$  K notw.)  $175,-$ TI-Writer  $299, (32$  K notw.) Multiplan  $299, (32$  K notw.) Mini Memory  $289, -$ Terminal Emulator II 95,-Connect four, Yahtzee, Video Games II, Zero Zap ie 29,-Attack, Chisholm Trail,<br>Othello, Tombstone je 39,-City Parsec, Alpiner, Indoor soccer, TI-Invaders je 49,-Fathom, Microsurgeon, Moonmine, Moonsweeper je 59,-Espial, Defender, Dig ie 69.-Dug Espial + Defender + Dig 175. Dug Buck Rogers, Burgertime, Congo Bongo, Pirate's Isle, Treasure Island je 75,-Moon Patrol, Jungle je 89,-Hunt Schreibmaschinen- $89,$ lehrgang

#### **DISKETTEN- UND** CASSETTENSOFT-WARE

Superbasic, Exbasic II + Painter, Extended Basic Compiler, Graphicmaster,<br>3-D-World, Forth, Apesoft, TI-Text, TI-Datei, Skat ...  $a.A.$ 

Alle Preise incl. MWSt. zuz. Versandkostenpauschale (Warenwert bis DM 1000,-/darüber): Vorauskasse (DM 8,-/20,-); Nachnahme (DM 11,20/ 23,20); Ausland (DM 18,-/30,-). Versand nur gegen Vorauskasse oder per NN; Ausland nur Vorauskasse. Gesamtpreisliste gegen Freiumschlag. Alle Angebote gültig, solange Vorrat reicht.

#### **CSV RIEGERT**

Schloßhornstr. 5, 7324 Rechberghausen, Tel. (07161) 52889

**ACHTUNG! TI-99/4A Besitzer** 

### CHTUNG! TI-99/4A Besitzer -

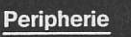

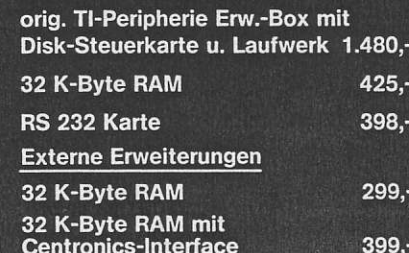

**Graphic Tableau** Cart **Akus DINA Slim** Einb Laut

Alle Preise incl. MwSt. zuzügl. 5,- DM Versandkosten. Lieferung per Nachnahme oder Vorkasse, ab 200,- DM versandkostenfrei. Fordern Sie unsere kostenlose Preisliste an.

#### **Module**  $248 -$ **Extended Basic (deutsch)** Aini Memory

dil

E

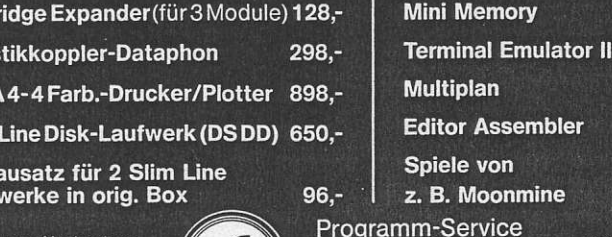

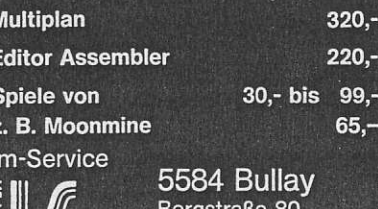

Telefon 06542/2715

 $248,-$ 

 $290 -$ 

 $85 -$ 

 $\bullet$  .

9.

 $\overline{2}$ 

#### Nr. 4/85  $-1$ . Quartal  $-$

#### **IN DIESEM HEFT LESEN SIE**

#### **DIALOG**

Turbo-Tape für den TI? Befehlsprobleme. Mein TI streikt, warum eigentlich? Nichts geht mit der Floppy für unter 400 DM! Speicher-Erweiterung auch mit Mini-Memory? Prüfmodul für den  $TI - Gibt$  es das? RGB-Anschluß. Wer liefert mir Schaltpläne? Mein Drucker druckt nur 80 Punktspalten. Kann ein fertiges Modul gelöscht werden?  $4 - 7$ 

#### **SERIE-SERVICE & REPORT**

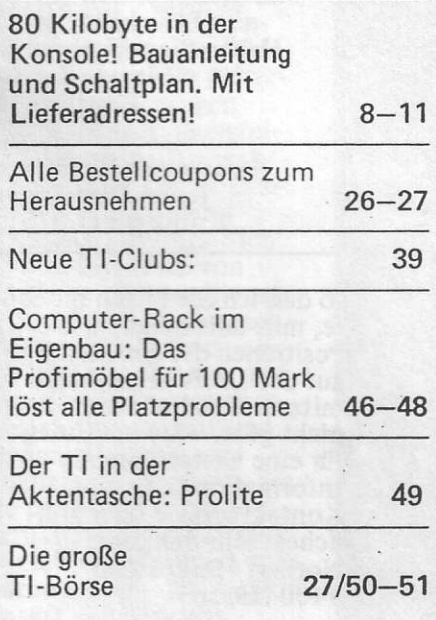

#### **TIPS & TRICKS FÜR DEN TI 99/4A**

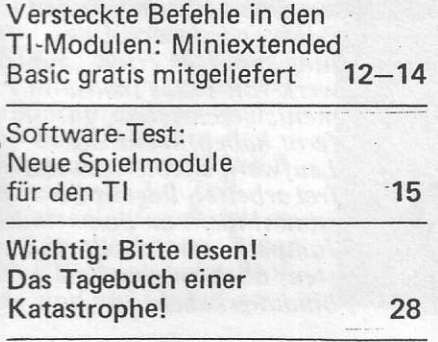

Was Sie über den Umgang mit dem Speech-Synthesizer wissen müssen

39

#### **LISTINGS FUR DEN TI 99/4A**

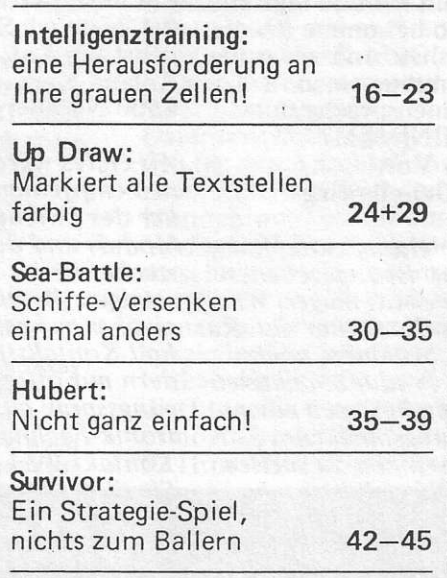

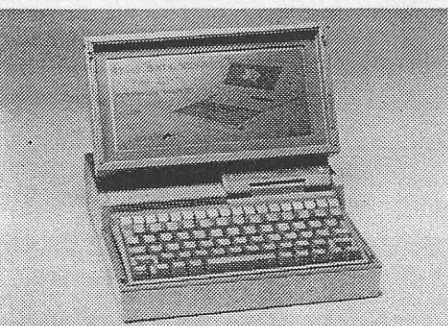

### **Grüß Gott-**Gruezi-**Guten Tag**

Leider mußten wir die vierte Ausgabe der<br>TI-REVUE mit erheblicher Verspätung auslie-<br>fern. Wir können uns an dieser Stelle nur tausendmal entschuldigen und sagen, es wird nicht wieder vorkommen. Auch für uns war und ist die Situation mehr als unbefriedigend und so haben wir uns natürlich Gedanken gemacht, wie wir Ihren Wünschen besser<br>gerecht werden können. Dies war nur durch die<br>personelle Aufstockung des TI-REVUE-Teams zu schaffen. Nun sind leider Leute aus dem journalistischen Fach mit

3

viel Wissen über den TI 99/4A nicht wie Sand am Meer zu finden. Um so erfreuter waren wir schließlich, daß wir<br>Heiner Martin, bekannt durch mehrere Artikel<br>über den TI 99/4A und erfahren im Zeitschriftengeschäft, für eine Mitarbeit im Redaktionsteam gewinnen konnten.

Das in der letzten Ausgabe angekündigte<br>"heiße Telefon" für Eure Fragen steht ebenfalls zur Verfügung.<br>Unter der Telefon-<br>nummer 0731/33220 stehen Euch jeden Dienstag von 15 bis<br>19 Uhr Experten für Eure Fragen zur Verfügung.

Das nächste Heft kommt Ende April/Anfang Mai, also nicht versäumen und bis dahin die besten Grüße von

Eurem TI-REVUE-Team

#### LIEBE LESER.

Für diese Ihre TI-REVUE mußten Sie statt, wie bisher,<br>DM 4,80 siebzig Pfennig mehr bezahlen. Wir bedanken uns, daß Sie uns trotzdem die Treue gehalten haben. Diese Preiserhöhung ist von uns nicht gewollt, im Gegenteil. Leider aber haben Deutschlands Papierfabriken in den letzten Wochen - einen weltweit herrschenden Papiermangel ausnutzend – ihre Preise so<br>satt erhöht, : daß<br>wir gezwungen waren, auch unseren Verkaufspreis anzuheben, um wenigstens einen Teil der gestiegenen Kosten auffangen zu können.

Und nicht vergessen: Seid Ihr mit dem Heft unzufrieden, sagt es uns. Seid Ihr zufrieden, sagt es weiter.

#### **TURBO-TAPE FUR** TI 99/4A?

Ich besitze den TI 99/4A seit Oktober 84, ich bin auch sehr zufrieden mit ihm. Ich wollte fragen, ob es für den TI 99/4A ohne Extended Basic, eine Art "Turbolader" gibt? Christof Kintzel 6633 Wadgassen

Ein Turho-Tape gibt es für den TI 99/4A unseres Wissens bisher nicht. Dabei arbeitet der TI 99/4A wie viele andere Computer auch: Jeder Datensatz wird auf Band doppelt zur Sicherheit gespeichert. Bei den Turbo-Tape-Programmen wird diese Sicherheit zugunsten der Schnelligkeit vernachlässigt und jeder Datensatz nur einmal geschrieben. Dies ist natürlich auch beim TI 99/4A möglich und vielleicht hören wir darüber in der nächsten Zeit von einem unserer Leser mehr.

#### **KLAPPENFRAGE**

Warum hat der Sprach-Synthesizer eine Klappe? Peter Danzeisen 6000 Frankfurt 70

Die Klappe am Speech-Synthesizer war für besondere Sprachmodule vorgesehen. Wohl schon während der Entwicklung des Speech-Synthesizers ist Texas Instruments aber wieder davon abgekommen, denn auf der Platine befindet sich überhaupt keine Möglichkeit zur Anbringung eines Steckers.

#### **BEFEHLSPROBLEME**

Mit dem Wunsch, meinen TI 99/4A endlich in Maschinensprache programmieren zu können und somit selber schnelle Programme zu schreiben. kaufte ich mir das Minimemory Modul. Doch schon beim Auspacken die erste Enttäuschung.

Das Handbuch ist in englisch verfaßt. Nach dem Durchblättern die zweite Enttäuschung: Wo ist die Befehlsliste des TMS 9900: ausziehen und Wiederein-Man kann doch nicht ohne diese Liste in Maschinensprache programmieren. Nun meine Frage an Sie: Wo bekomme ich die Befehlsliste und wie genau programmiert man in Maschinensprache mit dem MINIMEM? Günter Voit 8442 Geiselhöring

Die Anleitung zum Minimemory ist zugegebenermaßen etwas mager. Wir können Ihnen nur den Rat geben, bei einem noch mit TI-Produkten aktiven Fachhändler nach einem Anleitungsbuch zum Editor-Assembler zu suchen. Sehr hilfreich ist auch das ..16 Bit Microprozessor Kursbuch" von Texas Instruments, welches leider momentan nicht mehr erhältlich ist. In diesem wird zwar nicht speziell auf den TI 99/4A eingegangen, aber die Arbeitsweise des TMS 9900 sehr gut in deutsch wird erklärt. Wir werden in der nächsten Zeit in der TI-REVUE verstärkt auf das Thema Assembler eingehen.

#### **TI STREIKT**

Heute bekam ich zum ersten Mal die wirklich gute TI-REVUE. Durch die große Anzahl der Veröffentlichungen unter der Rubrik, Fragen und Ant-<br>worten" fühle ich mich ermutigt, Ihnen mein Problem zu schildern: Wenn mein TI mit irgend einem<br>Modul (meist Ext.-Basic) betrieben wird, setzt er nach 40 Minuten meist aus, d.h. die FCTN sowie ALPHA LOCK Tasten reagieren beim Drücken nicht mehr. Ebenso passiert beim Drücken von 1, 2, 3, 4, 5 sown  $\frac{1}{2}$ ,  $\frac{1}{2}$ ,  $\frac{$ dann meist das Programm weg, da Abspeichern folglich (Cs1; DSK1) unmöglich ist. Selbst nach Aus-

und Wiedereinschalten der Konsole bleibt der Fehler erhalten; er ist nur durch ca. 10 maliges Herstecken des Moduls zu beheben. Da diese Gewalttour weder meinen Nerven noch der Konsole guttut, bitte ich Sie freund lichst um Rat. **Roland Kurz** 8500 Nürnberg 1

Als erstes würden wir Ihnen empfehlen, den Stekker des Extended Basic Moduls und den Modulstecker in der Konsole zu reinigen. Benutzen Sie dazu aber auf gar keinen<br>Fall Kontaktspray, sondern nur ölfreies Reinigungsspray aus dem Elektronik-Fachhandel (z.B Kontakt WL). Sprühen Sie dieses Spray (nicht zuviel) auf die Kontakte des Moduls und wischen Sie dann mit einem nicht fasernden Tuch den Schmutz ab. Zum Putzen des Modulsteckers in der Konsole können Sie einen kleinen Holzstab zu Hilfe nehmen. damit Sie den Stekker auch innen durch den Modulschacht erreichen. Hilft Ihnen das nicht weiter, sollten Sie einmal ein anderes Extended Basic Modul von einem Bekannten probieren. Hilft das auch nicht, müssen Sie wohl oder übel Ihre Konsole zu Texas Instruments zur Reparatur einschicken. Wenn es hilft, ist Ihr Extended Basic Modul defekt.

**Aufgrund Ihres Artikels** ,Floppy für unter 400 DM" in Heft 1/84 der TI-REVUE habe ich mir vor, kurzem das im Artikel genannte BASF-Laufwerk 6106 zugelegt. Nachdem ich das Laufwerk wie beschrieben angeschlossen hatte, mußte ich leider feststellen, daß das Kopieren einer Diskette mit Hilfe des Diskmanagers 2 nicht möglich war. Das BASF-Laufwerk war dabei als Laufwerk 2 codiert! Nach einigen Stunden intensiver Fehlersuche kam ich zu folgender Erkenntnis: Im Einzelbetrieb funktionierte das **BASF-Laufwerk** (codiert als Disk 2) ohne Fehler. sobald ich aber das TI-Laufwerk an das Datenkabel der Diskettensteuerkarte anschließe, kann ich Daten nur noch vom TI-Laufwerk erhalten. Der Versuch, den Katalog einer im BASF-Laufwerk enthaltenen Diskette zu erhalten, führt z.B. zur Fehlermeldung "06", also "keine Diskette" bzw. "kein Antrieb". Da ich das Laufwerk gebraucht gekauft habe, nehme ich an, daß eine oder mehrere Brücken/Reiter, wie sie z.B. zur Codierung des Laufwerks benutzt werden, falsch gesteckt sind. Meine eigenen Kenntnisse in diesem Punkt sind leider mehr als mangelhaft,

> Leserbriefe sind uns Haben Sie technische Frage Sie uns das auch. Postfach 1107. **ACHT** In wenigen Wochen steht Jeden Dienstag von 1<br>Rufnummer 0731/332

so daß ich Sie bitten möchte, mir, falls möglich, die Positionen der Brücken auf der Laufwerksplatine mitzuteilen. Falls dies nicht geht, wäre ich Ihnen für eine weiterführende Information (z.B. eine Kontaktadresse oder ähnliches) sehr dankbar. Norbert Markoswski 4400 Münster

Der Fehler kann daran liegen, daß Sie die Abschlußwiderstände nicht aus dem Laufwerk in der P-Box, wie in der Anleitung zum Disketten-Lauf-. werk von Texas Instruments beschrieben, entfernt haben. Wenn das Laufwerk alleine einwandfrei arbeitet, liegt es be stimmt nicht an den Jumpern, sondern höchstens noch an den Verbindungskabeln.

#### **DREIMAL M**

Ich hätte folgende Fragen zu der Bauanleitung für eine 64K-Erweiterung für 200 DM (Ausgabe 3/84): 1. Ist ein Anschluß der Speichererweiterung auch dann möglich, wenn ich nur das MM-Modul besitze, 2. oder kann die Erweiterung mittels MM-Modul nur durch Assembler angesprochen werden? 3. Štehen für dessen Benutzung die gesamten<br>64K zur Verfügung, oder können nur 24K genutzt werden - in der Anleitung zum MM ist von einem 24K-Segment bei angeschlossener Erweiterung die Rede.

4. Können Sie mir einen Handel nennen, über den ich die Platine beziehen kann?

Siegfried Kretzschmar 5800 Hagen 1

immer willkommen. en und Probleme, schreiben Abtlg. Leserbriefe, 8044 Lohhof. **TING!** unser "heißes Telefon!".<br>5 bis 19 Uhr unter der 20. Unbedingt notieren!

Selbstverständlich ist ein Anschluß der Speichererweiterung auch mit dem Mini-Memory möglich Die komplette Speicher-<br>erweiterung ist mittels Assembler ansprechbar. Aus dem TI-Basic können Sie die Speichererweiterung nützen zum Speichern Das Extended Basic ist in<br>von Daten und Program- jedem Fall eine lohnende men. wie es im Mini Memcry-Handbuch beschrieben ist. Die Speichererweiterung ist in zwei Teile unterteilt (von der CPU-Adressierung her betrachtet), die niedrige Speichererweiterung umfaßt 8KByte und liegt<br>2000-3FFF, die hohe Speichererweiterung liegt auf der Adresse A000-FFFF und umfaßt insgesamt 24Byte. Dies ist im MM-Handbuch als 24K-Segment bezeichnet. Wie man aus dem TI-Basic auch

auf die niedrige Speichererweiterung über das MM zugreifen kann, obwohl es nach dem Handbuch des MM nicht geht, hat Armand Marx in der letzten TI-REVUE beschriehen

#### **LANGGESUCHTES ZUBEHOR**

Als Texas Instruments mit dem TI 99/4A Ende 1983 in den letzten Zügen lag, nutzte ich die Gelegenheit und kaufte mir für 248,-DM eine Konsole und ein Kassettenrekorderkabel. Leider gab es lange kaum Zubehör zu kaufen, z.B. ein Extended Basic Modul. In Ihrer Ausgabe Nr. 3 haben nun verschiedene Firmen all das langgesuchte wieder angeboten, mir fehlt das Wissen über einen sinnvollen Ausbau des Systems. Als erstes möchte ich mir das Ex-Basic Modul kaufen. Leider ist in den Prospekten nie beschrieben, ob man jeweils die Erweiterungsbox benötigt. Gleichzeitig werden für mich nicht immer verständliche Ausdrücke benutzt. Verschiedene Module werden als extern oder/und intern verkauft. Kann man, wenn man das neu auf dem Markt befindliche Assemblerpaket hat, das System weiter ausbauen? Es gibt noch viel mehr Fragen.... **3108 Winsen** 

jedem Fall eine lohnende Anschaffung. Ihre Verwir-<br>rung bei den internen und externen Angeboten können wir verstehen, hier scheint so manches nicht geklärt zu sein. Üblicherweise redet man von Intern, wenn das Gerät in die P-Box oder direkt in<br>die Konsole kommt. Extern sind Geräte wie Speichererweiterung, oder RS232, die neben dem TI 99/4A in kleineren separaten Gehäusen untergebracht sind. Wobei ja dann die P-Box auch ex-

tern wäre, alles klar? Nein? Im Zweifelsfall fragen Sie den Händler genau, ob das Gerät für die P-Box ist oder eigenständig funktioniert. Bei den Modulen benötigen nur LOGO II (Speichererwei-<br>terung), TI-Writer und Editor/Assembler/Speichererweiterung und Disk-Controller mit Laufwerk) besondere Erweiterungen Eine RS232-Schnittstelle brauchen Sie, wenn Sie einen Drucker anschließen wollen Extended Basic und das Mini-Memory können die Speichererweiterung nutzen, brauchen sie aber nicht unbedingt Ein Diskettenlaufwerk ist von jedem Modul aus ansprechbar, das Daten speichert Wenn Sie eine Speichererweiterung haben, brauchen Sie die Hardwareerweiterung des neuen Assemblerpaketes für Extended Basic der Fa. Radix nicht. Wenn Sie noch weitere Fragen haben, wir sind gern bereit. diese zu beantworten

#### PRÜFMODUL-WO GIBT ES DAS?

Bei meinem TI 99/4A mit Peripheriebox, Diskette und 32K-Erweiterung ist die Einsteckkarte mit paralleler und serieller Schnittstelle nicht mehr in Ordnung. Wenn ich den Drucker anspreche, bekomme ich die Meldung "Drucker nicht angeschlossen". Der Drucker mit paralleler Centronic-Schnittstelle läuft an einem anderen TI 99/4A einwandfrei. Wahrscheinlich habe ich beim Herausziehen der Schnittstellenkarte nicht lange genug gewartet (5 Minuten) oder die Peripheriebox war noch angeschaltet, so daß der parallele Ausgang (PIO) nicht mehr läuft. Bitte teilen Sie mir mit, ob Ihnen Erfahrungen über diese Fehler vorliegen. Besonders interessiert mich: "Wie kann ich feststellen,<br>was kaputt ist? "Wie ich hörte, gibt es ein Modul von Texas zur Selbstprüfung des TI 99/4A und der Peripheriebox. Können Sie mir einen Tip ge-<br>ben, wer das Modul liefert, und was es kostet oder wie und wo kann eine Reparatur schnell und preisgünstig erfolgen? Günter Steinmüller Rüsselsheim

Ein Diagnose-Modul für den TI 99/4A gibt es wohl bei Texas Instruments, aber es ist unseres Wissens nicht im Handel erhältlich. Auch ist das Modul nur für die Konsole, in der P-Box kann damit nichts überprüft werden. Reparaturen führt Texas Instruments selber aus. Bevor Sie Ihr Gerät aber zur Reparatur einschicken, sollten Sie in jedem Fall noch einmal überprüfen, ob die P-Box richtig am Rechner angeschlossen ist, und die RS232-Karte sauber in der P-Box steckt. Wollen Sie zur Selbsthilfe greifen (das sollte aber nur jemand tun, der viel Erfahrung mit dem Auslöten von ICs aus doppelseitigen Platinen hat!), so tippen wir auf die 74LS251 und 74LS259<br>(je nur einer auf der Karte<br>enthalten). Diese ICs scheinen etwas empfindlich zu sein, haben sie doch bei einigen Versuchen der Redaktion, die alle nicht zur Nachahmung empfohlen sind, schon ab und zu ihren Geist aufgegeben.

#### **RGB-ANSCHLUSS** FUR TI?

1. Gibt es eine Schaltung zum Anschluß eines Fernsehers mit blau/grün/rot-<br>Eingang an den TI? Z.B.<br>Grundig P 40-145. 2. Gibt es eine Schaltung zum Anschluß eines Farbfernsehers ohne Monitoreingang an den TI? (Direkt<br>natürlich, nicht über HF). 3. Kann das laufende Stocken beim Ablauf ieines Programmes (String-Speicher) durch den Ein-<br>bau eines Zusatz-Speichers bzw. Speichererweiterung

abgestellt werden? Wenn ja, was bietet sich da an? 4. Ist die unter 3 geschilderte Eigenart beim Einsatz eines Mini-Memory weg oder ist dies ohne Einfluß?

1960년 Passenger (1961)

Allgemeine Fragen: Können Sie einen Artikel über mögliche Erweiterungen bringen mit Erklärungen, z.B. was ist ein Mini-Memory, wozu dient es, was ist außerdem erforderlich? Ulrich Neumann 4780 Lippstadt

Einen RGB-Modulator gibt es bisher noch nicht für den TI 99/4A, jedoch haben einige Fachhändler diesen in ihren Listen angekündigt. Der direkte Anschluß eines Farbfernsehers ist je nach Fabrikat des Fernsehers theoretisch wohl möglich, aber wohl nur durch einen Fernsehtechniker zu realisieren. Sollte sich Ihr Fernseher mit einem "Composite-Video-Eingang" ausrüsten lassen, so können Sie von Texas Instruments einen Schaltungsvorschlag erhalten, der dann in den normalen Modulator eingebaut wird. Selbstbau ist aber auch hier notwendig. Unter Extended Basic bringt Ihnen eine Speichererweiterung in jedem Fall Vorteile in Bezug auf das Warten bei einer "Garbage Collection", wie man das Aussortieren von ungültigen Strings nennt, da hier das Programm und die numerischen Variablen dann in der Speichererweiterung abgelegt sind. So steht für die Strings ein erheblicher größerer Platz zur Verfügung. Das Mini-Memory hilft Ihnen hier nicht weiter. Bezüglich den Erweiterungen werden wir uns in den nächsten Ausgaben näher mit einigen Artikeln beschäftigen. Die Masse der Angebote macht aber eine schnelle und umfassende Information nahezu unmöglich, würde ja auch mehrere Hefte der TI-REVUE füllen.

**MINIMEM UND SCHALTPLÄNE** 

Ende Juli 1984 habe ich die erste Nr. Ihrer Zeitschrift TI-REVUE gekauft und habe sie ganz gut befunden. Ich habe einige Fragen: Was für Vorteile bietet das Minimem gegenüber dem Editor/Assembler-Paket, wenn 32K-Speichererweiterung vorhanden ist? Ist für Editor/ Assembler unbedingt Disk nötig? Wo sind Schaltpläne für das TI 99/4A-System (einschließlich Peripherie-Box) erhältlich? Klaus Kromer 7770 Überlingen

Schaltpläne für den TI 99/4A gibt es bei Texas Instruments Deutschland. Dort waren auch einmal Schaltpläne für die P-Box erhältlich, ob es sie heute noch gibt, können wir nicht sagen. Für den Editor/Assembler ist unbedingt ein Diskettenlaufwerk notwendig. Die Vorteile des MM gegenüber<br>dem Editor/Assembler liegen in zusätzlichen nahezu 8KByte RAM, die von Assemblerprogrammen genutzt werden können. Mit dem Editor/ Assembler kann allerdings wesentlich komfortabler in Maschinensprache gearbeitet werden.

#### ZEILENSPRUNG

 $\star$ 

Ich bitte um die Beantwortung folgender Fragen: Vorausschicken muß ich, daß ich mit zwei TI-99/4A arbeite einschließlich zwei Bildschirmen + Kassettenrecorder + int. Diskettenlaufwerk +Schönschreibdrucker<br>"Silver Reed EC 42 C" Ich benutze die Anlage teilweise auch beruflich. Außerdem bin ich kein Jüngling mehr und habe deshalb ein bißchen Schwierigkeiten mit der ganzen Programmiererei.<br>Frage 1) "DELETEN": Um eine Zeile aus einem

Programm zu entfernen, genügt es, wenn man FCTN 1 drückt. Was oder<br>welcher Befehl ist notwendig, um aus einem Programm mehr als eine Zeile zu "deleten"? In TI-Basic und in Extended Basic.

Frage 2): Nochmals MBI-Interface:-Im Heft 3/84 war ein Beitrag eines Herrn Werner Hassler. Dieser hat den gleichen Schönschreibdrucker wie ich und ich würde gern zwecks Gedankenaustausches mit ihm in Verbindung treten. Können Sie mir seine genaue Anschrift bekanntgeben oder, falls nicht möglich, ihn um Rückantwort an meine Adresse bitten? **Josef Bachmaier** Postfach 2221.D 6000 Frankfurt

Um mehr als eine Zeile im Programm zu löschen, gehen Sie wie folgt vor: Zeilennummer eintippen und mit Cursor unten (Functn X) Zeile auf den Bildschirm holen. Dann Taste ERASE (Functn 3) drücken, der Text verschwindet. Nun wieder Cursor nach unten (Functn X) drücken und die Zeile wird im Programm gelöscht, die näch-<br>ste erscheint auf dem Bildschirm. Das Spiel können Sie solange wiederholen, bis alle gewünschten Zeilen gelöscht sind. Das. TI-Journal können Sie über die Firma Hegasoft, Postfach 1107, 8044 Unterschleißheim, beziehen.

#### **DRUCKERFRAGEN**

Ich bin seit ca. 1 Jahr im 3 Besitz eines Seikosha GP-1000 Mark II, den ich an das MBI der Fa. Klein angeschlossen habe. Beim Normal- und Breitdruck ergeben sich keine Probleme. Wenn ich jedoch in die Betriebsart "graphisches Darstellen" umschalte CHR\$(8), druckt der Seikosha mir bei folgendem Listing 200 OPEN# 1:"RS232.

BA=4800.DA=8

 $6<sup>°</sup>$ 

210 PRINT# 1:CHR\$(8)<br>215 FOR X=1 TO 188 220 PRINT# 1:CHR\$

 $(170)$ :::NEXT X nur 80 Punktspalten in einer Zeile aus, dann geht er in die nächste Zeile. Nun meine Frage: Warum druckt der Drucker nicht alles in eine Zeile? Was ich auch tue, er druckt mir, in der Betriebsart "graphisches Darstellen" nur 80 Punktspalten aus. Liegt nun irgendwo ein Defekt vor oder was habe ich falsch gemacht? Ich habe außerdem herausgefunden, daß in Ihrer Dezemberausgabe, in der die richtigen Stellungen der DIL-Schalter im MBI geschrieben sind, alle auf ON geschalteten Schalter auf OFF müssen und umgekehrt.

Thomas Zimmermann 6200 Nordenstadt

Die RS232-Schnittstelle des TI 99/4A besitzt ein komfortables Betriebssystem. Dieses sendet am **Énde eines Datensatzes** jeweils ein CHR\$(13)<br>und ein CHR\$(10), auch als CR und LF bezeichnet. CR bedeutet dabei Wagenrücklauf und LF Zeilenvorschub. Dies veranlaßt den Drucker, wieder am Anfang einer neuen Zeile anzufangen. Wird normaler Text gedruckt, sind diese beiden Zeichen wichtig; im Grafikmodus stören sie aber meist, wie in diesem Fall. Die Länge von 80 Zeichen resultiert aus einer weiteren Eigenschaft der RS232-Schnittstelle: Wird keine Datensatzlänge angegeben, wird ein Fehlerwert von 80 Zeichen angenommen. Am einfachsten lösen Sie das Problem, wenn Sie die Zeile 200 wie folgt ändern.

200 OPEN#1:RS232. BA=4800.DA=8.CR Das. CR veranlaßt die RS 232-Schnittstelle, kein CR und LF auszusenden. Wollen Sie dann eine neue Grafikzeile beginnen, müs-<br>sen Sie diese Zeichen mit<br>PRINT#1:CHR\$(13); CHR\$(10) an den Drucker ausgeben.

 $\star$ 

#### **JOYSTICK-ABFRAGE**

Ich besitze einen TI 99/ 4A und Extended Basic. Und möchte eine Joystickabfrage ohne Call Joyst. (...), sondern mit call Peek (A,B) durchführen. Ist das möglich, wenn ja, welchen Wert muß die Speicherstelle A haben? Ich bitte Sie höflichst. dieses Problem in Ihrer Zeitschrift zu behandeln. oder mich schriftlich in Kenntnis zu setzen. Hier<br>noch ein Tip für TI 99/4A: Eine Computerzeitschrift verneinte eine Anfrage eines Lesers, der wissen woll-<br>te, ob der "NEW"-Befehl als Statement mit Extended Basic, ohne Memory-Expansion möglich sei. Es ist es doch. Hier mein Vorschlag (Listing), zu New as Statement: **1 ON BREAK NEXT** 

Restliche Programmzeilen 5000 PRINT "WOLLEN SIE NOCH EIN SPIEL?" CALL KEY(O,K.S) IF  $K = 74$  THEN 1 ELSE<br>IF  $K = 78$  THEN 5010 **ELSE 5000** 5010 ON ERROR 5030 5020 RUN 5030 END.

Erklärung: 5000 = Abfrage, 5010 vermeidet die Ausgabe "1/0 ERROR 50<br>in......", 5020 RUN"" löscht das Programm. Werner Achleitner A9423 St. Georgen

Vielen Dank für den Tip Er funktioniert aber nur. wie Sie schon schrieben. ohne Speichererweiterung Mit Speichererweiterung kann sich der Rechner<br>aufhängen! Nun aber zur Joystick-Abfrage: Diese<br>wird im TI 99/4A durch die sogenannte CRU durchgeführt, dies ist eine spezielle serielle Schnitt-<br>stelle in der CPU. Somit ist eine Abfrage mit Call PEEK nicht möglich Das Gleiche gilt übrigens auch für die Tastatur.

#### **MODUL LÖSCHBAR?**

Kann der Inhalt eines TI-Steckmoduls gelöscht und ein anderes Programm eingegeben werden und wie macht.man das? Es gibt genügend preiswerte Steckmodule im Handel und man hätte vielleicht die Möglichkeit, häufig benutzte Programme (Daten oder Textprogramme) schneller zu laden, als mit einem Kassettenrecorder, den wohl die meisten als Massenspeicher besitzen, möglich ist. Kennen Sie Firmen, die für TI 99/4A Steckmodule herstellen oder solche mit selbst entwickelten Programmen versehen können? Gibt es Datenprogramme, die nur mit der Tastatur, XB-Modul und 32K-speichererweiterung lauffähig sind? Ich möchte die Daten nur auf dem Bildschirm lesen können und in der Lage sein, die Daten schnell zu finden. Leider sind die TI-Module Datenverwaltung und Analyse, Statistik sowie Text- und Dateiverwaltung nur begrenzt einsetzbar (können nicht auf die Speichererweiterung zugreifen). Diese Module sind sonst hervorragend. Heinz Bernhardt 5060 Bergisch-Gladbach 2

In den Modulen von Texas Instruments sind ROM's bzw. GROM's eingebaut, die sich nicht löschen lassen. Leider ist die von Ihnen vorgeschlagene preisgünstige Lösung daher nicht möglich. Größere Datenverwaltungen, die unter X-Basic laufen und mit Kassettenrekorder einsetzbar sind, kennen wir leider im Moment nicht. Das liegt wohl auch an der relativ langatmigen Speicherprozezedur von Datensätzen auf dem Kassettenrekorder. Die Module Datenverwaltung und Analyse, Statistik und Text- und Dateiverwaltung besitzen hier eine besonde- läutert sind und damit diere Routine zum Speichern se Sprache dem Anwender und Laden der Daten. Prin- zugänglich gemacht wird. zipiell ist es möglich, eigene Programme auf Modul zu bringen, besonders wenn sie in TI-Basic geschrieben sind. Die Fa. Sunware in den USA bietet so etwas an, ist aber für den einzelnen Anwen-

der viel zu teuer, da sich diese Firma an kommerzielle Softwareanbieter wendet.

#### TI 99/4A INTERN

207 Seiten, zahlreiche kommentierte Listings, kart. DM 38, ISBN 3-88180-008-5 Verlag für Technik und Handwerk Baden-Baden Vertrieb Fa. Radix Bürotechnik, Hamburg

Wieder einmal hat eine sehr zurückhaltende Informationspolitik eines Heimcomputerherstellers nur zeitlich begrenzten<br>Erfolg gehabt: In diesem Buch sind die kompletten kommentierten Listings des Betriebssystems des TI 99/4A enthalten. Dabei wird nicht nur das im ROM enthaltene Betriebssystem, sondern auch der Inhalt der drei GROM's erklärt. Dazu gehört natürlich auch der Basicinterpreter. Dabei wurde den vielen, bisher nicht bekannten Routinen wesentlich mehr Aufmerksamkeit geschenkt, als den Routinen, die üblicherweise nur als Hilfe von Assembler-Programmen ausgenutzt werden und deren Anwendung in Publikationen von Texas Instruments beschrieben sind. In den GROM's ist ja eine besonders für den TI 99/4A entwickelte Programmiersprache mit dem Namen GPL (Graphics Programming Language) enthalten. Da in diesem Buch die Inhalte dieser GROM's erklärt werden, erübrigt es sich beinahe zu erwähnen, daß hier erstmals auch alle GPL-Befehle und deren Aufbau vollständig er-Dieses Buch ist ein Muß für jeden, der sich näher mit dem Innenleben des TI 99/4A beschäftigen will. Es erfordert aber vom Leser einige Kenntnisse in der Maschinensprache des TI 99/4A.

#### **ERWEITERTES EXTENDED BASIC VON MECHATRONIC**

Es ist kaum zu glauben. aber wahr: Von der Sindelfinger Firma Mechatronic, dem deutschen Lizenznehmer für das Original TI-Extended Basic, kommt die Nachricht, daß dieses Extended Basic erweitert wurde. Die Erweiterung umfaßt einen kompletten Grafik-Befehlssatz (über 35 neue Befehle), der allerdings nur mit der Speichererweiterung nutzbar ist. Dabei ist die Grafik sehr schnell und erlaubt den Zugriff auf den ganzen Bildschirm, auch wenn im Einzelnen nur ein Fenster von 128x120 Punkten angesteuert werden kann. Das Fenster kann aber mehrfach auf dem Bildschirm abgebildet werden.

Selbstverständlich ist jeder Punkt in diesem Fenster einzeln anzusteuern. Auch ohne die Speichererweiterung stehen neue Befehle zur Verfügung. An erster Stelle ist hier wohl eine Hardcopy-Routine für Matrixdrucker zu nennen, die natürlich auch mit der Grafik nutzbar ist. **VPEEK und VPOKE las**sen einen direkten Zugriff auf das Ram des Video-Controllers zu. Weiter gibt es die Möglichkeit, mit CALL MOVE den Inhalt ganzer Speicherblöcke zu verschieben. Zwei zusätzliche Befehle ermöglichen nun auch mit dem Kassettenrekorder den Zugriff auf Maschinenprogramme. CALL RESTORE löst das leidige Problem, daß im bisherigen Basic des TI 99/4A bei Restore keine Variable eingegeben werden konnte, und CALL FIND sucht einen String in einem Array. Das Mechatronic Extended Basic plus bietet natürlich noch mehr. Sie ist ab April 1985 lieferbar und wird ca. DM 300,- kosten.<br>Besitzer des bisherigen Lizenznachbaues von Mechatronic können Ihr Extended Basic für ca. 100,- DM bei Mechatronic erweitern lassen.

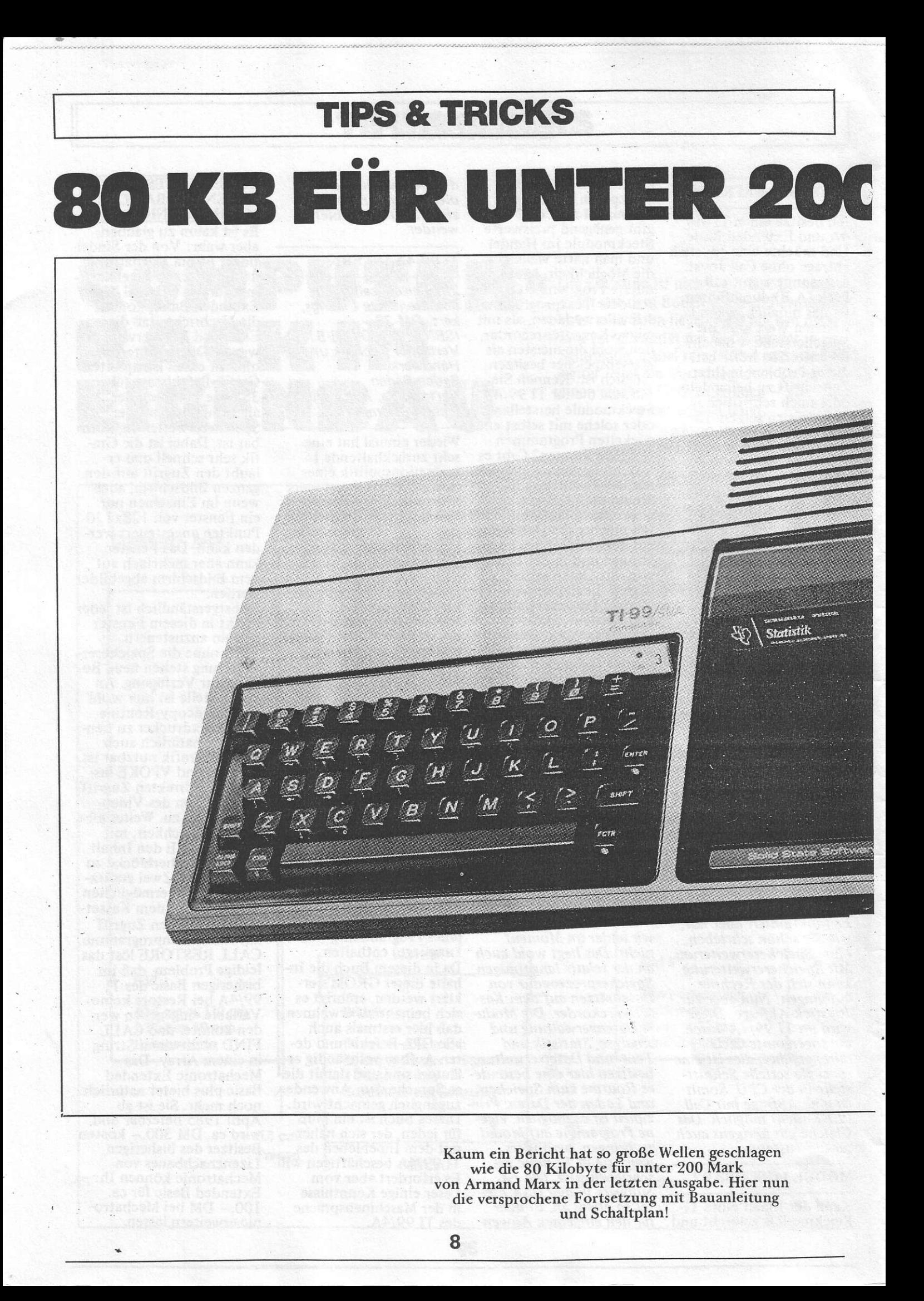

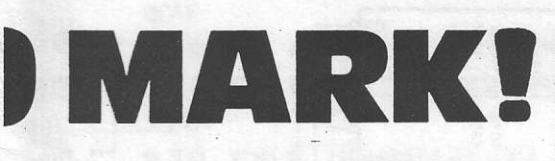

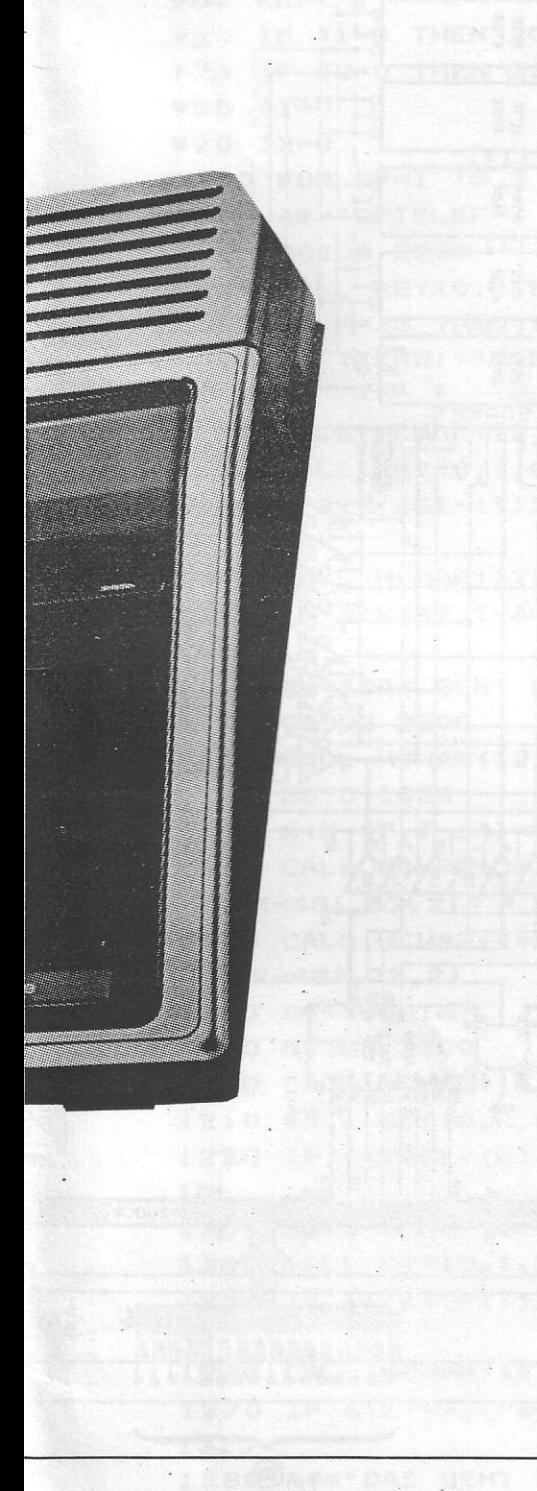

Zuerst möchte ich vorausstellen, daß meine handgestrickte Speicherplatine mit dem TI-Original voll kompatibel ist, es also keiner besonderen Befehle bedarf, um sie zum Laufen zu bringen.

Sie läßt sich ebenso von den TI-Modulen wie von Basic oder Assembler-Anwenderprogrammen ansprechen. Inzwischen habe ich die Schaltung leicht abgeändert und Flip-Flops sowie Gatter durch ein 4-Bit-Schieberegister Type: 74LS95 ersetzt. Dies ergibt ein besseres Timing und verringert den Kabelsalat auf der Platine, kann aber durch Pin-Kompatibilität mit dem 2fach-Flipflop betreffend Spannungsanschlüsse dieses auf der Platine ersetzen.

#### 1. BESCHREIBUNG

- 1) Platine aufbauen, genau nach<br>Elektor-Angaben Nr. 136 von 4/82 und Nr. 153 von 9/83 sowie<br>Nachlese Nr. 155 von 11/83.
- 2) Alle Brücken löten wie im Schaltplan von 9/83 eingezeichnet außer:<br>Brücke 1-1' ersetzen durch Brücke 2-1' (Anschluß von DBIN) Für die Adressdekodierung: Neue Brücke löten zwischen  $2+3$  und  $x+y$

(Dekodierung LOW-Memory auf 2000)

(Neue Brücke löten zwischen A+B+C+D+F und v+w (Dekodierung HIGH-Memory auf A000)

- 3) Kondensator C5 auf 220pf wie im Schaltplan von 9/83 eingezeichnet
- 4) Trimmer C1 habe ich mit gutem Ergebnis durch Festkondensator 68pf ersetzt
- 5) Nun gibt es zwei Möglichkeiten: 4-Bit-Schiebe-Register extern anschließen oder um IC22-Fassung alle Leiterbahnen absäbeln außer Pin7 (Masse) und Pin14 (+5 Vcc)
- 6) Leiterbahn auftrennen ab Pin8 IC8 (N31) zwischen Ausgang N31 und Rest. Dazwischen kommt die Schaltung, die Texanisch in<br>RAM(sch) übersetzt und damit die Platine zum Laufen bringt.
- 7) Weitere Angaben entnehmen Sie aus dem Schaltplan.

#### **II. WIRKUNGSWEISE**

Die Schwierigkeiten bei dynamischen RAMs liegen wie gesagt in den benötigten Pausen zum REFRESH sowie in den PRE-CHARGE-Phasen beim Adress- . abholen.

Hierzu kann man den Prozessor stoppen, was sich aber negativ auf das<br>Zeitverhalten auswirkt. Optimal ist die Benutzung der vom Prozessor zur Verfügung gestellten Pausen. Diese Technik wird hier verwendet, das heißt, der Prozessor merkt nichts vom Vorhandensein des Speichers. Dieser steht aber zur stetigen Verfügung.

Das spezielle Problem beim 99er ist nun, daß er als 16-Bitter meistens 2 Bytes hintereinander anspricht. Bei INTERUPTS (Assembler) kann er sich aber auch zwischen 2 Bytes einen Befehl abholen.

Die Aufgabe des Schieberegisters ist es, in beiden Fällen jeweils eine Pause von 330ns vor Zugriff einzuschieben. Dies gibt den RAMs die Chance, die jeweils neue Adresse abzuholen. Den REFRESH erledige ich direkt über MEMEN und zwar unabhängig davon, ob die Platine gerade angesprochen wurde oder nicht.

Dies ergibt im ungünstigstem Falle eine Zykluszeit von 2µs und ein paar Zerquetschte, also 256 Reihen<br>mal  $2\mu$ s ergibt ± 512 $\mu$ s zwischen<br>2 Refresh-Zyklen. Wenn man weiß, daß 2ms nötig sind und wir etwa viermal schneller sind, kann nichts passieren.

Zum Schluß wünsche ich Ihnen noch viel Spaß mit Ihrer neuen Platine, die jetzt auf 32KB voll funktionsfähig ist.

Im Augenblick schlummern auch bei mir noch 32KB ungestört vor sich hin. Dieser Zustand wird sicher nicht andauern, es gilt nur einen

Die Platine hat die Bestellnummer EPS 82017 von Elektor Elektor-Verlag, Postfach 1150, D 5133 Gangelt 1. Zusätzlich eine weitere eventuelle Bezugsadresse: Edicta-Versand, Lindenstraße 25, D 6290 Weilburg-Waldheim

Weg zu finden, sie optimal zu nutzen, der jedermann befriedigt. Übrigens gibt es, wie aus dem Schaltplan ersichtlich, auch eine Möglichkeit, die Platine in der TI-Box unterzubringen. Eine solche Version ist bei mir im Einsatz. Leider war dabei die größte Schwierigkeit die Beschaffung der entsprechenden 60-Pin-Platinenstecker. Nach vergeblichem Suchen habe ich diese schließlich selbst gebaut, aus zwei abgeschliffenen und zusammengeklebten Universal-Platinenhälften mit 2.54 mm Leiterbahnen. Keine Arbeit für Neurotiker. Zur Peripherie-Box noch eine Warnung: ACHTUNG! Die Spannungsausgänge in der Peripherie-Box (Pin 1, 2, 57-60)<br>sind entgegen manchen Angaben nicht geregelt! Bei Direktanschluß machen Sie aus Ihrer Platine einen Toaster! Also unbedingt Spannungsregelung zwischenschalten! Dies empfiehlt sich auch aufs Wärmste (sic) bei Einbau in der Konsole.

Armand Marx

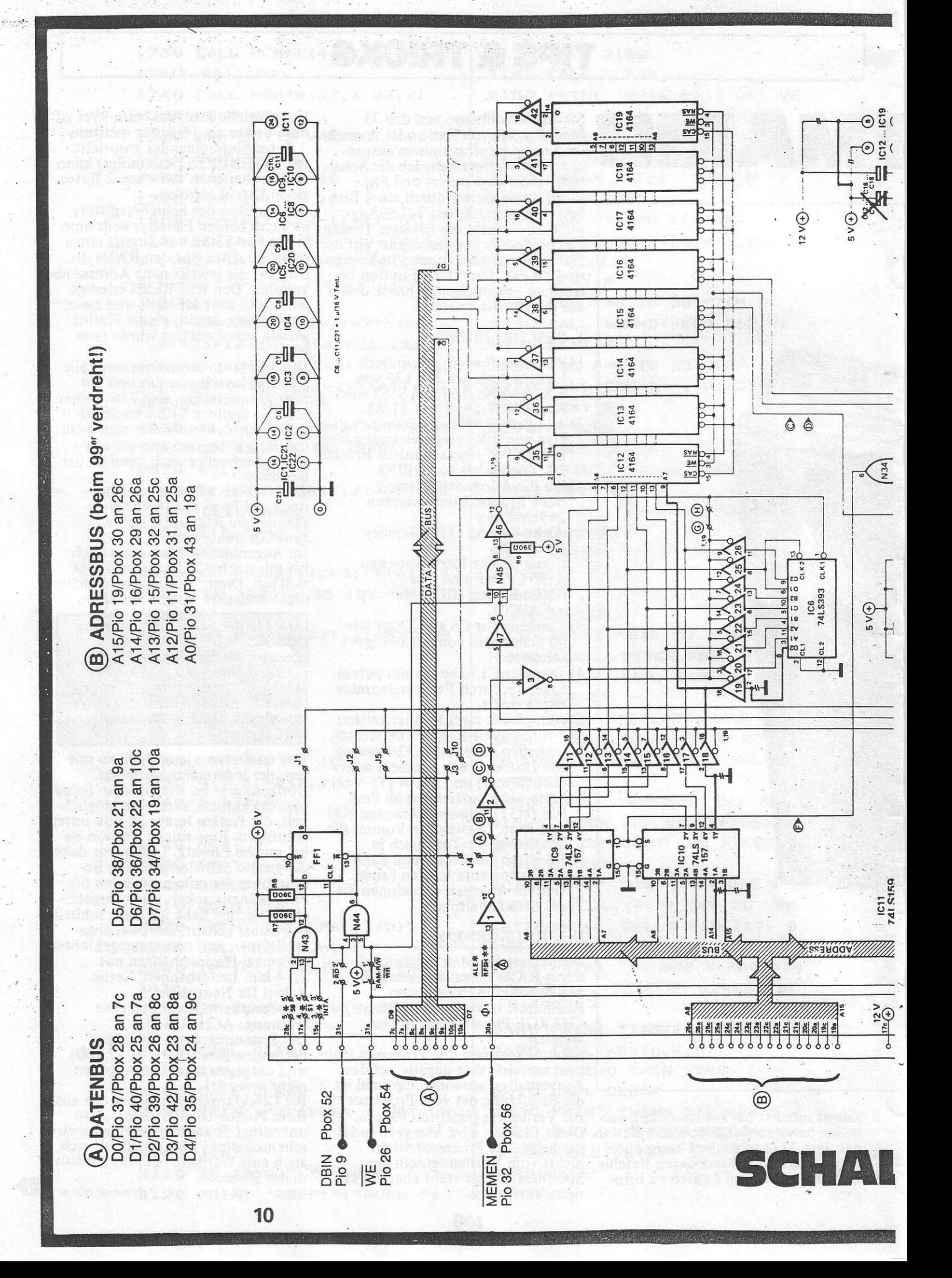

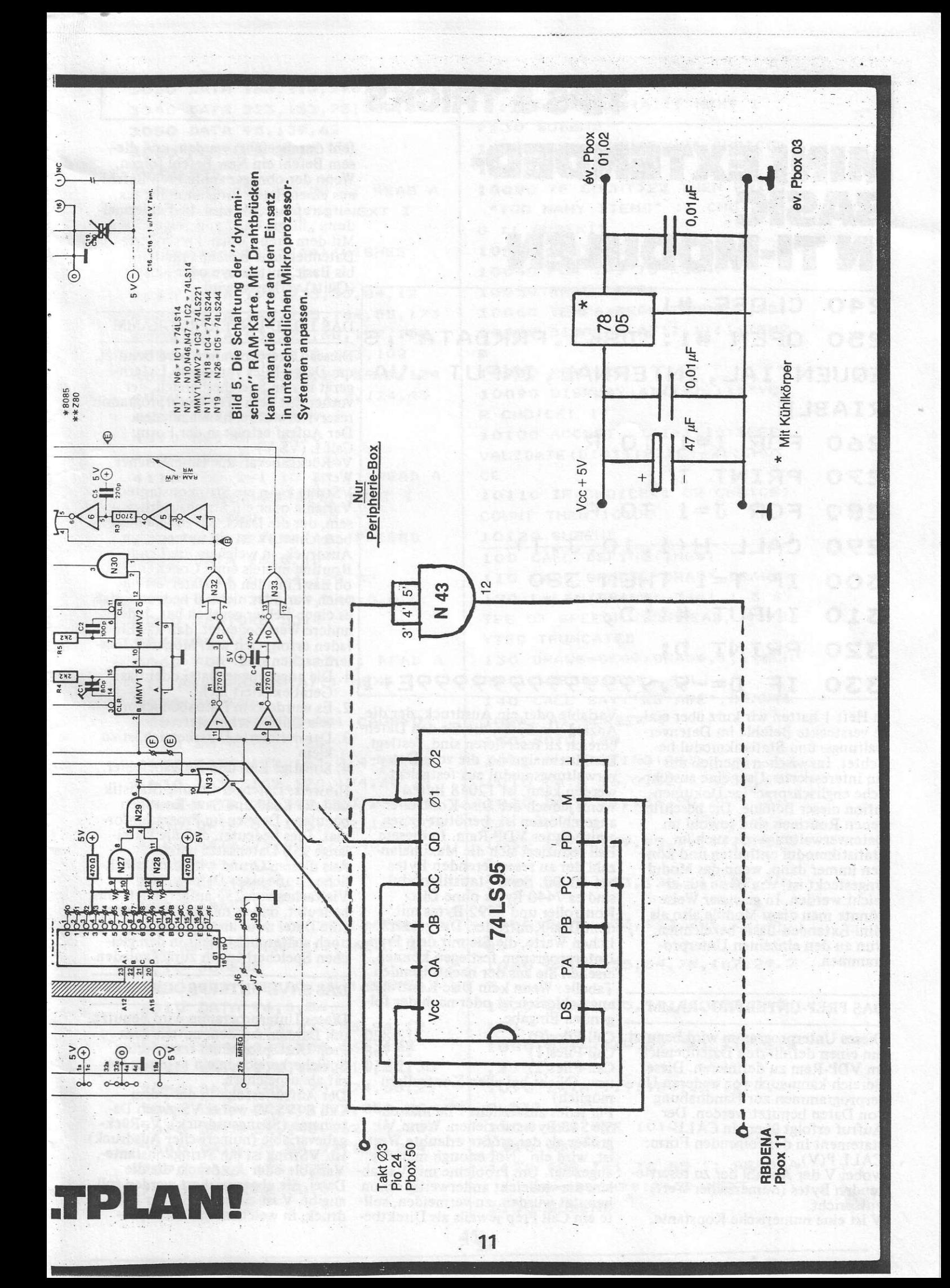

MINIEXTENDED-BALSIC IN TI-MODULEN

fehl durchgeführt werden, und diesem Befehl ein New Befehl folgen. Wenn der obengenannte Prep-Befehl aus einem Basic-Programm heraus aufgerufen wird, wird die Fehlermel-<br>dung "illegal Call" angezeigt. Mit dem Prep-Comand reservierte Datenbereiche bleiben erhalten, bis Basic mittels bye oder ShiftQ (Quitt) verlassen wird.

#### DAS LOAD-UNTERPROGRAMM

Dieses Unterprogramm wird benutzt,<br>um Daten-Files von einem Externgerät in den Speicherbereich, der vorher mit dem Prep-Unterprogramm reserviert wurde, hineinzuladen. Der Aufruf erfolgt in der Form: Call  $L(V$, V)$ 

V=Rückgabevariable (numerischer Wert)

VString kann ein Strinkonstante-Variable oder ein Stringausdruck sein, der die Datei, die zu laden ist, bezeichnet. V ist ein numerischer<br>Ausdruck, in welchem die Load-Routine mittels eines Codes angibt, ob das Einladen der Daten erfolgreich war oder nicht. O bedeutet, daß es einen Fehler gegeben hat. Jeder andere Wert bedeutet, daß das Einladen erfolgreich war. Mögliche Fehlerursachen sind:

- 1. Die angegebene Datei oder das Gerät existiert nicht.
- 2. Es wurde kein Datenbereich mittels Call P vorbereitet.
- 3. Der definierte Dateibereich ist zu klein.
- 4. Sonstige Ein- und Ausgabefehler.

Hinweis: Datenverwaltung-Statistik und die Load-und Save-Routinen benutzen Dateien im Programmformat. Dies bedeutet, daß die Dateilänge 256 Datensätze beträgt. Aus diesem Grund wird die tatsächliche Größe einer Datei auf ein Vielfaches von 256 aufgerundet. Dies bedeutet, daß es möglich sein kann, eine Datei zwar abzuspeichern, jedoch später nicht mehr in den gleichen Speicherbereich zurückzuladen.

#### DAS SAVE-UNTERPROGRAMM

Dieses Unterprogramm wird benutzt, um Dateien aus dem mittels dem Prep-Unterprogramm reservierten. Speicherbereich in ein externes Gerät abzuspeichern.

Der Aufruf erfolgt in der Form<br>Call S (V\$,V) wobei V\$ gleich Da-<br>teiname (Stringausdruck), V=Rückgabevariable (numerischer Ausdruck) ist. VString ist ein Stringkonstante-, Variable oder Ausdruck, die die Datei, die abgespeichert werden soll, angibt. V ist ein numerischer Ausdruck, in welchem das Unterpro-

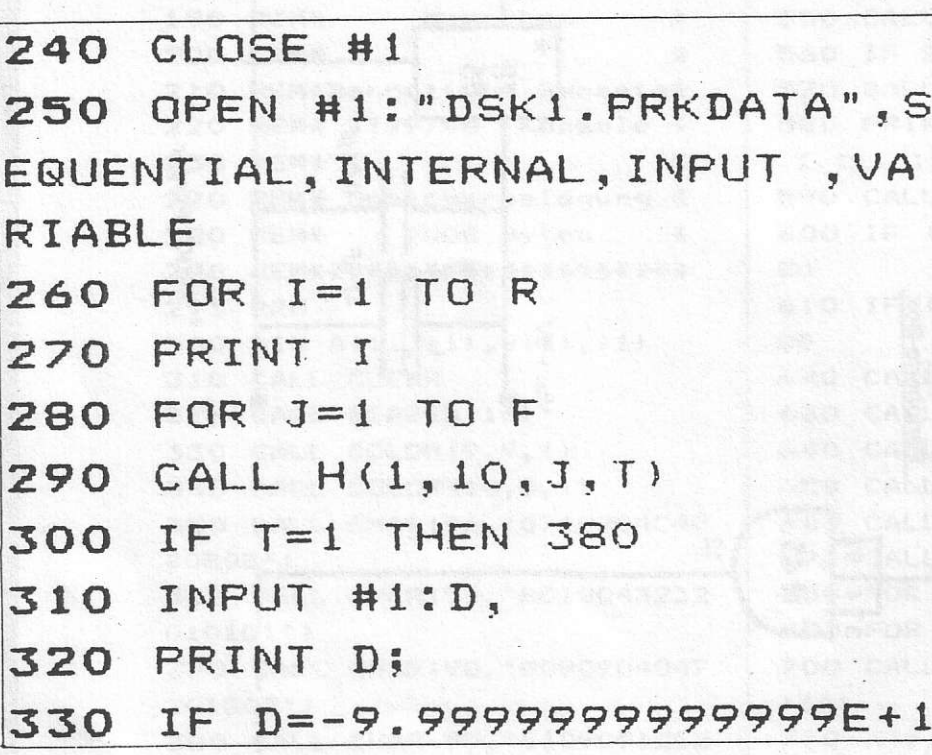

In Heft 1 hatten wir kurz über einige versteckte Befehle im Datenverwaltungs- und Statistikmodul berichtet. Inzwischen überließ uns ein interessierter User eine ausführliche englischsprachige Dokumentation dieser Befehle. Die beschriebenen Routinen sind sowohl im Datenverwaltungs- als auch im Statistikmodul enthalten und können immer dann, wenn das Modul eingesteckt ist, von Basic aus erreicht werden. In gewisser Weise könnte man diese Module also als Mini-Extended-Basic bezeichnen. Nun zu den einzelnen Unterprogrammen.

DAS PREP-UNTERPROGRAMM

Dieses Unterprogramm wird benutzt, um einen definierten Datenbereich im VDP-Ram zu definieren. Dieser Bereich kann auch von anderen Unterprogrammen zur Handhabung von Daten benutzt werden. Der Aufruf erfolgt über ein CALLstatement in der folgenden Form:  $CALL P(V)$ ,

wobei V der Anzahl der zu reservierenden Bytes (numerischer Wert) entspricht.

V ist eine numerische Konstante,

Variable oder ein Ausdruck, der die Anzahl der Bytes, die für den Datenbereich zu reservieren sind, festlegt. Die Maximalgröße, die vom Datenverwaltungsmodul aus festgelegt<br>werden kann, ist 12048 Bytes. Wenn jedoch der Disc-Kontroller angeschlossen ist, benötigt dieser einige Bytes VDP-Ram. In diesem Fall reduziert sich die Maximalanzahl der zu reservierenden Bytes auf 10000. Beim Statistikmodul sind es 7440 Bytes ohne Disc-Kontroller und 5392 Bytes mit dem Disc-Kontroller. Die größtmöglichen Werte, die Sie mit dem Prep-Unterprogramm festlegen können, ersehen Sie aus der nachfolgenden Tabelle: Wenn kein Disc-Kontroller angeschlossen ist oder nach der folgenden Eingabe

**TIPS & TRICKS** 

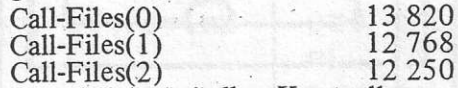

usw. (Nicht bei allen Kontrollern möglich)

Für jedes zusätzliche File müssen Sie 518 Bytes abziehen. Wenn V größer als der größte erlaubte Wert ist, wird ein "Not enough memory" angezeigt. Um Probleme mit Variablen, die vielleicht anderweitig schon benutzt wurden, zu vermeiden, sollte ein Call Prep jeweils als Direktbe-

10 REM MANUELL EINGEBEN: 20 REM CALL FILES(1) 30 REM CALL P(10000) 40 REM NEW 50 REM RUN 100 CALL L("DSK1.PRKFILE", C) 110 IF C=0 THEN 540 120 OPEN #1: "DSK1. PRKHEADER" , SEQUENTIAL, INTERNAL, OUTPUT, VARIABLE 130 CALL H(1,1,0,F\$) 140 CALL H(1.5.0.F) 150 CALL H(1,6,0,R) 160 PRINT #1:F\$, F, R . 170 PRINT F\$, F, R 180 FOR I=1 TO F 190 CALL H(1.9.I.F\$) 200 CALL H(1, 10, I, T) 210 CALL H(1, 11, I, W) 220 IF T(>1 THEN 250  $230$  S=S+W+1 240 GOTO 260  $250$  S=S+9 260 CALL H(1, 12, I, D) 270 PRINT #1, REC I:F\$, T, W, D 280 PRINT F\$!T;W;D **290 NEXT I** 300 CLOSE . #1 310 OPEN #1: "DSK1. PRKDATA", S EQUENTIAL, INTERNAL, OUTPUT, VA RIABLE S+2 320 FOR I=1 TO R 330 PRINT I  $340$  FOR  $J=1$  TO F 350 CALL H(1, 10, J, T) 360 IF T=1 THEN 430 370 CALL G(1, I, J, C, D) 380 IF C=0 THEN 400 390 D = - 9.9999999999999E+127 400 PRINT #1:D 410 PRINT D 420 GOTO 480 430 CALL G(1, I, J, C, F\$) 440 IF C=0 THEN 460 450 F\$=" " 460 PRINT #1:F\$ 470 PRINT F\$; " "; 480 NEXT J 490 PRINT #1:" " 500 PRINT 510 NEXT I 520 CLOSE #1 530 STOP 540 PRINT "ERROR IN LOADING PRK FILE !! "; "LADEFEHLER PRK FILE !!! **550 STOP** 

10 REM MANUELL EINGEBEN: 20 REM CALL FILES(1) 30 REM CALL P(10000) 40 REM NEW 50 REM RUN 100 OPEN #1: "DSK1. PRKHEADER" , SEQUENTIAL, INTERNAL, INPUT, VARIABLE 110 INPUT #1:F\$, F, R 120 PRINT F\$, F, R 130 CALL H(0,1,0,F\$) 140 FOR I=1 TO F 150 INPUT #1, REC I:F\$, T, W, D 160 PRINT F\$; T; W; D 170 CALL H(9, 9, I, F\$) 180 CALL H.(0, 10, I.T) 190 IF T=4 THEN 220 200 CALL H(0, 11, I, W) 210 IF T<3 THEN 230 220 CALL H(0,12, I, D) **230 NEXT I** 240 CLOSE #1 250 OPEN #1: "DSK1. PRKDATA", S EQUENTIAL, INTERNAL, INPUT, VA RIABLE 260 FOR I=1 TO R 270 PRINT I 280 FOR  $J=1$  TO F 290 CALL H(1, 10, J, T) 300 IF T=1 THEN 380 310 INPUT #1:D. 320 PRINT D: 330 IF D=-9.9999999999999E+1 27 THEN 360 340 CALL G(0, I, J, D) 350 GOTO 440 360 CALL G(2, I, J, D) 370 GOTO 440 380 INPUT #1:F\$, 390 PRINT F\$!" "! 400 IF F\$=" " THEN 430 410 CALL G(0, I, J, F\$) 420 GOTO 440 430 CALL G(2, I, J, F\$) 440 NEXT J 450 INPUT #1:F\$ **460 PRINT F\$** 470 NEXT I 480 CLOSE #1 490 CALL S("DSK1.PRKFILE".C) 500 IF C THEN 520 510 PRINT "ERROR IN SAVING P RKFILE"; "SPEICHERFEHLER PRKF ILE" **520 STOP** 

gramm anzeigt, ob das Abspeichern erfolgreich war oder nicht. V=Null bedeutet, daß es einen Fehler gege-<br>ben hat. Jeder andere Wert bedeutet, daß das Abspeichern erfolgreich war. Aus folgenden Gründen kann es zu Save-Fehlern kommen-

- 1. Das angesprochene Gerät existiert nicht.
- 2. Der Datenbereich wurde nicht gefunden
- 3. Sonstige Ein- und Ausgabefehler.

#### DAS ACCEPT-UNTERPROGRAMM

Dieses Unterprogramm wird dazu benutzt, Dateneingaben von der Tastatur aufzunehmen und anschließend an einer genau bezeichneten Bildschirmposition wiederzugeben. Die Unterprogrammroutine wird mittels Call A aufgerufen und kann in folgenden Formen geschrieben werden:

- 
- 
- 
- 
- 1. Call A  $(Y, X, W, C, V, L, H)$ <br>
2. Call A  $(Y, X, W, C, V)$ <br>
3. Call A  $(Y, X, W, C, V, F)$ <br>
4. Call A  $(Y, X, W, C, V\$ <br>
wobei die Werte folgende Bedeutung haben:
- Y=Bildschirmposition (Zeile)
- (numerischer Ausdruck)
- X=Bildschirmposition (Spalte) (numerischer Ausdruck)
- 
- C=Rückgabecode (numerische Variable)
- V=Rückgabevariable (numerische Variable)
- V\$=Rückgabevariable (Stringvariable)
- L=unterer Wert (numerischer Aus $druck)$

H=oberer Wert (numerischer Ausdruck)

F=Feldnummer (numerischer Ausdruck)

Y bezeichnet die vertikale Position auf dem Bildschirm.

Die Werte können von 1 für die erste Zeile auf dem Bildschirm bis 24 für die unterste Zeile auf dem Bildschirm reichen.

X bezeichnet die Spalte auf dem Bildschirm. Die Werte gehen von 1 für ganz links außen bis 28 für ganz rechts außen. Wenn einer oder beide dieser Werte größer als der maximal erlaubte Wert ist, wird von diesem so lange der größterlaubte Wert abgezogen, bis ein gültiger Wert<br>erreicht ist. Das bedeutet, wenn Y=34 und X=60 ist, werden die Daten auf der Bildschirmposition Y=10 und X=4 angezeigt. Wenn einer oder beide Werte kleiner als 1 sind, so wird er auf 1 gesetzt. Das bedeutet: Y=0 und X=-5 gibt die Bildschirmposition Y=1 und X=1.<br>W bezeichnet die Feldlänge.

Wenn dessen Wert größer ist als die verbliebene Zeilenlänge, wird das Feld am rechten Ende des Bildschirms abgeschnitten.

- C ist eine numerische Variable, in der ein Code ausgegeben wird.
- Der Code ist eine Ganzzahl von
- 1 bis 7 mit folgenden Bedeutungen:
- 1= gültiges Datenfeld wurde eingegeben.
- 2=ein leeres Datenfeld wurde eingegeben.

3=AID wurde gedrückt 4=REDO wurde gedrückt<br>5=PROC'D wurde gedrückt 6=BEGIN wurde gedrückt 7=BACK wurde gedrückt Diese Rückgabevariable macht es möglich, den Programmablauf entsprechend der Dateneingabe (z.B. bei leerem Datenfeld oder den speziellen Funktionstasten) entsprechend zu steuern. Im allgemeinen wird dieser Befehl mit einem ON GOTO Statement ausgewertet. Z.B. Call A() ...onC GOTO 580, 620, 920, 720, 680, 800, 100. Auf diese Art und Weise kann die Programmkontrolle weitergegeben werden, je nachdem, welcher Wert mittels C zurückgegeben wird. Wenn nur eine oder zwei der sieben aufgeführten Werte zugelassen werden, ist es einfacher, die Rückgabe-<br>variable mit einem IF THEN State-W=Feldlänge (numerischer Ausdruck) ment anstelle des on GOTO Statement auszuwerten.

Z.B. If C=5THEN680::IF CO  $>1$  THEN 420

V bzw. V\$ enthält die Daten, die eingegeben wurden. L und H sind wahlweise zulässige Variable. Sie bezeichnen einen Wert innerhalb dessen die Acceptroutine Eingaben annimmt und auf Gültigkeit prüft. Wenn Sie versuchen, Daten einzugeben, die außerhalb dieses Bereiches ausreicht, um die Feldlänge aufzuliegen, wird der Fehlerton ausgegeben und der Cursor geht an den Anfang des Datenfeldes zurück. Wenn beide Parameter auf Null stehen, d.h. leer sind, wird keine Feldprüfung durchgeführt. Der Wert F ist nur gültig, wenn ein vollständig definierter FILE-**HEADER** des Datenverwaltungsoder Statistikmoduls existiert. In diesem Fall bezeichnet F die Datensatznummer.

Diese Routine entspricht im wesentlichen der vom Extended Basic her bekannten ACCEPT AT Routine.<br>Zeile entspricht hier Y Spalte = X,  $Size = W$ , Validate= H.

Dieses Unterprogramm wird verwendet, um Daten an einer genau festgelegten Bildschirmstelle anzeigen zu

können. Die Routine wird mittels Call D in einer der folgenden Formen aufgerufen:

- 
- 

1. Call D (Y, X, W, V)<br>
2. Call D (Y, X, W, V\$)<br>
3. Call D (Y1, X1, W1, V1, Y2, X2,<br>
W2, V2\$, X3, X3, W3, V3<br>
ect.)

wohei

Y=Zeile (num. Ausdruck) X= Spalte (num. Ausdruck) W= Feldlänge (num. Ausdruck) V= anzuzeigender Werlt (num. Ausdr.) V\$= anzuzeigender Wert (Stringausdr.) Y bezeichnet die vertikale Bildschirmposition (Zeile). Der Wert kann von 1 bis 24 reichen,<br>wobei 1 die oberste, 24 die unterste Bildschirmzeile darstellt. X bezeichnet die horizontale Bildschirmposition. Die Werte reichen von für ganz links außen bis 28 für die äußerste rechte Position. Wenn bei einem oder beiden dieser Werte die größtmögliche Zahl überschritten wird, wird der größterlaubte Wert so oft abgezogen, bis ein gültiger Wert erreicht ist. Das bedeutet, wenn Y=34 und X=60 ist, werden die Daten an der Bildschirmposition  $Y=10$ und X=4 angezeigt. Wenn einer oder beide Werte kleiner als 1 sind, wird<br>er auf 1 gesetzt. Das bedeutet Y=0 und  $X=-5$  ergibt die Bildschirmposition von  $Y=1$  und  $X=1$ . W bezeichnet die Feldlänge. Wenn der Wert positiv ist, wird das Anzeigefeld vor der Anzeige der neuen Daten gelöscht. Wenn W negativ ist, wird der Absolutwert der Zahl als Feldlänge benutzt, aber das Feld vorher nicht gelöscht. Wenn die anzuzeigenden Daten länger sind als das angegebene Feld, werden die Daten am Ende abgeschnitten. Wenn die restliche Zeilenlänge nicht mehr nehmen, wird das Feld am Zeilen-

ende abgeschnitten. V kann jede Art von einem nume-

rischen Ausdruck sein. Ebenso kann V\$ jegliche Art eines Strinkausdrukkes sein.

Diese Routine entspricht im Wesentlichen der vom Extended Basic her bekannten Displayroutine.

X entspricht hierbei der Zeile, Y der Spalte, W dem Feld, Size und<br>V bzw. V\$ der Datenvariablen. Ergänzend zum Display-Programm des Extended Basic können hier in einer einzigen Routine mehrere Display-Befehle gegeben werden. Die Positions-Feldlänge und anzuzeigende Daten werden einfach der Reihe DAS DISPLAY-UNTERPROGRAMM nach aufgeführt. Die einzige Grenze für die Anzahl der Daten liegt in der Länge einer Basic-Programmzeile begründet.

(Wird fortgesetzt)

## **SOFTWARE IM TEST**

#### Texas-Instruments-Spielmodule

#### **SNEGGIT**

Die Aufgabe des Spielers ist es. mit seiner Spielfigur, dem Huhn, die über dem Bildschirm verteilten Eier ins Nest zurückzubringen. Als Gegenspieler agiert der Computer, der mit einer Schlange versucht, die Eier aufzufressen und auch die Nester plündert. Über den Bildschirm sind noch mehrere Spielfiguren als Hindernisse verteilt, von denen zwei Hasen sich auch über das Spielfeld bewegen.

Ein Spiel, das auch für kleine Kinder ab 5 Jahre geeignet ist. Der Bildschirmaufbau ist einigermaßen übersichtlich, die Grafik jedoch sehr<br>primitiv. Die Spielanforderung ist relativ gering.

#### Bewertung:

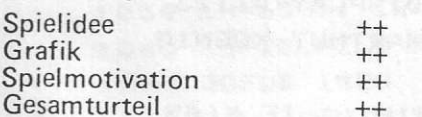

#### **SUPER-DEMON-ATTACK**

Dieses Spiel wurde bereits im letzten Heft vorgestellt. Hier noch ein kleiner Nachtrag: Von diesem Spiel gibt es offensichtlich zwei Versionen. Bei den uns diesmal vorliegenden Modulen (Jahrgang 1983) sind die uns anderweitig bekannten Sprachsynthesizerfunktionen nicht mit integriert und laut Beschreibung auch nicht vorgesehen. Der Redaktion ist jedoch eine Version Jahrgang '84 mit Sprachsynthesizeransteuerung bekannt.

#### TREASURE-ISLAND

Die Aufgabe des Spielers ist es, mit seiner Spielfigur auf einer am Bildschirm dargestellten Insel über einen Irrgarten aus Wegen und Höhlen die im Spielfeld versteckten Schätze<br>einzusammeln. Auf dem Weg befinden sich diverse Hindernisse sowie als Gegenspieler zwei Gorillas. Pro<br>Spiel stehen fünf Spielfiguren zur<br>Verfügung.

#### Spielbewertung:

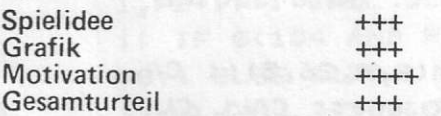

#### **SLYMOIDS**

Die Aufgabe des Spielers ist es, sich gegen jede Menge Monster zu erwehren. Im ersten von 3 Bildern befinden Sie sich in einer freien Landschaft, im zweiten Bild in den Räumen einer Burg.

**Wenn Sie dieses Heft** durchblättern, stoßen Sie auf zwei, so glauben wir, wesentliche Änderungen: Zunächst einmal haben wir die Listings an den Seitenrand gerückt, so daß in der Mitte ein Steg entsteht, falls Sie diese Listings sammeln und abheften wollen. Und zusätzlich: Ab sofort sind alle Verlags-Coupons, für Abo und Kleinanzeigen, Kassettenbestellungen usw. auf einer eigenen Doppelseite in der Heftmitte konzentriert. Diese Doppelseite können Sie herausreißen, zerschneiden, ohne den Heft-Inhalt zu beeinträchtigen! Sie sehen, wir arbeiten stets an der Verbesserung des Heftes, wobei wir zugeben, daß diese Anregungen aus dem Leserkreis gekommen sind. Also: Danke. Und erneut die Bitte: Habt Ihr Ideen, Anregungen, schreibt uns.

Achtung: Fachhändler für den TI 99/4A: Wir planen in einer der nächsten Ausgaben Übersichten der erhältlichen Hardund Software für den TI 99/4A Bitte schicken Sie uns Ihre Listen! Vielen Dank, Ihre TI-REVUE-Redaktion, Postfach 1107, D 8044 Unterschleißheim. **View Shared was** 

Das dritte Bild spielt in der Nacht. Man könnte fast sagen, daß dieses Spiel so manchen Alptraum ins Bild versetzt.

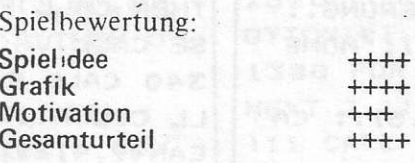

#### **HOPPER**

Dieses Spiel ist eine Referenz an die vielen TI-Freunde in Australien. Unsere Spielfigur ist ein Känguruh. Gegenspieler sind drei gefräßige Räuber, die das Känguruh fangen

wollen. Aufgabe ist es, sich dieser Räuber zu erwehren, ihnen mit den auf dem Spielfeld herumliegenden Kisten, die es mittels seiner Arme<br>bewegen kann, den Weg zu versperren und sie nach Möglichkeit mit diesen Kisten zu erschlagen. Dieses Spiel geht über insgesamt neun Spielstufen und ist für sowohl einen als auch zwei Spieler geeignet. Bewertung:

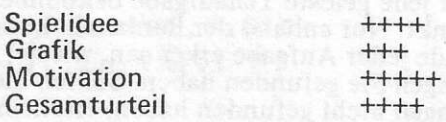

#### **MOON-MINE**

 $\overline{\mathbf{C}}$ 

 $\mathbf{I}$ 

Sie befinden sich mit Ihrem gepanzerten Raupenfahrzeug im Schacht eines Mondbergwerkes und müssen sich unbekannter Objekte und Dämonen erwehren. Unterwegs finden Sie Bodenschätze und Wasser, die von einem Crewmitglied in das Fahrzeug aufgesammelt werden müssen. Hierfür gibt es Zusatzpunkte. Die Bildschirmgrafik zeigt den Tunnel durch ein Fenster des Fahrzeuges sowie die Instrumententafel. Das Bild ist im Grunde immer das gleiche, es gibt jedoch immer wieder neue Überraschungen. Positiv ist anzumerken, daß dieses Spiel insgesamt in sieben Sprachen verfügbar ist, sowie den Sprachsynthesizer, diesen allerdings nur in Englisch. ansteuert. Negativ zu bemerken ist. daß sich wiederum einige Textfehler eingeschlichen haben.

#### Bewertung:

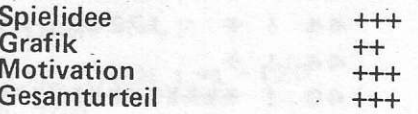

#### CONGO-BONGO

Endlich einmal kein Knall- und Bummspiel. Dieses Spiel zeichnet sich durch hervorragende Grafik sowie dreidimensionale Bildschirmgestaltung aus. Die Aufgabe ist es. den Jäger über das Gelände zum Affen hinzuführen. Er muß hierbei<br>verschiedenste Hindernisse überwinden. Wenn er den Affen das erstemal erreicht hat wechselt das Bild. Hier gilt es nun, ein Gewässer zu überqueren. Man darf keinen Fehltritt tun, sonst ist eines der fünf Leben der Spielfigur erschöpft.

#### Spielbewertung:

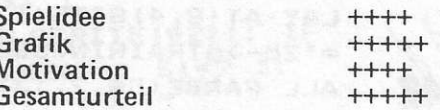

Das Programm Intelligenztraining soll einen kleinen Beitrag zur Förderung und Aktivierung Ihrer geistigen Fähigkeiten liefern. Der Computer stellt Ihnen<br>5 verschiedene Aufgaben mit bis zu 15 Teilfragen. Die Beantwortung erfolgt bei den einzelnen Aufgaben auf die verschiedenste Art und Weise. Nachdem Sie alle Aufgaben durchgearbeitet haben, generiert der Computer für Sie eine Tabelle und trägt Ihre Ergebnisse ein. Danach können Sie wählen, ob Sie das Programm verlassen wollen, oder einen neuen Versuch starten möchten.

Für jede gelöste Teilaufgabe bekommen Sie einen Punkt. Nur anhand der Punktzahl können Sie am Ende jeder Aufgabe erkennen, wieviel richtige Lösungen Sie gefunden haben. Sollten Sie einige Lösungen nicht gefunden haben, erscheint die richtige Lösung nicht. Sie ist größtenteils im Listing sogar verschlüsselt, daß Sie nicht in Versuchung kom-

> \*\*\*\*\*\*\*\*\*\*\*\*\*\*\*\*\*\*\*\*\*\*  $10$  $\mathbf{I}$  $\ast$  $12$  $\blacksquare$  $\ast$ \* Intelligenztraining\* 14  $\ddot{\bullet}$  $C$  1984 by  $*$  $\frac{1}{2}$  $\ast$ 16 Hartmut Koenig  $\ast$  $\cdot$   $*$ 18  $\ast$  $\ast$  $\blacksquare$ 20  $\ast$ Bearbeitet vom 22  $\,$   $\,$  $*$ Team des  $\ast$  $\ast$ 24  $\mathbf{I}$ ! \* Aktuell Verlages  $\ast$ 26  $*$ **MUENCHEN** 28  $\mathbf{I}$  $*$  $\ast$ 30 ! \* 32 ! \* Benoetigte Geraete \* TI99/4A Konsole  $\ast$  $\frac{1}{2}$   $\frac{1}{2}$ 34  $36:$   $*$  Ext. Basic  $*$ 38 ! \*Speichererweiterung \*  $\ast$ 40 ! \*  $*$ 42 ! \* Speicherbelegung:  $*$ 44 ! \* 17200 Bytes 46 ! \* 48 ! \*\*\*\*\*\*\*\*\*\*\*\*\*\*\*\*\*\*\*\*\*\*\* 50 ! 200 ! SONDERZEICHEN IN SUB TITEL: S=CTRL N 210 ON WARNING NEXT :: ON BR EAK NEXT 220 CALL CLEAR :: CALL TITEL :: CALL SCREEN(11):: DISPLA Y AT(8,4): "INITIALISIERUNG.. ." :: DISPLAY AT(10,4): "MOME NT BITTE" :: CALL CHA 230 CALL RAHM(6,5,22,5):: CA LL CLEAN(7, 5, 26, 5) 240 D\$="16->6ERKLAERUNGEN": : CALL FARBE (D\$, 2, 13) :: DISP LAY AT(8,4) SIZE(17): D\$ :: D\$ ="2ö->öTRAININGSBEGINN":: C ALL FARBE (D\$, 2, 13)

men. Jeder Versuch zu mogeln wird mit einem Tadel geahndet.

**INTELLIGENZ** 

Versuchen Sie es halt ein paar Tage später nochmal und denken Sie dann besser nach. Vor jeder Aufgabe gibt Ihnen der Computer genaue Hinweise, wie diese zu lösen ist. Lesen Sie die Aufgabenstellung genau durch. Hier kann manchmal jedes Wort wichtig sein. Die DATA-Zeilen müssen Sie genau abtippen, sonst kann es zu falschen Lösungen kommen. In diesem Programm sehen Sie übrigens, welche hervorragenden Möglichkeiten die Uhr aus Heft 2 bietet. Es ist zur Nachahmung empfohlen. Besonders beim Programmieren von Spielen könnte diese Uhr eine wertvolle Bereicherung sein.

Hartmut König

250 DISPLAY AT(10,4) SIZE(20) :D\$ :: CALL CHAR(35, "3C4299A 1A199423C"):: DISPLAY AT(23, 2): "# 1984 BY HARTMUT KOENIG 260 CALL TASTE (K):: IF K<49 OR K>50 THEN 260 ELSE ON K-4 8 GOTO 270, 300 270 CALL CLEAR :: CALL SCREE N(2):: FOR I=1 TO 8 :: CALL COLOR(I, 2, 13): : NEXT I :: CA LL RAHM (4, 7, 20, 15): : CALL RA  $HM(3, 6, 22, 17)$ 280 RESTORE 1010 290 CALL COLOR(14, 11, 11):: C ALL CLEAN(5,7,26,15):: CALL L2(15, 4, 5, 11):: DISPLAY AT(2 2,21):"<ENTER>" :: CALL TAST  $E(K)$ 300 RESTORE 1040 310 ! \* HAUPTPROGRAMM \* 320 A=1 :: CALL CLEAR :: B\$= "...FORMALLOGISCHES DENKEN" :: CALL UE(B\$, 1, 15, 13):: CAL  $L L1(7,7,1)$ 330 CALL TASTEXK) :: IF K>90 THEN CALL FEH :' GOTO 330 EL SE CALL VH 340 CALL RAHM(8,4,26,5):: CA LL COLOR(14,10,10):: CALL CL EAN(9,4,29,5):: CALL L2(5,8, 2,10):: CALL RAHM(21,15,2,1) :: FOR I=1 TO 15 350 READ D\$, LO\$ :: DISPLAY A T(16, 1): D\$ :: DISPLAY AT(22,

13) SIZE(2):"rr"

**TRAINING** 

360 CALL TASTE(K):: IF K=77 OR K=84 THEN 370 ELSE 360 370 DISPLAY AT(22,13) SIZE(1) : CHR\$(K+51):: IF CHR\$(K)=LO\$ THEN E2(A)=E2(A)+1 380 CALL HCHAR(16, 1, 32, 128): : NEXT I :: E1(A)=15 :: CALL PUNKTE(A, E2()):: CALL VH 390 ! AUFGABE 2 400 A=2 :: MI=10 :: B\$="... S PRACHGEBUNDENES DENKEN " ::

CALL UE(B\$, 2, 15, 10): : CALL L  $1(9,7,1)$ 

410 CALL TASTE(K):: IF K>90 THEN CALL FEH :: GOTO 410 EL SE CALL VH

420 CALL L1(15,7,2):: FOR J= 1 TO 15 :: READ LO\$ :: DISPL AY AT(J+7, 14): "=" :; CALL TI ME(MI, SEK, A): : ACCEPT AT(J+7 , 16) VALIDATE (UALPHA, "?") : AN\$ 430 GOSUB 880 :: IF AN\$<>>>

THEN GOTO 440 ELSE E2(A)=E2 (A) +1 :: GOTO 450

440 DISPLAY AT(24,1):"OJE, 0J E - UEBEN, UEBEN, UEBEN" :: CA LL. DEL(200):: CALL HCHAR(24, 1, 31, 32)

450 NEXT J :: E1(A)=15 :: CA LL PUNKTE (A, E2 ()) :: CALL VH :: CALL HCHAR(4, 13, 143, 9)  $460:$ AUFGABE 3

470 A=3 :: B\$="..KONZENTRATI ON UND TEMPO.." :: CALL UE(B) \$, 3, 8, 12):: CALL L1(10, 7, 1) 480 CALL TASTE(K):: IF K>90 THEN CALL FEH :: GOTO 480 :: ELSE CALL VH

490 CALL COLOR(9,2,7,10,2,7,  $14, 7, 7)$ 

500 CALL RAHM(8,6,23,13):: C ALL L1(13,8,4): : DISPLAY AT( 23, 4): "11..87..496...345..18 63" :: DISPLAY AT(24,4):"794 2......2365.....5294"

510 CALL TIME(4,0,A):: CALL CLEAN(9,6,28,13):: CALL L2(4  $, 9, 6, 7)$ 

520 CALL L2(8,13,6,7):: FOR  $I=1$  TO 8 :: DISPLAY AT(I+13,  $12)$  SIZE(1): "p"

530 CALL TASTE(K):: IF K>90 THEN CALL FEH :: GOTO 530 EL SE IF K<48 OR K>57 THEN 530 ELSE DISPLAY AT (I+13, 14) SIZE  $(-1)$ : CHR\$ (K+51)

540 READ LOS :: IF CHR\$(K+51  $)=L0$ \$ THEN E2(A)=E2(A)+1 550 NEXT I :: E1(A)=8 :: CAL L PUNKTE (A, E2()) :: CALL HCHA R(23, 1, 32, 64):: CALL VH :: C ALL HCHAR(4, 13, 143, 9)

AUFGABE 4 560 !

570 A=4 :: B\$="..ZAHLENGEBUN DENES..DENKEN " :: CALL UE(B  $\frac{1}{2}, \frac{1}{2}, \frac{1}{2}, \frac{1}{2}$ : CALL L1(16,7,1)::

CALL TASTE (K): : CALL VH 580 CALL RAHM(9,9,14,9):: CA LL COLOR(14,12,12):: CALL CL EAN(10, 9, 22, 9)

590 KO=0 :: Z=9 :: SP=8 :: F OR J=1 TO 2 :: T=0 :: CALL L  $2(5, 0, 7, 11+3)$ 

600 CALL CURS(Z, SP, KO, 2):: I F KO=1 THEN ON J GOSUB 1520. 1540 :: GOTO 600 610 CALL CLEAN (10, 9, 22, 9):: NEXT J :: CALL COLOR(14, 3, 3) :: CALL RAHM(9,8,17,11):: CA LL CLEAN(10,8,24,11)

620 Z=9 :: SP=7 :: FOR J=1 T 0 2 :: T=0 :: CALL L2(6,0,6,  $7+71$  $\frac{1}{2}$ 

630 CALL CURS(Z, SP, KO, 2):: I F KO=1 THEN ON J GOSUB 1560. 1580 :: GOTO 630

640 CALL CLEAN(10,8,24,11): NEXT J :: CALL RAHM(9,7,20, 13):: T=0 :: Z=9 :: SP=6 :: CALL CLEAN(10,7,26,13):: CAL L COLOR(14, 3, 3):: CALL L2(7,  $0, 5, 31$ 

650 CALL CURS(Z, SP, KO, 2):: I F K0=1 THEN GOSUB 1600 :: GO TO 650

660 CALL HCHAR(4, 13, 143, 9):: CALL VH :: E1(A)=9 :: CALL PUNKTE(A, E2()):: T, D=0

**INTELLIGENZ** 

670 ! AUFGABE 5 680 A=5 :: Z=21 :: SP=28 :: B\$="...FORMALLOGISCHES DENKE N" :: E1(A)=9 :: CALL L1(14, 7,1):: CALL TASTE(K):: CALL HCHAR(6,1,32,608):: CALL RAH  $M(6, 4, 27, 5)$ 690 CALL RAHM(13, 4, 23, 10):: CALL RAHM (13, 29, 1, 9):: CALL CHARPAT(46, CH\$, 63, CI\$):: CAL L CHAR(110, "0", 104, CI\$, 62, CH  $\left( \frac{4}{2} \right)$ 700 CALL VCHAR(14, 29, 110, 9): : FOR I=14 TO 22 STEP 2 :: D  $= D + 1$  :: DISPLAY AT(I,27) SIZE (1): CHR\$ (99+D) :: NEXT I :: C ALL COLOR(14, 13, 13) 710 FOR I=1 TO 5 :: CALL CLE AN(7,4,30,5):: CALL CLEAN(14  $(4, 26, 10)$ :: CALL L2(5,6,2,13)  $):$ : CALL L2(10, 13, 2, 13) 720 CALL CURS(Z, SP, KO, 1):: I F KO=1 THEN GOSUB 890 :: GOT  $0720$ 730 T=0 :: NEXT I 740 : \* AUSWERTUNG \* 750 CALL DEL (200):: CALL HCH AR(4,1,32,672):: FOR I=1 TO 8 :: CALL COLOR(I, 2, 11):: NE XT I :: CALL SCREEN(2) 760 DISPLAY AT(2,1):"....... ENDAUSWERTUNG" :: CALL RAHM( 5, 7, 20, 13): : CALL CHAR (62, RP T\$("18",8),61,"000000FFFF",6 0, "181818FFFF181818") 770 FOR I=7 TO 17 STEP 2 :: FOR J=5 TO 24 :: DISPLAY AT(  $I, J)$  SIZE(1): "=" :: CALL DEL( 50):: NEXT J :: NEXT I 780 DISPLAY AT(6,5) SIZE(20): "NR WERT PKT. PROZENT" :: D= 2 :: FOR I=1 TO 5 :: DISPLAY AT(6+D,6)SIZE(1):USING "#": I 790 DISPLAY AT(6+D, 9) SIZE(-2 ):USING "##":E1(I):: DISPLAY AT(6+D, 14) SIZE(-2): USING "#

بالمشاكلة المستشر والمائية والمستبقة المستويات

#":E2(I):: IF E2(I)THEN PRO= 100\*E2(I)/E1(I)ELSE PRO=0 800 DISPLAY AT(6+D, 18) SIZE(-7): USING "###. ##%": PRO

810 D=D+2 :: W=W+E1(I):: P=P +E2(I):: NEXT I :: PROZ=100\* P/W :: FOR I=7 TO 17 STEP 5 :: FOR J=6 TO 16 :: CALL GCH AR(J, I+2, GC)

820 IF GC=32 THEN C\$=")" ELS  $E$   $C = "$ 

830 DISPLAY AT(J, I) SIZE(1):C \$ :: NEXT J :: NEXT I :: DIS PLAY AT(18,5) SIZE(6): "GES 56 " :: DISPLAY AT(18,14)SIZE(2  $|$ : STR\$ $(P)$ 

840 DISPLAY AT (18, 18) SIZE (-7 ): USING "###. ##%": PROZ

850 CALL RAHM(20,8,19,1):: D ISPLAY AT (21, 6) SIZE (19) : "NOC H EINMAL ? (J/N)" 860 CALL TASTE(K):: IF K=74 OR K=104 THEN 220 ELSE IF K= 78 OR K=110 THEN CALL VH :: **STOP** 

870 GOTO 860

880 X\$="" :: FOR K=1 TO LEN( LO\$):: AA=ASC(SEG\$(LO\$, K, 1)) :: X\$=X\$&CHR\$(AA-5):: NEXT K :: LO\$=X\$ :: RETURN

890 ON I GOTO 900, 910, 910, 92 0,900

900 T=T+1 :: IF T>1 THEN GOS UB 990 :: GOTO 980 ELSE 930 910 T=T+1 :: IF T>2 THEN GOS UB 990 :: GOTO 980 ELSE 930 920 T=T+1 :: IF T>3 THEN GOS UB 990 :: GOTO 980 ELSE 930 930 IF SP<>28 THEN 980 ELSE IF I=1 AND Z=15 THEN 970 ELS E IF I=2  $AND(Z=15 \t OR \t Z=17)TH$ 

**EN 970** 940 IF I=3 AND (Z=13 OR Z=19) THEN 970 ELSE IF I=4 AND (Z=1 3 OR Z=15 OR Z=21) THEN 970 950 IF I=5 AND Z=13 THEN 970 ELSE DISPLAY AT (5,3) : "DENKE N SIE LOGISCH !!!" 960 CALL DEL (200):: CALL HCH AR(5,5,32,25):: GOTO 980 970 E2(A)=E2(A)+1 :: GOSUB 1 620 980 RETURN

## TRAINING

990 DISPLAY AT(5,4): "BITTE N ICHT MOGELN !" :: CALL DEL (4 50):: CALL HCHAR(5,6,32,21): : RETURN

 $\mathcal{A}(\mathbf{z})$ 

1000 DISPLAY AT(5,3): "EINGAB E AKZEPTIERT !!" :: CALL DEL (150):: CALL HCHAR(5,5,32,22 ):: RETURN

1010 DATA SIEGHABENGINGDIESE M. TRAININGSPROGRAMM, 56KAPITE LöMITÖINSGE-, SAMTÖ48ÖFRAGENÖ DURCH, ZUGARBEITEN., PROGRICHT IGÖBEANT-

1020 DATA WORTETEBFRAGEBGIBT , ESGEINENGPUNKT. DIE, ANZAHLGI HRERGRICHTI-, GENGLOESUNGENGB EKOM-, MENGSIEGAMGENDEGDER, AU FGABEBANGEZEIGT.

1030 DATA NEHMENGSIEGSICH6ZE IT, UNDÖUEBERLEGEN, SIEGGUTG.

1040 DATA TRAINIEREN SIE IHR E FAEHIG-, "KEITEN, MEINUNGEN UND TATSACH-", EN MIT NACHTWA NDLERISCHER, SICHERHEIT AUSEI NANDERZUHAL-, TEN!

.1050 DATA GEBEN SIE ALS ANTW ORT EIN T, ODER EIN M EIN. ENTER>, GGGISTGESGEINEGTATSAC HE, ö, öööööööööööDER, ö, ISTÖE SÖEINEÖMEINUNGÖDASS..

1060 DATA 1 URLAUBER IN ITAL IEN MEHR....SONNE..ERWARTEN ALS..IN.....OESTERREICH?, T 1070 DATA 2 URLAUBSREISEN MI T DEM AUTO..ERHOLSAMER..SIND ..ALS..MIT..ANDEREN..VERKEHR SMITTELN ?, M 1080 DATA 3 URLAUB UM-SO SCH

OENER IST...JE WEITER MAN RE IST ?, M

1090 DATA 4 URLAUB AM MEER M ANCHMAL.....DEM URLAUB IM GE BIRGE VOR-.. ZUZIEHEN IST ?, T 1100 DATA 5 WINTERURLAUB IM ALLGE-...... MEINEN ZU KURZ K OMMT ?, T, 6 URLAUB IM SOMMER EHER.......ZUM FAULENZEN DIE NT ?, M

1110 DATA 7 URLAUB - KOMFORT UND ER-....HOLUNG EINANDER BEDINGEN ?, M, 8 URLAUBSBEKANN TSCHAFTEN. ..... NICHT LAENGER DAUERN ALS. ... DER URLAUB SE LBST ?, M

1120 DATA 9 URLAUB NICHT IMM ER MIT......BESONDERS HOHEN AUSGABEN....VERBUNDEN IST ?. T, 10 URLAUB EINEM MEISTENS Z U....KURZ VORKOMMT ?, T

1130 DATA 11 URLAUBSVORBEREI TUNGEN....... EIGENTLICH NICH T GUT........ALS..URLAUB..GE LTEN.........KOENNEN ?, T 1140 DATA 12 URLAUBSERINNERU NGEN UND.....ANDENKEN NICHT JEDEN GAST...INTERESSIEREN ? , T, 13 URLAUBSZEITEN DEN FLIT TER...WOCHEN GLEICHEN .?, M

1150 DATA 14 URLAUBSGELDER E IGENTLICH....EINE BELASTUNG DES OEF-..... FENTLICHEN HAUS HALTS DAR-...STELLEN ?, M 1160 DATA 15 URLAUB NICHT.. IMMER..ZU....EINER WELTREISE AUSARTEN....MUSS ?, T

1170 DATA SCHAERFEN SIE IHRE N BLICK, FUER JENE BUCHSTABEN KOMBINA-, "TIONEN, DIE WIR WOR T NENNEN.", UM WELCHE TIERE H ANDELT ES

1180 DATA SICH IN DER NAECHS TEN AUF-, GABE?, SOLLTEN SIE W IDER ERWARTEN, "EIN TIER NICH T ERRATEN, TIP-", PEN SIE EIN\$ ?'EIN. <ENTER>

1190 DATA 01 GAJURA, 02 REING H, 03 LODRESS, 04 TRANPEH, 05 B RUSDAS, 06 RADREM, 07 BLASWECH ,08 SUMA,09 PLEIHND,10 PETSC H. 11 SIAMEE, 12 LULAWAB

1200 DATA 13 PRAFNEK, 14 PLAN SEI, 15 NEUDESH

1210 DATA OFLZFW, MJWNSL, IWTX XJQ, UFSYMJW, GZXXFWI, RFWIJW, X HMöFQGJ, RFZX, IJQUMNS, XUJHMY, FRJNXJ, GQFZGFQ, PFWUKJS, XUFSN JQ, XJJMZSI

1220 DATA SCHULEN SIE IHRE K ONZENTRAT-, IONSKRAFT UND TEM POMOTIVAT-, "ION, ZAEHLEN SIE IN DER FOL-", "GENDEN AUFGABE , WIE OFT DIE"

1230 DATA "ZAHLEN 11,87,496, 345, 1863, ", "7942, 2365 UND 52 94 ENTHALTEN", SIND. SIE HABEN

4 MINUTEN, "ZEIT, SOLLTEN SIE FRUEHER"

1240 DATA "FERTIG SEIN, DRUEC KEN SIE EIN", FACHSENTER' .... **KENTER>** 

1250 DATA hfddjgjlgedieghllh éfihd, klddfdgjgikhfjjlcdkckh i, fjlehfklfihgkjccfhfdekc, ff hfgefihgjifdlehggiicg, igkehc llkjggfjlkfiijfje

1260 DATA fihhlfifghclllegli feeke, jekhddjceckjjjehdgickf g, ekfdlhjfghgejgfkciigcjg, hk dgigfdldkifeieieciclc, gegffj jfghkgghfkigfckgg

1270 DATA fkddhilelegeeijhfh elidk, chddihdkifjjjckkicelig i, 1cddhdffhiceefihkjdhlge, NU N?HABENGSIEGDIE, RICHTIGENGLO **ESUNGEN** 

1280 DATA GEFUNDEN?WIRGWERDE N, SEHEN., 11, 87, 496, 345, 1863, 7942, 2365, 5294, i, g, e, f, e, d, g  $, c$ 

1290 DATA "GLAUBEN SIE NICHT ALLES, WAS", SIE SEHEN! DIE FO LGENDEN ZAH-, LENFELDER SEHEN SO SCHOEN, "ORDENTLICH AUS, A BER IN JEDEM"

1300 DATA VON IHNEN STECKT D ER WURM, (IN MANCHEN SOGAR ME HRERE)., FINDEN SIE DIE MUSTE R HERAUS, NACH DENEN JEDES FE LD AUFGE-

1310 DATA "BAUT IST, DANN HAB EN SIE DIE", FEHLER AUCH SCHO N -FAST- GE, FUNDEN., FUEHREN SIE DEN CURSOR UEBER, DIE FAL SCHE ZAHL UND DRUECK-

1320 DATA EN SIE \$F'. WENN SI E GLAUBEN, ALLE FEHLER GEFUND EN ZU HAB-, EN DRUECKEN SIE \$ Q'. < ENTER>, 81884887810813, 83 666669612615, 65668611614617

1330 DATA 67669613616619,696 12615618621, 64668612616620, 6 9665669613617,14610666610614 ,18615611667611,246206166126 68,64665667610614619

**INTELLIGENZ** 

1340 DATA 22617613610668667, 69610611615619624,2461961661 2610669, 67668610613617622, 19 d14610dd7dd5dd4,10617618619d 16619, 17612667668615620

1350 DATA 14663664615668615, 13620619616618619,1066566666 7614617, 17668665616667666, 66 667668610668667666,676686696 13889887887

1360 DATA 686696106116106696 68,10613611612611613610,6866 9612611610669668,67668669613 610668667,666676686106686676 ö6

1370 DATA AUS DEN FOLGENDEN FESTSTEL-, LUNGEN MUESSEN SIE IHRE LOG-, ISCHEN SCHLUESSE

ZIEHEN., "UEBERLEGEN SIE GUT, NICHT"

1380 DATA "IHRE MEINUNG ZAEH LT, SONDERN", NUR DIE AUSSAGEK RAFT DES, SATZES., ', ACHTUNG!!

AUCH HIER SIND, MEHRERE ANTW ORTEN MOEGLICH.,'

1390 DATA STEUERUNG WIE AUFG ABE 4., '."

<ENTER>", AGALLEGMAENNERGLIE BEN, GGHUEBSCHEGMAEDCHEN, G

1400 DATA BÖVIELEÖFRAUENÖSIN D. GOHUEBSCHEGMAEDCHEN, 16MAEN NERGSINDGMITGHUEB, GGSCHENGMA EDCHENGBE, GGKANNT., 2GHUEBSCH EUMAEDCHENULIE

1410 DATA GGBENGMANCHMALGMAE NNER., 36MAENNER6LIEBEN6MINDE S, GOTENSOEINGHUEBSCHES, GOMAE DCHEN., 46EIN6MANN6LIEBT6VIEL E, ÖÖFRAUEN.

1420 DATA AGALLEGFRAUEN, GOHE IRATENÖGERN, Ö, BÖVIELEÖMAENNE RÖSIND, ÖÖVERHEIRATET, 1ÖVIELE **GMAENNERGSIND, GGMITGALLENGFR** AUEN, ÖÖVERHEIRATET.

## **TRAINING**

1430 DATA 26FRAUEN6DIE6HEIRA TEN, GGHABENGEINENGEHEMANN., 3 **ÖVIELEGFRAUENGSINDGMIT, GGMAE** NNERNÖVERHEIRATET., 4öEINÖMAN NÖHEIRATET

1440 DATA GOGERNGEINEGFRAU., ö, AÖMANCHEÖMAENNERÖLIEBEN, ÖÖ MAEDCHENGMGLANGENGHAAREN, BGA LLEGMAENNERGSIND, GGCASANOVAS 1450 DATA COMANCHEGUNDOVIELE ö=ÖALLE, 1ÖVIELEÖMAENNERÖLIEB EN, GOMAEDCHENGMITGLANGEN, GOH AARENGNICHT., 2GHUEBSCHEGMAED CHEN, GGHABENGLANGEGHAARE.

1460 DATA 36KEINE6FRAU6IST.6 **GEINGCASANOVA., 4GMANCHEGCASA** NOVAS, ÖÖLIEBENÖMAEDCHEN, ÖÖMI TÖLANGENÖHAAREN., AÖEINEÖFREU NDINGIST, GGKEINGJUNGGESELLE 1470 DATA ö, BÖJUNGGESELLENÖS IND, ÖÖSEXMUFFEL, 1ÖSEXMUFFELÖ SIND, ÖÖJUNGGESELLEN., 2ÖMANCH .EGSEXMUFFEL, GGSINDGJUNGGESEL LEN.

1480 DATA 36EINE6FREUNDIN6KA NN, ÖÖEINÖSEXMUFFELÖSEIN., 4ÖE INGSEXMUFFELGIST, GOKEINEGFRE UNDIN., ö, ö, AÖFRAUENÖMOEGENÖZ AERTLICHK

1490 DATA BÖWERÖZAERTLICHÖIS TOBRINGT, OOESOWEITOIMOLEBEN. COMAENNEROKOENNEN, GOZAERTLIC HÖSEIN, 18MANCHE8MAENNER, 88KO **ENNENGESGIM** 

1500 DATA GGLEBENGWEITGBRING EN., ZÖMANCHEGMAENNERGBRING-, OOENGESOIMOLEBENOWEIT., 36WER GESÖIMGLEBENGWEIT, GGBRINGTGW IRDÖVONÖDEN

1510 DATA GGFRAUENGGELIEBT., 46MAENNER6MOEGEN6DIE6ZA, 66ER TLICHK. ÖDERÖFRAUEN.

1520 IF T>0 THEN GOSUB 990 : : RETURN ELSE IF Z=15 AND (SP =11 OR SP=12) THEN E2(A)=E2(A 141540 - 188 800 6 191827819

1530 GOSUB 1620 :: T=T+1 :: MEDA OZZI RETURN

1540 IF T>0 THEN GOSUB 990 : : RETURN ELSE IF Z=15 AND SP =8 THEN E2(A)=E2(A)+1

1550 GOSUB 1620 :: T=T+1 :: **RETURN** 

1560 IF T>1 THEN GOSUB 990 : : RETURN ELSE IF (Z=13 AND S  $P=1300R(Z=15$  AND SP=13) THEN  $E2(A)=E2(A)+1$ 

1570 GOSUB 1620 :: T=T+1 :: **RETURN** 

1580 IF T>1 THEN GOSUB 990 : : RETURN ELSE IF (Z=15 AND S  $P=19$ ) OR (Z=15 AND SP=22) THEN  $E2(A) = E2(A) + 1$ 

1590 GOSUB 1620 :: T=T+1 :: RETURN

1600 IF T>2 THEN GOSUB 990 : : RETURN ELSE IF (Z=11 AND(S  $P=21$  OR  $SP=22$ )) OR ( $Z=17$  AND S  $P=12$ ) OR(Z=19 AND SP=18) THEN  $EZ(A) = EZ(A) + 1$ 

1610 GOSUB 1620 :: T=T+1 :: **RETURN** 

1620 DISPLAY AT(5,2): "AKZEPT IERT, BITTE WEITER !! " :: CALL DEL(450):: CALL HCHAR(5,4,3

2,26):: RETURN

1630 SUB CHA

1640 CALL CHAR (34, "000000000 000FFFF", 39, RPT\$("80", 8), 36, RPT\$("01",8),38, "FFFF") 1650 CALL CHAR(92, "0", 91, "FF 818181818181FF"):: FOR K=45 TO 92 :: CALL CHARPAT(K.CH\$) :: CALL CHAR(K+51, CH\$):: NEX

T K :: SUBEND 1660 SUB FARBE(B\$, F1, F2)

1670 FOR K=1 TO LEN(B\$):: AA  $=$ ASC(SEG $\#$ (B $\#$ ,K,1)):: BI $\#$ =BI $\#$ &CHR\$(AA+51):: NEXT K :: B\$= BI\$ :: BI\$=""

1680 FOR K=9 TO 14 :: CALL C OLOR(K, F1, F2):: NEXT K :: SU **BEND** 

1690 SUB RAHM(Z, SP, S1, S2) 1700 CALL HCHAR(Z, SP, 34, S1): : CALL VCHAR(Z+1, SP-1, 36, S2) :: CALL HCHAR(Z+1+S2, SP, 38, S 1):: CALL VCHAR(Z+1, SP+S1, 39 , S2):: SUBEND

1710 SUB CURS(Z, SP, KO, M) 1720 CALL SPRITE (#1, 142, 2, Z\* 8, SP\*8):: CALL MAGNIFY(M)

INTELLIGENZ

1730 CALL TASTE(K):: IF K>90 THEN CALL FEH :: GOTO 1730 1740 N=POS("SDXEFQ", CHR\$(K), 1):: IF N=0 THEN 1730 ELSE 0 N N GOSUB 1760, 1770, 1780, 179 0.1840.1840 1750 DISPLAY AT(4,11)SIZE(4) :USING "Z=##":Z :: DISPLAY A T(4,16)SIZE(4):USING "S=##": SP :: GOTO 1730 1760 GOSUB 1810 :: SP=SP-1 : : GOSUB 1800 :: RETURN 1770 GOSUB 1810 :: SP=SP+1 : : GOSUB 1800 :: RETURN 1780 GOSUB 1810 :: Z=Z+1 :: GOSUB 1800 :: RETURN 1790 GOSUB 1810 :: Z=Z-1 :: GOSUB 1800 :: RETURN 1800 CALL LOCATE(#1, Z\*8, SP\*8 ):: RETURN 1810 IF SP<=5 THEN SP=SP+1 E LSE IF SP>=28 THEN SP=SP-1 1820 IF Z<=8 THEN Z=Z+1 ELSE IF  $Z>=22$  THEN  $Z=Z-1$ **1830 RETURN 1830** 1840 IF K=70 THEN KO=1 ELSE  $KQ=2$ 1850 CALL DELSPRITE (#1):: SU **BEND** 1860 SUB L1(Z, S1, SP):: FOR I  $=1$  TO Z :: READ D\$ :: DISPLA Y AT(I+S1, SP) SIZE(LEN(D\$)): D \$ :: NEXT I :: SUBEND 1870 SUB L2(Z, S1, SP, F2):: IF S1 THEN 1880 ELSE 1890 1880 FOR I=1 TO Z :: READ D\$ :: CALL FARBE(D\$, 2, F2):: DI SPLAY AT (I+S1, SP) SIZE (LEN (D\$ )):D\$ :: NEXT I :: SUBEXIT 1890 FOR I=1 TO Z :: READ D\$ :: CALL FARBE(D\$,  $2$ , F2):: D= D+2 :: DISPLAY AT(8+D, SP) SIZ E(LEN(D\$)):D\$ :: NEXT I :: D  $=0$  :: SUBEND 1900 SUB DEL(DE):: FOR I=1 T O DE :: NEXT I :: SUBEND 1910 SUB TIME (MI, SEK, A). 1920 IF A=3 THEN STD, M, SE=0 1930 TIMER =- 31879 1940 CALL INIT 1950 DISPLAY AT(4,12) SIZE(8) : "O"&STR\$(STD)&": "&"O"&STR\$( M) &": "&STR\$(SE) 1960 CALL LOAD (TIMER, NULL)

 $\sim 2.32$ 

2019年

可避毁

<u> Signification in Companies in Billian</u>

1970 CALL PEEK (TIMER, TIME) 1980 IF TIME<47 THEN 1970 1990 CALL LOAD (TIMER, NULL) 2000 SE=SE+1 2010 IF SE=60 THEN 2020 ELSE 2030 2020 SE=0 :: M=M+1 2030 IF M=60 THEN 2040 ELSE. 2050 2040 M=0 :: STD=STD+1 2050 CALL HCHAR(4, 14, 32, 8) 2060 DISPLAY AT(4,12) SIZE(8) : "0"&STR\$(STD)&": "&"0"&STR\$( M)&":"&STR\$(SE) 2070 CALL KEY(0, K, S):: IF K= 13 THEN SUBEXIT 2080 IF MI=0 THEN GOTO 2100 **ELSE 2090** 2090 IF M>=MI THEN SUBEXIT E LSE GOTO 1970 2100 IF SEK=0 THEN SUBEXIT 2110 IF SE>=SEK THEN SUBEXIT ELSE GOTO 1970 2120 SUBEND 2130 SUB CLEAN(Z, S1, S2, W) 2140 FOR I=S1 TO S2 :: CALL VCHAR(Z, I, 143, W):: CALL DEL( 30):: NEXT I :: SUBEND 2150 SUB PUNKTE(A, E2()) 2160 PKT=PKT+E2(A):: DISPLAY AT(4,26)SIZE(-2):USING "##" :E2(A):: SUBEND 2170 SUB UE (B\$, A, W, F2) 2180 CALL SCREEN(2) 2190 FOR I=1 TO 8 :: CALL CO LOR(I, 2, F2): : NEXT I 2200 CALL CHAR (95, "0000FFFFF FFF"):: FOR Z=1 TO 3 STEP 2 :: CALL HCHAR(Z, 1, 95, 32):: N EXT Z :: CALL HCHAR(7,13,95,  $91$ 2210 DISPLAY AT(2,1)SIZE(28) :B\$ :: DISPLAY AT(6,11)SIZE( 7): "AUFGABE" : " DISPLAY AT (6 , 19) SIZE(2) : STR\$(A) 2220 DISPLAY AT(4,2) SIZE(5): "WERT:" :: DISPLAY AT(4,22)S IZE(4): "PKT: " :: DISPLAY AT( 4.7) SIZE(2): STR\$(W):: DISPLA  $Y AT(4,26): "00"$ 2230 SUBEND **2240 SUB FEH** 2250 DISPLAY AT(23,9): "BITTE .. DIE" :: DISPLAY AT(24, 1) :"

 $22$ 

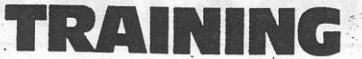

ALPHA-LOCK TASTE DRUECKEN !! LAY AT(3,2):"S:::::::::::::: " :: CALL DEL(400):: CALL HC :::::::::s" :: DISPLAY AT(5, HAR(23,1,32,64):: SUBEND 6): "STSRSASISNSISNSGS" 2260 SUB TASTE(K) 2410 DISPLAY AT(6,6):"S::::: 2270 CALL KEY(0,K,S):: IF S= ::::::::::5" :: DISPLAY AT(1) 0 THEN 2270 2, 13): "df" :: DISPLAY AT (13. 2280 SUBEND 13):"ge" :: DISPLAY AT(14.13 2290 SUB VH  $]$ :"ac" 2300 FOR I=1 TO 32 :: CALL V 2420 DISPLAY AT(15, 11): 532 CHAR(8, I, 32, 17): : CALL DEL(5 p" :: DISPLAY AT(16,11):"rp 0):: NEXT I :: SUBEND O1pq" :: DISPLAY AT(17, 11):" 2310 SUB TITEL rp01pq" :: DISPLAY AT(18,8): 2320 FOR I=1 TO 12 :: CALL C " PPPPPPPPPPPPPP " OLOR(I,2,3):: NEXT I :: CALL 2430 DISPLAY AT(19,7):"'9999 COLOR(14,5,5):: CALL CLEAR 999999999ba" :: DISPLAY AT(2 :: CALL SCREEN(3) 0,6):"9999999999999b.a": 2330 CALL COLOR(1,2,1,2,2,9, DISPLAY AT(21,6):"a.a...pa.p 3, 16, 7, 4, 2, 9, 5, 2, 9, 6, 2, 9, 7, 2  $C$ .  $a$ .  $a''$  $, 9, 8, 2, 9)$ 2440 DISPLAY AT (22, 6) : "a.a.. 2340 CALL COLOR(9,15,1,10,2, .p..p...a..a" :: DISPLAY AT( 1, 11, 6, 2, 12, 2, 1, 13, 6, 1, 14, 6,  $9)$ 23,6):"a.....h..h...a" :: DI 2350 CALL CHAR(42, "0", 43, RPT SPLAY AT(24,6):"a..........  $.a.$   $\langle$  ENTER  $\rangle$ <sup>"</sup> \$("F", 16), 47, "FF818181818181 FF", 48, RPT\$("FE", 8), 49, RPT\$( 2450 FOR I=1 TO 6 :: CALL SP RITE(#I, 63, 2, 86, 116):: NEXT  $"7F", 8)$ 2360 CALL CHAR(50, "007F7F7F7 I :: CALL DEL(450) 2460 FOR I=1 TO 3 :: CALL MO F7F7F7F", 51, "OOFEFEFEFEFEFEF E", 58, "0000FFFF00000000", 91, TION(#I, I, - I\*2): : CALL MOTIO N(#I+3, I, I\*2): : NEXT I RPT\$("F", 16), 96, "0103070F1F3 2470 FOR I=1 TO 6 :: CALL DI  $FZFFF$ ") 2370 CALL CHAR(97, RPT\$("1F", STANCE(#I,86,108,DIS):: IF I NT(SQR(DIS))>=I\*8 THEN CALL 8), 98, "FFFEFCF8F0E0C080", 99, MOTION (#I, 0, 0) :: CALL PATTER RPT\$("F0",8),100,"7FFFCFCEFE N(#I, 33) FEFCFC", 101, "FF3FDFEFFFFFFFF 2480 NEXT I :: CALL SOUND(10  $E^H$ 0,262,0,330,0,392,0):: CALL 2380 CALL CHAR(102, "FFFFF5F3 SOUND (100, 330, 0, 392, 0, 523, 0) 7F7F3F3F", 103, "FFFCFBF7FFFFF F7F", 104, "7FFFCFCEFEFEFCFC", :: CALL SOUND(100,392,0,523, 0,659,0):: FOR I=0 TO 30 112, RPT\$("F", 16), 113, RPT\$("7 2490 CALL SOUND (-50, 523, I, 65  $F^{n}, 8)$ 2390 CALL CHAR(114, RPT\$("FE" 9, I, 784, I) :: NEXT I ,8), 137, "COCOFOFOFCFCFFFF", 1 2500 CALL KEY(0, K, S):: IF S= 36, "03030F0F3F3FFFFF", 143, "0 0 THEN 2460  $n<sub>1</sub>$ 2510 CALL CLEAR ":: CALL CHAR 2400 DISPLAY AT(2,2): "SISNST SET :: CALL DELSPRITE(ALL):: SESLSLSISGSESNSZS-S" :: DISP **SUBEND** 

4-Farben Printer-Plotter PP-A4, Centronics-Schnittstelle. DIN A4  $858 -$ Grafik Extended Basic mit deutschem Handbuch 347,-Slim Line Laufwerk 5,25", 500 kByte - DS/DD 32 k-RAM-Erweiterung, seitlich ansteckbar 498,-339, Einbausatz für 2 Laufwerke in original TI-Extension-Box m. Manual 95,-32 k-RAM-Erweiterung mit Centronics-Schnittst. 498,50 Disc-Steuerkarte, DD/DS bis zu 4 Laufwerken anschließbar  $635, -$ Original-ATARI-Soft-Spiele, Jungle Position, NEUE PRODUKTE FÜR TI-99/4A Donkey Kong, Jungle Hunt, u.v.a.m. nur 79.-**Extended Basic mit deutschem Handbuch** 239,50 Preise inkl. Mwst., Info gratis, Lieferung gegen Nachnahme od Vorauskasse. albs-Alltronic B. Schmidt · Postfach 1130 · 7136 Ötisheim · Tel. (07041) 2747 · Telex 726 3738 albs

23

#### **UP-DRAW**

UP-Draw ist ein Hilfsprogramm, das Sie an jedes Hauptprogramm anbinden können. Es markiert Ihnen Textstellen in Ihrem Hauptprogramm in jeder beliebigen Länge, Breite und Farbe.

Zur Steuerung: Aufgerufen wird das UP durch 'CALL DRAW'. Daß das Unterprogramm aktiv ist, sehen Sie zunächst nur an einem 5 Pixels großem Kreuz in der linken unteren Bildschirmecke. Führen Sie nun das Kreuz an die Bildschirmstelle, an der Sie mit der Markie-

> 10  $*$  $12$  $\frac{1}{2}$   $\frac{1}{2}$ \*\* UP-DRAW \*\*  $*$  $\frac{1}{2}$   $\frac{1}{2}$  $14$ Copyright 1984 by  $*$  $\ddot{\cdot}$  $*$  $16$  $\ast$ Hartmut Koenig 18  $\mathop{\mathbf{!}}\nolimits$  $\ast$  $\ast$  $\mathbf{1}$  \* 20  $\ast$ Bearbeitet vom  $\mathbf{I}$  $\ast$ 22  $\ast$ Team des 24  $*$ Aktuell Verlages  $\ast$ 26  $\vdots$  $*$  $\ast$ **MUENCHEN**  $\mathop{\mathbb{I}}$  $*$ 28  $\ast$  $\mathbf{I}$  $\ast$ 30  $\ast$  $\mathbf{I}$ \* Benoetigte Geraete: 32  $\ast$ TI99/4A Konsole 34  $\frac{1}{2}$   $\frac{1}{2}$ Basic  $\ast$ Ext.  $\overline{\mathbf{1}}$  $*$ 36 Diskettenstation  $*$  $\ddot{\mathbf{r}}$ 38  $\ast$  $\ast$ 40  $\ddot{\tilde{}}$  $*$ Speicherbelegung  $\ast$ 42  $\frac{1}{2}$   $\frac{1}{2}$  $\ast$ 1860 Bytes  $!$   $*$ 44 ∗ 46  $\overline{\mathbf{r}}$  $*$ ! \*\*\*\*\*\*\*\*\*\*\*\*\*\*\*\*\*\*\*\*\*\*\* 48 56  $\frac{1}{2}$ 58 SUB DRAW 60 CALL CHAR(33, "00000000000 OFFFF", 34, RPT\$("01", 8), 35, "F FFF", 36, RPT \$ ("80", 8)) 62 CALL CHAR(37, "00000000001 03810", 38, "0004040404150E04" , 39, "0004027F0204"):: CALL C  $OLOR(1, 2, 1)$ 64 ZR, SPR, S1, S2, SCH=0 :: Z=2 3 :: SP=3 :: CALL SPRITE(#1, 37, 2, Z\*8, SP\*8) 66 CALL KEY(0, K, S):: IF S=0 THEN 66 68 IF K=68 OR K=69 OR K=83 T HEN 78 ELSE IF K=72 THEN 88 ELSE IF K<>88 THEN 66 78 IF Z<=1 OR Z>=24 OR SP<=1 OR SP>=28 THEN 98 80 IF (SCH=1 AND K<>68) OR(SC H=2 AND K<>88) THEN 98

rung des Textes beginnen wollen. Durch einen kurzen Druck auf Taste 'H', wandelt sich das Kreuz nun in einen vertikalen Pfeil um. Diesen führen Sie am oberen Rand des Textes entlang und drücken am Ende der von Ihnen gewünschten Markierungsstelle wieder die Taste 'H'. Jetzt wandelt sich der Cursor in einen horizontalen Pfeil um und kehrt an den Anfang der Textstelle zurück, nun brauchen Sie nur noch die vertikale Seite der Textstelle abzufahren und den Vorgang durch 'H' zu beenden. Im selben Augenblick haben Sie auch schon den gewünschten Textausschnitt umrandet bekommen.

82 IF SCH=1 THEN S1=S1+1 ELS E IF SCH=2 THEN S2=S2+1 84 IF K=69 THEN Z=Z-1 ELSE I F K=88 THEN Z=Z+1 ELSE IF K= 83 THEN SP=SP-1 ELSE SP=SP+1 86 GOTO 96 88 ! \*\* UP-SCHALTER\*\* 90 SCH=SCH+1 :: IF SCH>3 THE N 98 ELSE IF SCH=1 THEN ZR=Z :: SPR=SP :: CALL PATTERN(# 1,38):: S1=1 :: GOTO 66 92 IF SCH=2 THEN CALL PATTER N(#1,39):: CALL LOCATE(#1,(Z R+1)\8,(SPR-1)\8):: Z=ZR+1 : SP=SPR-1 :: S2=1 :: GOTO 6 6 94 IF SCH=3 THEN CALL DELSPR ITE(#1):: GOTO 102 ELSE GOTO 98 96 CALL LOCATE (#1, Z\*8, SP\*8): : GOTO 66 **\*UP-FEHLERMELDUNG\*** 98! 100 DISPLAY AT (24, 3) : "FEHLER HAFTE EINGABE... " :: FOR DEL =1 TO 450 :: NEXT DEL :: CAL L HCHAR(24,1,32,32):: GOTO 6  $\ddot{a}$ **\*\*UP-RAHMEN\*\*** 102 ! 104 SPR=SPR+1 :: ZR=ZR+1 106 CALL HCHAR(ZR, SPR, 33, S1) :: CALL VCHAR(ZR+1, SPR-1, 34, S2):: CALL HCHAR(ZR+1+S2,SPR ,35, S1): : CALL VCHAR(ZR+1, SP R+S1, 36, S2) 108! **\*\*UP-FARBE\*\*** 110 DISPLAY AT(24,2)SIZE(19) : "FLAECHE FAERBEN ?JN" 112 CALL KEY(0, K, S):: IF S=0 **THEN 112** 

NUTZEN SIE UNSEREN BEQUEMEN POSTSERVICE

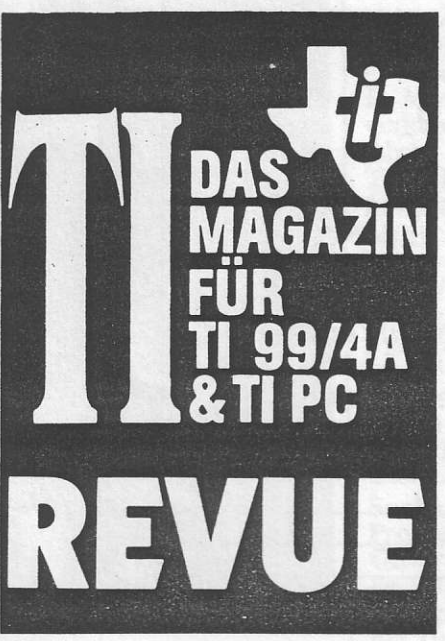

## **KOMMT REGELMÄSSIG** Finden Sie Ihre TI REVUE nicht am Kiosk?

Weil sie schon ausverkauft ist? Oder "Euer"<br>Kiosk nicht beliefert wurde? Kein Problem! Für ganze 30 DM liefern wir Euch per Post sechs Hefte ins Haus (Ausland 40 DM). Einfach den Bestellschein unten ausschneiden-fotokopieren oder abschreiben, in einen Briefumschlag und ab per Post. TI REVUE kommt dann pünktlich ins Haus.

**RECHT-WICHTIGE LICHE GARANTIE!** Sie können diesen Abo-Auftrag<br>binnen einer Woche nach Eingang der Abo-Bestätigung durch den Verlag widerrufen – Postkarte genügt.<br>Ansonsten läuft dieser Auftrag jeweils für sechs Ausgaben, wenn ihm nicht vier Wochen vor Ablauf widersprochen wird, weiter.

## DAS GROSSE SONDERHI **MUSS FÜR JEDI 50 S** D)  $\lfloor$ ISTINGS! LIST

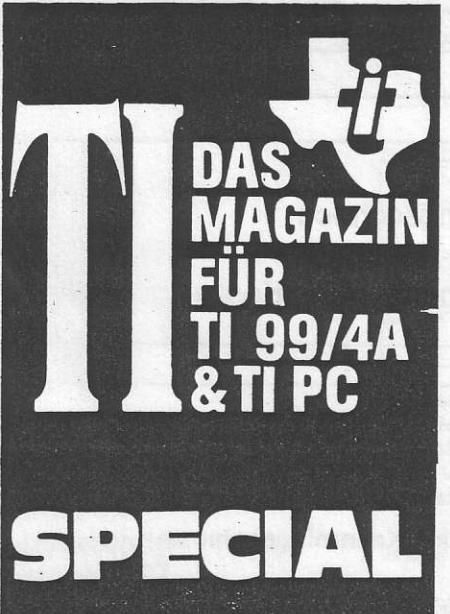

Achtung TI-User! Jetzt kommt für Sie das große Listing-Sonderheft von TI-REVUE. Rund 150 Seiten Listings. Spiele, Profiprogramme, Lehrprogramme, für Schule und Hobby. An diesen Listings können Sie ersehen, wie andere TI-User Aufgaben lösen. Ein unbedingtes<br>Muß für jeden programmierenden TI-Besitzer. Dazu als Sonderservice: Eine Übersicht aller Firmen, die noch TI-Hard- und Software führen! Der große TI-Katalog. Nur 12,80 DM!

Erscheinung: Voraussichtlich Ende April/Anfang Mai.

Reservieren Sie sich Ihr Exemplar mit dem Coupon auf der nächsten Seite. Achtung: Kein Geld senden, wir schicken per Nachnahme oder gegen Vorausrechnung bei Erscheinen!

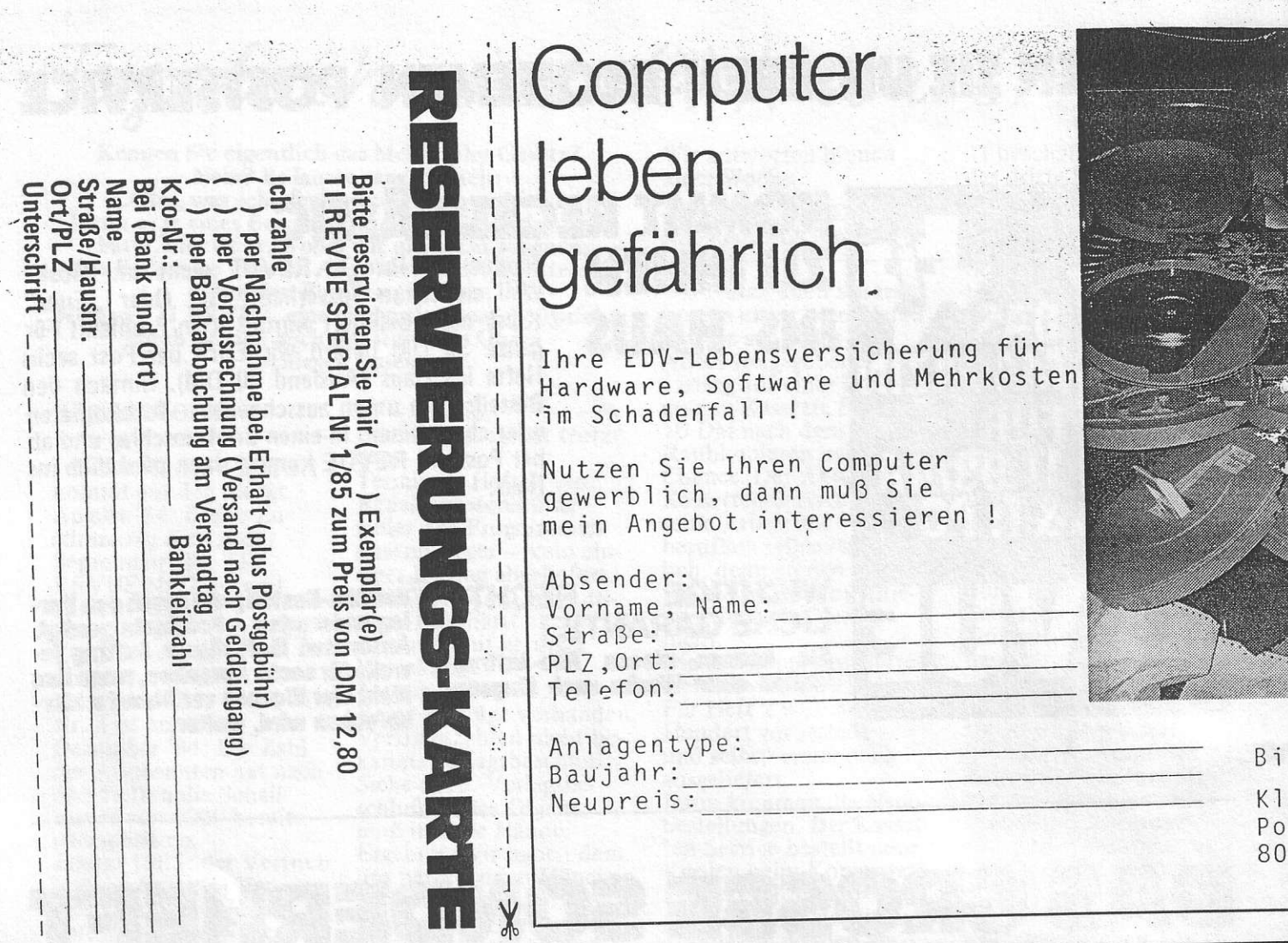

# **ABO SERVICE-KARTE**

Ich nehme zur Kenntnis, daß die Belieferung erst beginnt, wenn die Abo-Gebühr dem Verlag zugegangen ist.

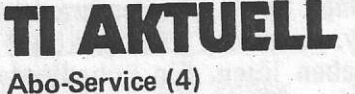

Postfach 1107 8044 UNTERSCHLEISSHEIM

#### Coupon

Ja, ich möchte von Ihrem Angebot Gebrauch machen.

Bitte senden Sie mir bis auf Widerruf ab sofort jeweils die nächsten sechs Ausgaben an untenstehende Anschrift.

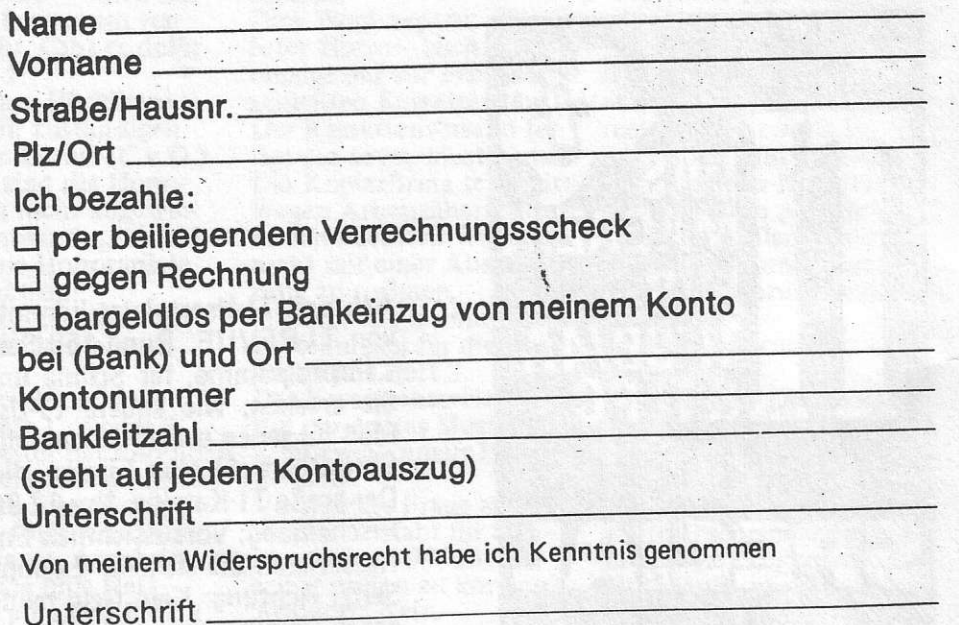

26

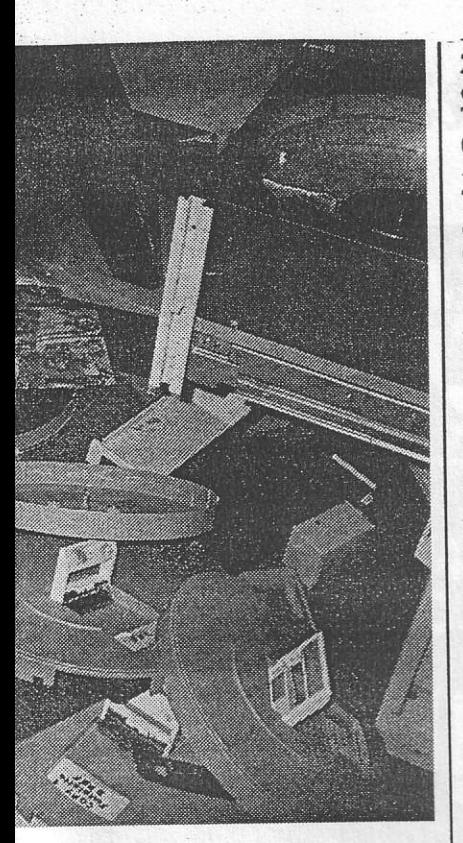

te einsenden an: us Herdin tfach 90 04 48 0 München 90

Zu verkaufen: TI-Exten-<br>ded Basic VB 200 DM. T. Vormann, Dellplatz 7/ 002, 4100 Duisburg

TI-Karten, 128 K, 80 Zeichen, Z80 A, Telefon:<br>02624/3817

D. Modem 1200 Bd. zu verkaufen. VB 500 DM, Alpha Datasystems LTD. Typ SB 1212 D. G. Weich<br>selbaumer, Hoher Heckenweg 282, 4400 Münster

TI 99/4A Multiplan neuwertig. VB 230 DM.<br>Tel. 02821/18399

Verk. RS 232 + 32 K<br>(Ext.) G. Irmer, Bolzstr.<br>24, 7014 Kornwestheim

Suche Erfahrungs- und Programmtausch im Großraum Köln und druk ke Listings von Disk /<br>Cass gegen Vorauszahlung der Unkosten. Bernhard Betz, Siegburger Str. 111

Suche Modulexp. Disk int. o. Ext. TI-Multiplan,<br>TI-Writer, Tel. 07240/ 5300

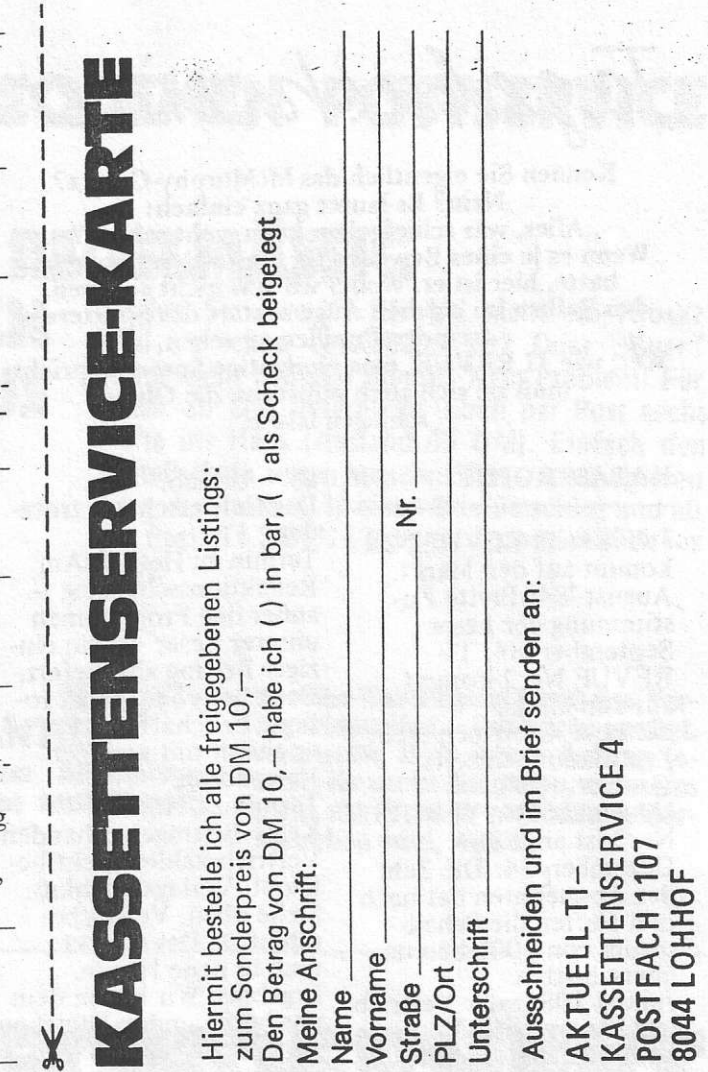

#### **TAN II > > 4 =** PAVI G  $\blacksquare$

# **COUPON**

2 Zeilen

4 Zeilen

6 Zeilen

8 Zeilen 10 Zeilen 3,00 DM

6,00 DM

9,00 DM

12,00 DM

15,00 DM

Die große Börse für jeden Zweck in TI REVUE. Wenn Sie etwas suchen, etwas verkaufen oder tauschen wollen, Kontakte wünschen oder, oder, oder, dann ist TI REVUE die richtige Zeitschrift für Sie. Zum sagenhaften Kennenlern-Preis von DM 1,50 pro Zeile! Einfach ausfüllen, ausschneiden und zusammen mit einem Verrechnungsscheck über die entsprechende Summe (oder in Briefmarken) absenden an

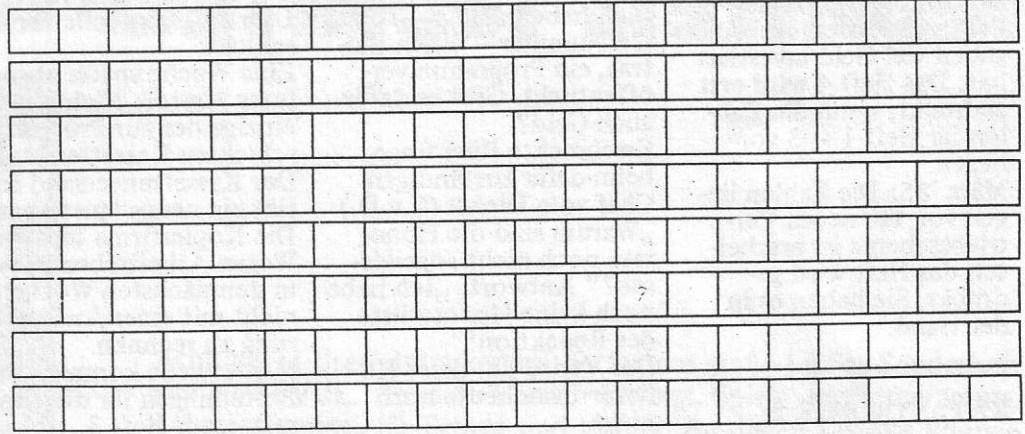

() Bitte hier ankreuzen, wenn die Anzeige unter Chiffre erscheinen soll. Chiffre-Gebühr 10 DM.

Hiermit bestelle ich obige Kleinanzeige. Einen Verrechnungsscheck über DM. habe ich beigelegt. Mir ist bekannt, daß Anzeigenaufträge ohne ausgefüllten und unterschriebenen Verrechnungsscheck nicht bearbeitet werden.

**TI REVUE** Anzeigenabtlg. Postfach 1107 8044 Lohhof

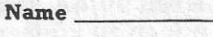

**Strasse** 

**Vorname** 

(PLZ) Ort

27

Tagebuch einer (?) Katastrophe

Kennen Sie eigentlich das McMurphy-Gesetz? Nein? Es lautet ganz einfach: "Alles, was schiefgehen kann, geht schief." Wenn es je eines Beweises für dieses Gesetz bedurft hatte, hier ist er. Wobei wir uns nicht scheuen, den Balken im eigenen Auge anstatt des Splitters in fremden Pupillen zu sehen. Wer, wie TI REVUE, eine eindeutige Sprache spricht,

muß sie sich auch selbst um die Ohren schlagen lassen.

#### **KATASTROPHE**

Juli '84: TI-REVUE Nr 1 kommt auf den Markt. August '84: Breite Zustimmung der Leser September '84: TI-RĒVUE Nr. 2 kommt auf den Markt Oktober '84: Noch mehr Zustimmung unserer Leser

November '84: TI-REVUE Nr. 3 ist am Kiosk<br>Dezember '84: Die Zahl der Abonennten hat nach drei Heften die Schallmauer von 1000 bereits überschritten.

Januar 1985: der Vertrieb legt die ersten(!) Verkaufszahlen des Heftes 1 vor, immerhin seit sechs Monaten auf dem Markt. Ergebnis: In Großstädten und bestimmten Ballungsgebieten phantastisch verkauft, auf dem "flachen<br>Land" Interesse gleich "Null.

Auftrag an den Vertrieb: Komplette Überarbeitung des Verteilers- sprich des Belieferungsschemas. Beschluß des Verlagesder in die ersten drei Ausgaben viel Geld investiert hat: Das Heft 4 wird erst gedruckt, wenn die Zahlen für Heft 1 - 3 vorliegen.

März '85: Die Zahlen liegen vor, ein neues Vertriebsschema ist erarbeitet, das Heft wird gedruckt, Sie haben es in der Hand.

#### **KATASTROPHE 2:**

März 1984: Der Verlag führt Gespräche mit etwa 15 Fachjournalisten und TI-Usern über die geplante TI-REVUE Alle wollen mitmachen und Beiträge liefern. Das klappt für Heft 1.<br>Für Heft 2 meldet sich über die Hälfte erst mal

ab - Urlaub. Das Heft erscheint trotzdem

Termin zu Heft 3: Am Redaktionsschlußtag. außer den Programmen unserer Leser – kein ein-<br>ziger Beitrag abgeliefert. Der Chef vom Dienst rotiert. Er schafft es, Heft 3 erscheint mit geringer Verspätung Termin zu Heft 4: Keine Beiträge vorhanden. Vertriebszahlen nicht bekannt. Verlagsbeschluß:<br>Siehe oben. Verlagsbeschluß 2: Das Objekt muß in neue Hände. Ergebnis: Wir haben dem uns betreuenden München Aktuell Verlag den Vertrag gekündigt, neue Mitarbeiter gewonnen und Heft 4 herausgebracht. Entsprechende Verträge sichern jetzt das pünktliche Erscheinen des Heftes.

#### **KATASTROPHE 3:**

So ab Dezember 1984 häufen sich bei uns - dem Verlag - die Anrufe:<br>"Ich habe in Heft - folgt die Nummer - einen Beitrag, ein Programm veröffentlicht. Gibt es dafür auch Geld? Erschreckte Rückfrage beim dafür zuständigen Chef vom Dienst (C.v.D.) "Warum sind die Honorare noch nicht angewiesen?" Antwort: "Ich habe noch keine Honorarliste der Redaktion!" Der Verlag hat diese Honorar-Liste heute noch nicht.

Verlagsbeschluß: Jeder, der an Heft 1, 2 oder 3<sup>"</sup><br>mitgearbeitet hat und noch keine Honorarbenachrichtigung hat, wende sich bitte mit folgenden Angaben: Name, Anschrift und Thema plus Heft-Nummer an "TI-REVUE,<br>Honorarabteilung, Postfach 1107, 8044 Lohhof.

Wir antworten binnen einer Woche.

KATASTROPHE 4-(die endgültig letzte?) -

Wir bieten allen unseren Lesern einen besonderen Service an: Jedes vom Autor freigegebene Listing auf einer Programm-Kassette für ganze 10 DM nach dem Motto: Raubkopieren keine Chance. Der Aktuell-Kassetten-Service nimmt seine Arbeit auf - nebenberuflich selbstverständlich, denn an den Kassetten soll ja keiner verdienen, auch der Verlag nicht.

Die Kassetten des Heftes 1 werden verschickt. Für Heft 2 wurden einige Hundert vorbestellt und selbstverständlich ausgeliefert.

Dann kommen die Nachbestellungen. Der Kassetten-Service bestellt neue Kopien beim Kopierwerk. Lieferzeit: drei Wochen. Die Kassetten kommen. 100 davon werden am Samstag versandt, der Rest soll Montag/Dienstag rausgehen.

Montagmittag häufen sich die Anrufe: "Meine Kassette läuft nicht! Der Versand der bereits fertig verpackten Kassetten wird sofort gestoppt. 40 fertige Kassetten werden an uns bekannte TI-User zur Kontrolle verschickt.

Eine Woche später absoluter Horror: Nicht eine einzige der zur Probe verschickten Kassetten läuft. Der Kassettenversand fertigt ein neues Musterband. Die Kopierfirma teilt mit: Wegen Arbeitsüberlastung in den nächsten Wochen nicht mit einer Auslieferung zu rechnen. Mittlerweile kommen die. Bestellungen für die Kassetten aus Heft 3. Der Kassettenservice fertigt ein drittes Musterband. Zum zweitenmale laufen sie nicht.

Vorsichtige Frage an den Kopierer: Habt ihr überhaupt einen 99/4A, um selbst prüfen zu können? Antwort: Nein. Zwei Wochen später: Der Kopierer hat sich einen

28

TI beschafft. Wir schicken das dritte bzw. das vierte Musterband.

10. Januar 1985: Anruf des Kopierwerkes: Wir haben die Musterbänder, wir haben den TI, aber Ihre Musterbänder werden bei uns nicht geladen! Zähneknirschen, Kopfkratzen, Ausprobieren.<br>Unsere Zweitkopie läuft auf allen fünf TI. Rückfrage an den Kopierer: Habt Ihr auch das Extended Basic-Modul eingesteckt: Antwort: Was<br>ist das?

Anruf bei Radix, Ham-<br>burg. Könnt Ihr? Antwort, nein aber. Zwar nicht das Original, aber einen Nachbau.

24. Januar: Das Radix-Modul trifft ein und wird sofort weitergeleitet. 30. Januar: Anruf des Kopierwerkes: Ihre Musterbänder laufen, unsere Probekopien ebenfalls. Der Kassettenservice bestellt umgehend Muster. 6. Februar: Die Muster gehen ein. Sie werden noch am gleichen Tag zur Kontrolle an mehrere TI-Besitzer versandt. 11. Februar: Sie laufen, sie laufen nicht, sie laufen, sie laufen nicht. 12. Februar: Der Kopierer mitteln. 18. Februar: Rückruf des

wird beauftragt, zusätzlich TI-User im Raum Dortmund zu finden und ihnen Muster-Kassetten zu über-

Kopierers: Hier laufen alle Kassetten einwandfrei. 22. Februar: Anfrage an den Kopierer: Wann können wir mit den Kassetten rechnen? Antwort: Es wird noch dauern, weil nämlich beim Kopieren der Kassetten plötzlich statische Aufladungen auftreten und damit unsere Konfektionierungsmaschine streikt. Ist das der Grund? Wir warten. 25. Februar: Die Kassetten. aus Heft 3 gehen ein, von Hand gefertigt, und werden versandt. 28. Februar: Noch kein Protest, scheinbar funktio-

nieren die Programme. Nr. 2 läuft, immer noch in Nordrhein-Westfalen, aber nicht in Bayern. Merde, sagen dazu die Franzosen.

114 IF K=78 OR K=110 THEN CA LL HCHAR(24, 1, 32, 32):: SUBEX TT<sub></sub> 116 IF K<>74 OR K<>104 THEN 112 ELSE DISPLAY AT(24,2):"V ORDERGRUND 2 ?" :: ACCEPT AT (24, 14) SIZE (-2) VALIDATE (DIGI T) : VF :: IF VF<1 OR VF>16 TH EN 116 118 DISPLAY AT(24,2): "HINTER GRUND 3 ?" :: ACCEPT AT (24, 1 4) SIZE(-2) VALIDATE(DIGIT) : HF :: IF HF<1 OR HF>16 THEN 11  $\mathbf{a}$ 120 DISPLAY AT (24, 2): "MOMENT BITTE..." :: FOR I=9 TO 14 :: CALL COLOR(I, VF, HF) :: NEX T I :: CALL CHAR(92, "0") 122 FOR I=ZR+1 TO ZR+S2 :: F OR J=SPR TO SPR+(S1-1):: CAL L GCHAR(I, J, GC) :: IF GC<46 O R GC>93 THEN GC=92 124 CALL CHARPAT(GC, CH\$):: ALL CHAR(GC+50, CH\$):: CALL H CHAR(I, J, GC+50, 1): : NEXT J : : NEXT I :: CALL HCHAR (24, 1,

Wollen Sie ihn nun auch noch einfärben, können Sie dies im Dialog mit dem Computer durchführen, anschließend gibt das UP wieder ans Hauptprogramm zurück, nachdem es den Dialog mit Ihnen in Zeile 24 gelöscht hat.

32, 32):: SUBEND

Hartmut König

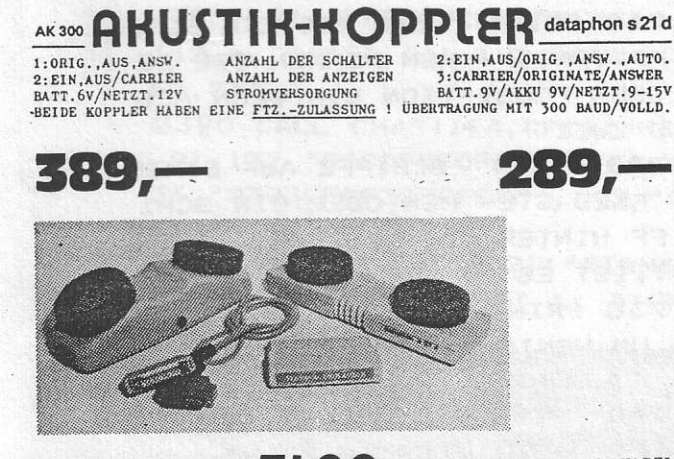

ANSCHLUSSKABEL RS232 39, T 99. Z4 INTERFACE, ext., mit KABEL TERMINAL ENULATOR 11 98,-T 98. JOCHEN GERHARD & BETTINA VAN MEGERN GBR VERSAND per NN o. VK

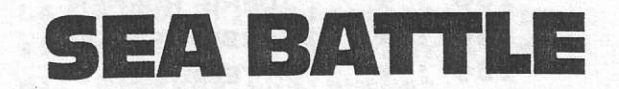

Sie sind an Bord eines alten U-Bootes und müssen die feindliche Flotte versenken. Haben Sie alle 4 Schiffe versenkt, bekommen Sie einen besseren Job<br>auf dem U-Boot. Nach 4 Runden ist das Spiel geschafft und Sie bekommen einen Orden als Kapitän. Schaffen Sie es nicht, ist beim ersten Treffer, das The Boot eingesteckt hat, das Spiel zu Ende und der Computer zeigt den erreichten Punktestand an. Wenn am Anfang die Position gefragt wird, müssen Sie zwei Zahlen eingeben, die durch ein Komma getrennt sein müssen. Die erste darf zwischen 0 und 25, die zweite zwischen 0 und 33 stehen. Ausführliche Angaben im Spiel. Es läuft mit Extended Basic, ist aber sehr leicht umzuschreiben auf TI-Basic. Der Sprachsynthesizer ist wahlweise nutzbar.

Anmerkung: Ein nettes Spiel, das auch abstraktes Denken voraussetzt. Leider wie so viele Abenteuer-Spiele ohne Grafik und entsprechenden Sound. Man kann es jedoch als Übungsprogramm betrachten, das mit entsprechenden geringen Änderungen auch in Basic läuft. Ebenso steht es dem Leser frei, es mit Grafik oder Sound zu versetzen. Aus diesem Grund wurden bewußt bestimmte Zeilen nicht geändert!!

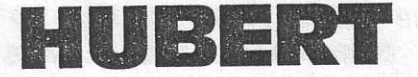

Das Spiel ist aus zweierlei Gründen nicht ganz einfach einzutippen: 1. Es ist nur spärlich dokumentiert und nicht besonders übersichtlich aufgebaut, dafür erreicht es aber gerade deshalb eine hohe Geschwindigkeit, was ich im Endeffekt für sinnvoller halte. 2. Einige Spielsituationen werden wiederum zur Geschwindigkeitsoptimierung über die ERROR-Handhabung analysiert, was verständlicherweise erst funktioniert, wenn das Programm<br>fehlerfrei eingegeben wurde. Dazu ein Tip:<br>1) Programm eingeben ohne Zeilen 1490 u. 2020,-2) Programm laufen lassen und anhand der Fehlermeldungen korrigieren (wenn nötig), 3) Zeile 1490 ergänzen und 2020 rem,<br>4) sollte das Programm jetzt fehlerfrei laufen, bis<br>Hubert einmal von der Pyramide gefallen ist, wird

die Zeile 2020 in 2020 ON ERROR 2020 geändert. Danach müßte das Programm einwandfrei laufen.

## SURVIVOR

Survivors ist ein Strategiespiel für 2 Personen. Gespielt wird in einem 10x10 großen Viereck. Jeder Spieler erhält am Anfang eine bestimmte Anzahl von Zellen. Sieger ist, wer seine Zellen nach den Conway-Regeln am längsten am Leben erhalten konnte. Dies ist ein ganz hervorragendes Strategiespiel für die Grundversion. Bildschirmausgabe und Benutzerführung sind sehr gut programmiert worden. Das Programm kontrolliert sich selbst, so daß keine Fehleingaben oder Programmabstürze möglich sind. Dieses Spiel ist sehr zu empfehlen.

**不是的 不是 不可** 100 ! \*\*\*\*\*\*\*\*\*\*\*\*\*\*\*\*\*\*\*\*\*\* 510 PRINT ", VERSUCHT ER DAS 110 ! \* SEA - BATTLE \* GLEICHE BEIIHNEN!" 120 ! \* COPYRIGHT 1984 BY \* 520 PRINT :  $130 : *$ JOERG ROEMER \* 530 PRINT "DAS SPIEL GEHT UE  $140:$   $*$ BEARBEITET VOM \* BER 4 RUN- DEN!WENN SIE DIE  $150 : *$ TEAM DES  $\ast$ NAECHSTE... RUNDE ERREICHEN W 160 ! \* AKTUELL VERLAGES  $\ast$ ERDEN SIE" 170 | \* MUENCHEN  $*$ 540 PRINT "BEFOERDERT.RUNDE 180 ! \* BENOETIGTE GERAETE \* 1=SCHIFFS- KOCH, RUNDE 2=MATR 190 ! \* TI 99/4 A KONSOLE \* OSE, RUNDE 3=OFFIZIER, RUNDE 4 200 ! \* TI EXTENDET BASIC \* =KAPITAEN!" 210 ! \* DISK ODER KASSETTE \* 550 PRINT : : :  $220 +$ 560 INPUT "WEITER ?": V\$ 230 ! \* SPEICHERBELEGUNG ¥ 570 CALL CLEAR 240 ! \* ..... BYTES  $\rightarrow$ 580 PRINT "BEFEHLE :..  $250 : *$  $\ast$ ...........1) OSTWAERTS...... 260 ! \*\*\*\*\*\*\*\*\*\*\*\*\*\*\*\*\*\*\*\*\*\*\* ...........2) WESTWAERTS" 270 CALL CLEAR 590 PRINT "3) SUEDWAERTS..... 280 PRINT "SEA - BATTL ............4) NORDWAERTS.....  $E$  " ........5) AUFGEBEN" 290 PRINT 600 PRINT "6) PERISKOP AUSFAH 300 PRINT "(C) COPYRIGHT 198 REN........7) TORPEDO ABFEUER  $4"$ N..........8) BEFEHLSTABELLE" 310 PRINT 610 PRINT "9) UEBERSICHT..... 320 PRINT "BY JOERG ROEMER.. ...........10) UEBERSICHT" ..............SULZBACHERSTR. 620 INPUT "WEITER ?": V\$ 26............6570 KIRN/NAHE 630 CALL CLEAR 640 PRINT "BEWEGUNG: " 330 PRINT "TEL.:06752/4857" 650 PRINT : 340 PRINT : : : 660 PRINT ".....4........... 350 PUNKTE=0 . . . . . . . . . . . . . . . . ^ . . . . . . . . . . .  $360$   $Q=0$  $...............2< 21<sup>n</sup>$ 370 RUNDE=0 670 PRINT ".....V......... 380 PRINT : : : . . . . . . . . . . . . . . . . . 3" 390 A\$="" 680 PRINT : 400  $B = m n$ 690 PRINT "P.S.:SIE DUERFEN 410 C\$="" IN EINER...RUNDE NUR 5 MAL D 420 F\$="" IE UEBER-..SICHT , UND NUR EI 430 UEBER=0 NMAL IM" 440 INPUT "MOECHTEST DU ANWE 700 PRINT "GANZEN SPIEL DEN ISUNGEN ? (J/N):":V\$ HYPERSPRUNGBENUTZEN!!!" 450: IF V\$="J" THEN 470 ELSE 710 PRINT "WENN SIE EIN SCHI 460 FF VERSEN- KEN NEHMEN SIE DE 460 IF V\$="N" THEN 760 ELSE SSEN POSSI-TION EIN!WENN ALS 380 O ZWEI 470 CALL CLEAR 720 PRINT "SCHIFFE AUF EINEM 480 PRINT "SIE BEFINDEN SICH FELD STE- HEN ODER EIN SCHI MIT IHREM U-BOOT AUF DEM ME FF HINTER DEM ANDEREN **STEH** ER DASS IN. . 24\*32. . KM^2 AUFG T, IST ES  $\mathbf{M}$ ETEILT IST." 730 PRINT "RATSAM AUFZUGEBEN 490 PRINT "EBENFALLS BEFINDE UM WENIG- STENS DREI PUNKTE N SICH DREIKREUTZER UND EIN ZU BEKOM- MEN !!!" FLUGZEUG-..TRAEGER IN DIESEM 740 PRINT : GEBIET." 750 INPUT "FERTIG ?": V\$ 500 PRINT "IHR AUFTRAG IST E 760 CALL CLEAR S DEN FEINDZU VERNICHTEN.DA 770 RANDOMIZE DAS ABER...DEM GEGNER GARNIC 780 RUNDE=RUNDE+1 HT GEFAELLT"  $30$  790 PRINT "R U N D E "; RUNDE

800 A\$="" 810 B\$="" 820 C\$="" 830 D\$="" 840 F\$="" 850 UEBER=0 860 A1=INT(25\*RND) 870 IF A1=0 THEN 860 880 A2=INT(33\*RND) 890 IF A2=0 THEN 880 900 B1=INT(25\*RND) 910 IF B1=0 THEN 900 920 B2=INT(33\*RND) 930 IF B2=0 THEN 920 940 C3=INT(25\*RND) 950 IF C3=0 THEN 940 960 C4=INT(33\*RND) 970 IF C4=0 THEN 960 980 F1=INT(25\*RND) 990 IF F1=0 THEN 980 1000 F2=INT(33\*RND) 1010 IF F2=0 THEN 1000 1020 FOR X=1 TO 1000 1030 NEXT X 1040 INPUT "WO SOLL IHR U-BO OT..........AUFTAUCHEN?":U1,  $U2$ 1050 IF U1<1 THEN 1040 ELSE 1060 1060 IF U2<1 THEN 1040 ELSE 1070 1070 IF U1>24 THEN 1040 ELSE 1080 1080 IF U2>32 THEN 1040 ELSE 1090 1090 IF U1=A1 THEN 1100 ELSE 1110 1100 IF U2=A2 THEN 1190 ELSE 1110 1110 IF U1=B1 THEN 1120 ELSE 1130 1120 IF U2=B2 THEN 1290 ELSE  $1130$ 1130 IF U1=C3 THEN 1140 ELSE 1150 1140 IF U2=C4 THEN 1390 ELSE 1150 1150 IF U1=F1 THEN 1160 ELSE 1170 1160 IF U2=F2 THEN 1490 ELSE 1170 1170 CALL CLEAR 1180 GOTO 1590 1190 PRINT : : 1200 PRINT "5%\$#\*B U M S\*#\$%  $5<sup>n</sup>$  $31$ 

1210 CALL SAY ("SORRY")

法国 网络哈西哥哥 机重要式 郵便的现在分词 1220 PRINT "KREUTZER SEA-WUL F HAT SIE...ZERSTOERT!!!" 1230 FOR X=1 TO 1000 1240 NEXT X 1250 PRINT : : 1260 PRINT "SIE HABEN "; PUNK TE!" PUNKTE ERREICHT!!" 1270 CALL SAY("GAMES OVER") 1280 STOP 1290 PRINT : : 1300 PRINT "S%\$#\*B U M S\*#\$%  $5"$ 1310 CALL SAY ("SORRY") 1320 PRINT "KREUTZER SIR WAS HINGTON HAT SIE ZERSTOERT!!!" 1330 FOR X=1 TO 1000 1340 NEXT X 1350 PRINT : : 1360 PRINT "SIE HABEN "; PUNK TE; " PUNKTE ERREICHT!!" 1370 CALL SAY("GAMES OVER") 1380 STOP 1390 PRINT : : 1400 PRINT "5%\$#\*B U M S\*#\$%  $R \approx 1$ 1410 CALL SAY("SORRY") 1420 PRINT "KREUTZER FIRE-BI RD HAT SIE..ZERSTOERT!!!" 1430 FOR X=1 TO 1000 1440 NEXT X 1450 PRINT : : 1460 PRINT "SIE HABEN "; PUNK TE; " PUNKTE ERREICHT!!" 1470 CALL SAY ("GAMES OVER") 1480 STOP 1490 PRINT : : 1500 PRINT "5%\$#\*B U M S\*#\$%  $5<sup>n</sup>$ 1510 CALL SAY("SORRY") 1520 PRINT "FLUGZEUGTRAEGER SHAPPLANE...HAT SIE ZERSTOER THI ! " 1530 FOR X=1 TO 1000 1540 NEXT X 1550 PRINT : : 1560 PRINT "SIE HABEN "; PUNK TE; " PUNKTE ERREICHT!!" 1570 CALL SAY("GAMES OVER") 1580 STOP 1590 CALL CLEAR 1600 PRINT :: 1610 INPUT "WAS BEFIEHLST DU  $?$ ": BEF 1620 IF BEF>10 THEN 1640 ELS E 1630 1630 IF BEF<1 THEN 1640 ELSE 1660

**A** 

1640 CALL SAY ("ERROR IN DATA 2100 PRINT "\*\*\*A B G E L E H N T !\*\*\* " .TRY AGAIN")  $\label{eq:2.1} \mathcal{L}_{\text{max}}(X_{1},\ldots,X_{n})=\sum_{i=1}^{n} \mathcal{L}_{\text{max}}(X_{i},\ldots,X_{n})$ 1650 GOTO 1590 2110 FOR X=1 TO 1000 1660 IF BEF=1 THEN 1810 **2120 NEXT X** 2130 PRINT : : 1670 IF BEF=2 THEN 1860 1680 IF BEF=3 THEN 1910 2140 GOTO 3150 1690 IF BEF=4 THEN 1960 2150 IF A\$="A" THEN 2180 ELS 1700 IF BEF=5 THEN 2010 E 2160 1710 IF BEF=6 THEN 2150 2160 PRINT "KREUTZER SEA-WUL F IST AUF:.. "; A1; ", "; A2; 1720 IF BEF=7 THEN 2310 1730 IF BEF=8 THEN 4230 2170 PRINT : 1740 IF BEF=9 THEN 1760 2180 IF B\$="B" THEN 2210 ELS E 2190 1750 IF BEF=10 THEN 4540 1760 UEBER=UEBER+1 2190 PRINT "KREUTZER SIR WAS 1770 IF UEBER>5 THEN 1780 EL HINGTON AUF: "; B1; ", "; B2; SE 1800 **2200 PRINT :** 1780 PRINT "LEIDER KOENNEN H 2210 IF C\$="C" THEN 2240 ELS ABEN SIE....SCHON 5..MAL DIE E 2220 UEBERSICHT BENUTZT!!" 2220 PRINT "KREUTZER FIRE-BI RD IST AUF: "; C3; ", "; C4; 1790 GOTO 1600 1800 GOTO 4330 2230 PRINT : 2240 IF F\$="F" THEN 2260 ELS  $1810 \text{ U}2 = 12 + 1$ 1820 IF U2>32 THEN 1830 ELSE E 2250 1850 2250 PRINT "FLUGZEUGTRAEGER 1830 U2=32 SHAPPLANE...IST AUF:";F1;"," 1840 GOTO 1590  $IF2;$ 2260 PRINT : : 1850 GOTO 3140 2270 INPUT "PERISKOP EINFAHR 1860 U2=U2-1 1870 IF U2<1 THEN 1880 ELSE EN ?......... (J/N):":P\$ 2280 IF P\$="J" THEN 2300 ELS 1900 1880 U2=1 E 2290 2290 IF P\$<>"N" THEN 2260 EL 1890 GOTO 1590 1900 GOTO 3140 SE 2150 2300 GOTO 3140 1910 U1=U1+1 2310 PRINT "TORPEDO WIRD EIN 1920 IF U1>24 THEN 1930 ELSE GELEGT!" 1950 1930 U1=32 2320 FOR X=1 TO 1000 1940 GOTO 1590 **2330 NEXT X** 2340 PRINT : : 1950 GOTO 3140 2350 PRINT "FERTIG!"  $1960 U1=U1-1$ 1970 IF U1<1 THEN 1980 ELSE 2360 PRINT : : 2370 INPUT "WIEVIELE FELDER 2000  $1980 \tU1=1$ SOLL DER....TORPEDO FLIEGEN? 1990 GOTO 1590  $(MAX.2!)$ : ": Q 2000 GOTO 3140 2380 IF @>2 THEN 2370 2010 RANDOMIZE 2390 IF Q<1 THEN 2370 2020 AS=INT (101\*RND) 2400 IF Q=1 THEN 2420 2030 IF AS>60 THEN 2040 ELSE 2410 IF &=2 THEN 2440 2100 2420 K=1 2040 PRINT "DER FEIND HAT DI 2430 GOTO 2450 E KAPITULA- TION ANGENOMMEN! 2440 K=2 2450 PRINT : :  $1, 1, 0$ 2460 INPUT "IN WELCHE RICHTU 2050 PUNKTE=PUNKTE+3 2060 PRINT "SIE HABEN "; PUNK NG?(1,2,3,4):":D TE; " PUNKTE ERREICHT!!" 2470 IF D>4 THEN 2450 2070 FOR X=1 TO 1000 2480 IF D<1 THEN 2450 2490 IF D=1 THEN 2530 ELSE 2 **2080 NEXT X** 2090 STOP 32 500

e e come come a c

2500 IF D=2 THEN 2890 ELSE 2  $510$ 2510 IF D=3 THEN 2930 ELSE 2 520 2520 IF D=4 THEN 3090 ELSE 2 450 2530 U2=U2+K 2540 IF U2>32 THEN 2550 ELSE 2570 2550 PRINT "ZU WEIT!" 2560 GOTO 2310 2570 IF U2=A2 THEN 2610 ELSE 2580 2580 IF U2=B2 THEN 2680 ELSE 2590 2590 IF U2=C4 THEN 2750 ELSE 2600 2600 IF U2=F2 THEN 2820 ELSE 3040 2610 IF U1=A1 THEN 2620 ELSE 3040  $2620$   $A = M$ <sup>"</sup> 2630 PRINT "KREUTZER SEA-WUL F VERSENKT!" 2640 CALL SAY("VERY GOOD") 2650 PUNKTE=PUNKTE+1 2660 INPUT "WEITER?":V\$ 2670 GOTO 3140 2680 IF U1=B1 THEN 2690 ELSE 3040  $7690 B\equiv 8B$ 2700 PRINT "KREUTZER SIR WAS HINGTON IST ZERSTOERT!!!" 2710 CALL SAY("VERY GOOD") 2720 PUNKTE=PUNKTE+1 2730 INPUT "WEITER?":V\$ 2740 GOTO 3140 2750 IF U1=C3 THEN 2760 ELSE 3040 2760 C\$="C" 2770 PRINT "KREUTZER FIRE-BI RD VERSENKT!" 2780 CALL SAY("VERY GOOD") 2790 PUNKTE=PUNKTE+1 2800 INPUT "WEITER?": V\$ 2810 GOTO 3140 2820 IF UI=F1 THEN 2830 ELSE 3040 2830 F\$="F" 2840 PRINT "FLUGZEUGTRAEGER SHAPPLANE...IST VERSENKT!!!" 2850 CALL SAY("VERY GOOD") 2860 PUNKTE=PUNKTE+2 2870 INPUT "WEITER?":V\$ 2880 GOTO 3140 2890 U2=U2-K 2900 IF U2<1 THEN 2910 ELSE

 $\frac{1}{2}$ 

2570

2910 PRINT "ZU KURZ!!." 2920 GOTO 2310 2930 U1=U1+K 2940 IF U1)24 THEN 2550 ELSE 2950 2950 IF U1=A1 THEN 2990 ELSE 2960 2960 IF U1=B1 THEN 3010 ELSE 2970 2970 IF U1=C3 THEN 3020 ELSE 2980 2980 IF U1=F1 THEN 3030 ELSE 3040 2990 IF U2=A2 THEN 3000 ELSE 3040 3000 GOTO 2620 3010 IF U2=E2 THEN 2690 ELSE 3040 3020 IF U2=C4 THEN 2760 ELSE 3040 3030 IF U2=F2 THEN 2830 ELSE 3040 3040 PRINT : : 3050 PRINT "\*\*\*FEHLSCHUSS!\*\*  $*$ " 3060 FOR X=1 TO 500 3070 NEXT X 3080 GOTO 3140 3090 U1=U1-K 3100 IF U1<1 THEN 2910 ELSE 2950 3110 F#="DU" 3120 CALL CLEAR 3130 GOTO 580 3140 CALL CLEAR 3150 PRINT "IHRE POSSITION: "  $111"$ , " $121$ 3160 PRINT : : 3170 IF A\$="A" THEN 3370 3180 IF A1<U1 THEN 3210 3190 IF A1>U1 THEN 3230 3200 IF A1=U1 THEN 3250  $3210$   $A1 = A1 + 1$ 3220 GOTO 3260  $3230 A1 = A1 - 1$ 3240 GOTO 3260 3250 A1=A1 3260 IF A2<U2 THEN 3290 3270 IF A2>U2 THEN 3320 3280 IF A2=U2 THEN 3350 3290 A2=A2+1 3300 IF A2=U2 THEN 3360 ELSE 3310 3310 GOTO 3370 3320 A2=A2-1 3330 IF A2=U2 THEN 3360 ELSE 3340 33 3340 GOTO 3370

**XII** 

```
3350 A2=A2
 3360 IF A1=U1 THEN 1190 ELSE
  3370 -WARD A LIBRARY
                    \Delta E_{\rm max}3370 IF B$="B" THEN 3550
 3380 IF B1<U1 THEN 3410
 3390 IF B1>U1 THEN 3430
 3400 IF B1=U1 THEN 3450
3410 B1 = B1 + 13420 GOTO 3460
3430 B1 = B1 - 13440 GOTO 3460
-3450 B1 = B13460 IF B2<U2 THEN 3490
 3470 IF B2>U2 THEN 3510
3480 IF B2=U2 THEN 3530
 3490 B2=82+13500 IF B2=U2 THEN 3540 ELSE
  3550
 3510 B2=13520 IF B2=U2 THEN 3540 ELSE
3550
 3530 B2=B2
 3540 IF B1=U1 THEN 1290 ELSE
3550
3550 IF C$="C" THEN 3670
 3560 IF C3<U1 THEN 3590
3570 IF C3>U1 THEN 3610
 3580 IF C3=U1 THEN 3630
3590 C3 = C3 + 13600 GOTO 3640
3610 C3=C3-1
3620 GOTO 3640
 3630 C3=C3
 3640 IF C4<U2 THEN 3670
 3650 IF C4>U2 THEN 3690
 3660 IF C4=U2 THEN 3710
 3670 C4 = C4 + 13680 IF C4=U2 THEN 3720 ELSE
  3730
 3690 C4=C4-13700 IF C4=U2 THEN 3720 ELSE
  3730
 3710 - C4 = C43720 IF C3=U1 THEN 1400 ELSE
  3730
 3730 IF F$="F" THEN 3910
 3740 IF FIKU1 THEN 3770
 3750 IF F1>U1 THEN 3790
 3760 IF F1=U1 THEN 3810
 3770 F1=F1+1
 3780 GOTO 3820
 3790 F1=F1-1
 3800 GOTO 3820
 3810 F1=F1
 3820 IF F2<U2 THEN 3850
 3830 IF F2>U2 THEN 3870
 3840 IF F2=U2 THEN 3890
 3850 F2=F2+1
```
출발했다 나 가게

3860 IF F2=U2 THEN 3900 ELSE 1590. 3870 F2=F2-1 3880 IF F2=U2 THEN 3900 ELSE 1590 3890 F2=F2 3900 IF F1=U1 THEN 1490 ELSE 1590 3910 IF A\$="A" THEN 3920 ELS E 1590 3920 IF B\$="B" THEN 3930 ELS E 1590 3930 IF C\$="C" THEN 3940 ELS E 1590 3940 IF F\$="F" THEN 3950 ELS E 1590 3950 PRINT : : 3960 PRINT "ALLE SCHIFFE SIN D ZERSTOERT!" 3970 CALL SAY("NEXT PLAY") 3980 IF RUNDE=1 THEN 4020 3990 IF RUNDE=2 THEN 4070 4000 IF RUNDE=3 THEN 4120 4010 IF RUNDE=4 THEN 4170 4020 PRINT : : 4030 PRINT "RUNDE 2-MATROSE! 4040 FOR X=1 TO 1000 4050 NEXT X 4060 GOTO 780 4070 PRINT : : 4080 PRINT "RUNDE 3-OFFIZIER  $1 - 11$ 4090 FOR X=1 TO 1000 4100 NEXT X 4110 GOTO 780 4120 PRINT : : 4130 PRINT "RUNDE 4-KAPITAEN  $\mathbf{I}$  m 4140 FOR X=1 TO 1000 4150 NEXT X 4160 GOTO 780 4170 PRINT : : 4180 PRINT "BRAVO!SIE HABEN ALLE RUNDEN ERFOLGREICH BEST ANDEN, ...... KAPITAEN MIT DEM ORDEN!!!" ida tarix and 4190 STOP 4200 REM 4210 REM 4220 REM 4230 CALL CLEAR 4240 PRINT "BEFEHLE:" 4250 PRINT "========" 4260 PRINT "1) OSTWAERTS.... >)..........2) WESTWAERTS...( <)..........3) SUEDWAERTS...(

34 v) "

```
4270 PRINT "4) NORDWAERTS...(
\gamma..........5) AUFGEBEN......
   .........6) PERISKOP AUSFA
HREN"
4280 PRINT "7) TORPEDO FUER..
...........8) BEFEHLSTABELLE
.............9) UEBERSICHT"
4290 PRINT "10) HYPERSPRUNG"
4300 PRINT : : :
4310 INPUT "FERTIG ?": V$
4320 GOTO 1590
4330 CALL CLEAR
4340 PRINT "UEBERSIC
H T. . NR . "; UEBER
4350 PRINT : : :
4360 PRINT "BEACHTE: ......
............A=KREUTZER SEA-W
ULF.........B=KREUTZER SIR W
ASHINGTON"
4370 PRINT "C=KREUTZER FIRE-
BIRD........D=FLUGZEUGTRAEGE
R SHAPPLANE U=IHR U-BOOT"
4380 PRINT : : :
4390 INPUT "FERTIG ?": V$
4400 CALL CLEAR
4410 IF A$="A" THEN 4430 ELS
E 4420
4420 CALL HCHAR(A1, A2, 65, 1)
4430 IF B$="B" THEN 4450 ELS
E 4440
4440 CALL HCHAR(E1, B2, 66, 1)
4450 IF C#="C" THEN 4470 ELS
E 4460
4460 CALL HCHAR (C3, C4, 67, 1)
4470 IF F$="F" THEN 4490 ELS
E 4480
4480 CALL HCHAR(F1, F2, 68, 1)
4490 CALL HCHAR(U1, U2, 25, 1)
4500 CALL KEY (0, KEY, STATUS)
4510 IF STATUS=0 THEN 4500
4520 IF KEY>0 THEN 3140
4530 GOTO 3140
4540 IF Q=1 THEN 3140 ELSE 4
550 Ant adjust 200 mil 1950
4550 Q=1
4560 RANDOMIZE
4570 U1=INT(25*RND)
4580 IF U1=0 THEN 4570
4590 U2=INT(33*RND)
4600 IF U2=0 THEN 4590
4610 CALL CLEAR
4620 GOTO 3140
```
 $\star$ 

100 ! \*\*\*\*\*\*\*\*\*\*\*\*\*\*\*\*\*\*\*\*\*\*\* 110 ! \* HUBERT  $\ast$ 120 ! \* COPYRIGHT 1984  $BY$   $*$ 130 ! \* JOERG RUEBSAMEN \* BEARBEITET VOM  $\rightarrow$  $140 : *$  $\dot{*}$ 150 ! \* TEAM DES 160 ! \* AKTUELL VERLAGES  $\ast$ 170 | \* MUENCHEN  $\ast$ 180 ! \* BENOETIGTE GERAETE \* 190 ! \* TI 99/4 A KONSOLE \* 200 ! \* TI EXTENDET BASIC \* 210 | \* DISK ODER KASSETTE \*  $\ast$  $220 : *$ 230 | \* SPEICHERBELEGUNG  $240 : *$ 8914 BYTES  $\ast$  $\ast$  $250 : *$ 260 ! \*\*\*\*\*\*\*\*\*\*\*\*\*\*\*\*\*\*\*\*\*\*\* 270 DIM PYR(8,14) 280 DATA 1, 7, 2, 6, 2, 8, 3, 5, 3, 7 , 3, 9, 4, 4, 4, 6, 4, 8, 4, 10, 5, 3, 5, 5, 5, 7, 5, 9, 5, 11, 6, 2, 6, 4, 6, 6, 6 290 DATA 8, 6, 10, 6, 12, 7, 1, 7, 3  $,7,5,7,7,7,9,7,11,7,13$ 300 GOTO 330 :: BONUS, LH, LR, RH, DZ3, MLR, L, R, PUNKT, CT, A, B, SW, I, J, C, C1, C2, S1, S2, F\$, A\$, A 1\$, B\$, B1\$, O, KK, K, KKK, G, K1, K2 , K3, K4, P1, P2, FE, DZ1, DZ2, SX, S  $, 5Y, Z, Z1, SP, SP1 = S$ 310 CALL COLOR :: CALL CLEAR :: CALL HCHAR :: CALL CHAR :: CALL VCHAR :: CALL GCHAR :: CALL SOUND :: CALL LOCATE :: CALL SPRITE :: CALL MOTI ON :: CALL SCREEN 320 CALL DELSPRITE :: CALL K EY :: CALL COINC 330 CALL MAGNIFY(3) 340 L=400 350 !SP-360 CT=2^(1/12)!HALBTONOPERA TOR 370 RANDOMIZE 380 CALL CLEAR 390 CALL COLOR(3, 16, 5, 4, 16, 5 400 CALL CHAR(40, "01070F0A0A FFFF0F070301010707000080E0F0 787CFCFCFCF8F02020E0E") !HU\*B ERT 410 CALL SPRITE(#12,40,12,25  $6, 256, -3, -3$ 420 CALL CHAR(36, "000001071F 7FFFFFFFFF7F1F07010000000080 EOF8FEFFFFFFFFFEF8E08") ! TELL

 $35ER$ 

430 CALL CHAR (44, "030F0C3023 680 KK, KKK=0 :: CALL DELSPRI 6668383F1F18180C0F0300F0FC0C TE(#3.#4) 00FC06060CFCF000061EF1E") !SL 690 S1=7 :: S2=1 !KOORD.SLICK ICK 700 FOR I=15 TO 3 STEP -2 440 CALL CHAR(120, "000000000 710 CALL SOUND (-1000, 220\*CT^ 1070F1C1117130F0703000000000  $I.5)$ 00080E0F0F8F8F8F0F0E0C") !KUG 720 FOR J=A TO B STEP -2 EL 730 CALL HCHAR(I, J, 91):: CAL 450 CALL SCREEN(5) L HCHAR(I, J+1, 96): : CALL HCH  $460 A, B=13$ AR(I+1, J, 97): : CALL HCHAR(I+ 470 SW=.3 !ANFANGSSCHWIERIGK  $1, J+1, 92)$ EITSGRAD 740 NEXT J :: A=A-1 :: B=B+1 480 FOR I=3 TO 16 STEF 2 :: :: IF I=11 THEN CALL MOTION FOR J=A TO B STEP 2  $(412, -6, -3)$ 490 READ S1, S2 :: PYR(S1, S2) 750 NEXT I = $I : PYR(S1, S2+1) = J$ 760 ON ERROR 1340 500 NEXT J :: CALL SOUND (-28 770 K1, K3=1 :: K2, K4=7 :: 0= 00, 110\*CT^(I-2), 5):: A=A-1 :  $\Omega$ : B=B+1 :: NEXT I 780 DISPLAY AT(24,27) SIZE(-3) 510 F\$=RPT\$("F", 16)  $1:5-FF$ 520 CALL CHAR(39, F\$): : CALL 790 DISPLAY AT(24,1)SIZE(-2) CHAR (98, F\$) :: CALL CHAR (99," : INT((SW-.25) \*20)  $"$ ) 800 DISPLAY AT(24,10) SIZE(-9 530 A=19 :: B=7 ) : PUNKT 540 CALL CLEAR :: CALL VCHAR 810 DZ1, DZ2, DZ3=0 !DISKZAEHL (1,1,89,312): : CALL VCHAR(1, ER 14, 98, 456) 820 CALL COLOR(#12,1):: CALL 550 CALL COLOR(2,12,5,5,16,5 DELSPRITE(#12) , 6, 16, 5, 7, 16, 5, 8, 2, 5, 9, 14, 5, 830 CALL SPRITE(#1,42,12,16,  $10, 2, 16, 11, 16, 14$ 96) 560 AS="FEFCF8F0E0C080" 840 CALL SPRITE(#6,36,16,88, 570 A1\$="0080COEOFOF8FCFE" 158) !TELLER 580 B\$="7F3F1F0F070301" 850 CALL SPRITE(#5,36,16,88, 590 B1\$="000103070F1F3F7F" 34) ! TELLER 2 600 CALL CHAR(104, A\$):: CALL 860 IF SW>.5 THEN CALL SPRIT CHAR(113, A1\$): : CALL CHAR(1 E(#7,36,16,2,96) ! TELLER 3 12, B\$):: CALL CHAR(105, B1\$) 870 CALL SPRITE(#2,44,2,PYR( 610 CALL CHAR(91, A\$):: CALL S1, S2) \*8-10, PYR(S1, S2+1) \*8-6) CHAR(97, A1\$):: CALL CHAR(96, 880 P1=1 :: P2=7 B\$):: CALL CHAR(92, B1\$) 890 Z, Z1=3 :: SP, SP1=13 620 CALL HCHAR(18, 1, 99, 224): 900 IF LH<> 0 THEN 1060 : CALL HCHAR(1,1,99,64):: CA 910 A\$="INFORMATION..?..... .." :: GOSUB 1720 LL HCHAR(17, 1, 99, 6):: 0=0 :: CALL HCHAR (17, 21, 99, 12) 920 IF LR=78 THEN 1030 630 FOR I=2 TO 30 STEF 2 :: 930 A\$="AENDERN SIE DIE FARB IF  $I=12$  THEN  $I=I+6$ E DER FELDER OHNE DABEI AUF 640 CALL HCHAR(21, I, 40): : CA EINS DER ANDEREN GESCHOEPFE LL HCHAR(21, I+1, 42):: CALL H ZU TREFFEN....RETTEN SIE HUB CHAR(22, I, 41): : CALL HCHAR(2 ERT BEI GEFAHR DURCH EINEN"  $2, 1+1, 43)$ 940 A\$=A\$&" SPRUNG AUF EINEN 650 NEXT I DER TELLER..........." :: G 660 FOR I=20 TO 8 STEP -2 :: **OSUB 1720** CALL HCHAR(17, I, 91): : CALL 950 A\$="AUSNAHME....SPRINGT HCHAR(17, I-1, 96): : NEXT I HUBERT BEIM AENDERN DER FARB 670 DISPLAY AT(20, 1) SIZE(-32 E DES LETZTEN FELDES AUF EIN ): "RUEBIOLA LTD PRAESENTIERT S DER ANDEREN GESCHOEPFE GIB " :: DISPLAY AT(21,10) SIZE(7 T ES BONUSPUNKTE......... " : ): "HUBERT" 36: GOSUB 1720

960 A\$="WOLLEN SIE DIE BEDIE NUNGSTASTEN SELBER DEFINIERE N ?......... " :: GOSUB 1720 970 IF LR=32 THEN 1030 ELSE IF LR<>>> THEN 1020 ELSE A\$= "TASTE FUER LINKSOBEN :..... ." :: GOSUB 1720 980 LH=LR :: A\$="TASTE FUER RECHTSOBEN :...... " :: GOSUB  $1720$ 990 RH=LR :: A\$="TASTE FUER LINKSUNTEN :...... " :: GOSUB 1770 1000 AS="TASTE FUER RECHTSUN TEN :......" :: GOSUB 1720 1010 GOSUB 1820 :: GOTO 1060 1020 A\$="TASTENBELEGUNG: LIN KSOBEN :....A.........LINKSU NTEN :..... >....... RECHTSOB EN :......:.......RECHTSUNT EN :......Z........" :: GOSU **B** 1720 1030 LH=65 :: LR=90 :: RH=59 1040 !SPIELFELD FERTIG 1050 GOSUB 1820 1060 CALL HCHAR(Z, SP, 104):: CALL HCHAR(Z, SP+1, 113):: CAL L HCHAR(Z+1, SP, 112):: CALL H CHAR(Z+1, SP+1, 105) 1070 CALL KEY(0, K, S):: IF S= 0 THEN 1070 1080 CALL COINC(#1, #2, 6, C):: CALL COINC (#1, #3, 6, C1) :: CA LL COINC(#1,#4,6,C2):: IF C< 0 OR C1<0 OR C2<0 THEN 1660 1090 CALL KEY(0,K,S):: IF K> 40 THEN 1110 1100 CALL KEY(0,K,S):: IF S= 0 THEN 1520 1110 IF K=LR THEN P1=P1+1 :: P2=P2+1 :: GOTO 1150 1120 IF K=LH THEN P1=P1-1 :: P2=P2-1 :: GOTO 1150 1130 IF K=RH THEN P1=P1-1 :: P2=P2+1 :: GOTO 1150 1140 P1=P1+1 :: P2=P2-1 1150 Z=PYR(P1, P2):: SP=PYR(P 1, P2+1):: CALL GCHAR(Z, SP, G) :: IF G<104 AND RND>R THEN O  $=0+1$  ELSE 1170 1160 CALL HCHAR(Z, SP, 104):: CALL HCHAR(Z, SP+1, 113):: CAL L HCHAR(Z+1, SP, 112):: CALL H CHAR(Z+1, SP+1, 105) 1170 CALL LOCATE (#1, 8\*Z-10, 8 \*SP-6):: CALL SOUND(50,-7,5) :: IF 0=27 THEN 1260 ELSE 15  $37$  S2=1 :: P1=7 :: P2=13 20

1180 CALL LOCATE(#1,88,158) 1190 FOR I=-34 TO -15 STEP 2 :: CALL MOTION (#1, I,-18) :: CALL SOUND (-99, -50\*I, 0, -6, 15 ):: NEXT I 1200 :: CALL MOTION(#1,0,0): : CALL LOCATE(#1, 16, 96) :: P1  $=1$  :: P2=7 1210 GOTO 1080 1220 CALL LOCATE (#1,88,34) 1230 FOR I=-34 TO -15 STEP 2 :: CALL MOTION (#1, I, 18) :: C ALL SOUND (-99, -50\*I, 0, -6, 15) :: NEXT I 1240 :: CALL MOTION(#1,0,0): : CALL LOCATE (#1, 16, 96) :: P1  $=1$  :: P2=7 1250 GOTO 1080 1260 CALL COINC (#1, #2, 6, C) :: CALL COINC (#1, #3, 6, C1) :: CA LL COINC(#1,#4,6,C2):: IF (C OR C1 OR C2) THEN BONUS=BONU S+100+100\*R ELSE 1280 1270 DISPLAY AT(17,20): "BONU S"; BONUS :: FOR J=1 TO 3 :: FOR I=1000 TO 1200 STEP 40 : : CALL SOUND (-100, I, 0, I+20, 0 .I-20,0):: NEXT I :: NEXT J 1280 A=19 :: B=7 :: FOR I=11 0 TO 880 STEP 11 :: CALL SOU ND(-40, I, 0, I\*2, 20):: NEXT I 1290 CALL DELSPRITE(#3,#2,#4 ):: KK, KKK=0 :: K1, K3, S2=1 : :  $K2, K4, S1 = 7$ 1300 PUNKT=PUNKT+INT(10\*SW\*0 ):: SW=SW+.05 :: IF PUNKT>L THEN R=R+.1 1310 IF R).7 THEN R=.7 1320 IF PUNKT>L THEN L=L+(20 **\*SW\*O):: GOTO 700** 1330 GOTO 700 1340 ON ERROR 1340 1350 IF SW<.55 THEN 1450 ELS E IF P1>0 OR DZ3>0 THEN 1450 1360 CALL LOCATE(#1,2,96):: CALL DELSPRITE(#7):: DZ3=2 1370 FOR I=8 TO 12 :: CALL M  $OTION(H1, I, -I)$ 1380 FOR J=1 TO 220-I\*18 :: NEXT J :: CALL MOTION (#1, I, I ):: CALL SOUND (-1000, 110\*CT^  $(12-1), 5)$ 1390 FOR J=1 TO 220-I\*18 :: NEXT J :: NEXT I 1400 CALL DELSPRITE(#2):: IF K<>59 THEN 1420 :: S1=7 ::

**AP** 

1410 CALL MOTION(#1, 4, 40):: FOR I=1 TO 40 :: NEXT I :: G OTO 1430 1420 CALL MOTION(#1, 4, -40): FOR I=1 TO 65 :: NEXT I 1430 CALL MOTION(#1,0,0):: C ALL SOUND (10, -6, 0):: IF K=59 THEN 1440 :: P1, S1=7 :: S2=  $13 :: P2=1$ 1440 CALL LOCATE(#1, 110, PYR) P1, P2+1) \*8-6) :: CALL SOUND (1  $0, -7, 0$ : GOTO 1080 1450 IF P1<>5 THEN 1490 ELSE IF P2<13 THEN 1470 1460 CALL DELSPRITE (#6,#2):: IF DZ1>0 THEN 1490 :: S1=7 ::  $S2=13 :: DZ1=1 :: GOTO 11$ 80 1470 IF P2>1 THEN 1490 1480 CALL DELSPRITE(#5, #2):: IF DZ2()0 THEN 1490 :: DZ2= 1 :: S1=7 :: S2=1 :: GOTO 1220 1490 IF K=RH OR K=LR THEN ML  $R=14$  ELSE MLR=-14 1500 FOR I=1 TO 50-4\*P1 STEP 2 :: CALL MOTION (#1, I, MLR) : : CALL SOUND (-100, 180-I, 0, -5 ,30):: NEXT I :: CALL MOTIOR  $(#1, 0, 0)$ : CALL SOUND(1,110, 20) 1520 IF RND>SW THEN 1560 1530 IF P1>S1 THEN S1=S1+1 E LSE  $S1 = S1 - 1$ 1540 IF P2>S2 THEN S2=S2+1 E LSE  $S2=S2-1$ 1550 CALL LOCATE (#2, PYR (S1, S 2) \*8-10, PYR(S1, S2+1) \*8-6) 1560 IF PUNKT<300 OR 0<9 OR RND>SW THEN 1600 ELSE IF KKK  $=2$  THEN 1580 1570 CALL SPRITE (#4, 120, 10, 1 5, 94):: KKK=2 :: GOTO 1600 1580 K3=K3+1 :: IF K3>7 THEN 1640 ELSE IF RND>.5 THEN K4  $=$ K4-1 ELSE K4=K4+1 1590 CALL LOCATE(#4, PYR(K3,K 4) \*8-9, PYR (K3, K4+1) \*8-6) 1600 IF OK6 OR RND>SW THEN 1 080 ELSE IF KK=2 THEN 1620 1610 CALL SPRITE (#3, 120, 2, 16 , 96):: KK=2 :: GOTO 1080 1620 K1=K1+1 :: IF K1>7 THEN 1650 ELSE IF K2<P2 THEN K2= K2+1 ELSE K2=K2-1 1630 CALL LOCATE(#3, PYR(K1, K 2) \*8-8, PYR(K1, K2+1) \*8-6):: G  $6)$ 0T0 1080

1640 CALL DELSPRITE(#4):: KK K=0 :: K3=1 :: K4=7 :: GOTO 1600 !EINFACHER MIT-->CALLKE  $Y(1540)$ 1650 CALL DELSPRITE(#3):: KK =0 :: K1=1 :: K2=7 :: GOTO 1  $080$ 1660 FOR I=1 TO 3 :: FOR J=1 10 TO 440 STEP 20 :: CALL SO UND(-40, J, O, -5, 25): : NEXT J :: NEXT I 1670 FE=FE+1 :: A=19 :: B=7 :: PUNKT=PUNKT+0 :: DISPLAY AT(24,10)SIZE(4): PUNKT :: IF FE>5 THEN 1690 :: DZ1, DZ2=0  $:$  S1=7 :: S2=1 1680 CALL DELSPRITE(#3,#2,#4 ):: S1, K4, K2=7 :: K1, K3, S2=1 :: KK, KKK=0 :: GOTO 780 1690 CALL DELSPRITE(ALL):: P UNKT=PUNKT+BONUS :: DISPLAY AT(24,10)SIZE(-9): PUNKT :: D ISPLAY AT(17,20):"" :: DISPL AY AT(23,2):"......GAME..OVE  $R<sup>n</sup>$ 1700 CALL KEY(0, K, S):: IF S= 0 THEN 1700 ELSE 1710 1710 BONUS, FE, R, PUNKT=0 :: L =400 :: SW =. 3 :: DISPLAY AT( 23, 1): " " :: GOTO 680 1720 CALL DELSPRITE(ALL):: C ALL MAGNIFY(2) 1730 MLR=0 1740 FOR I=1 TO LEN(A\$) 1750 MLR=MLR+1 :: IF MLR=11 THEN MLR=1 1760 CALL SPRITE (#MLR, ASC (SE G\$(A\$, I, 1)), 16, 190, 102, -20, 0  $\mathcal{L}$ 1770 FOR J=1 TO 30 :: NEXT J :: NEXT I 1780 FOR I=1 TO 11 :: CALL D ELSPRITE(#I):: NEXT I 1790 CALL KEY(0, LR, I):: CALL SOUND (1, 1047, 5): : IF I=0 TH EN 1790 1800 CALL SOUND (100, 440, 0, 88  $0, 0, 554, 0)$ 1810 RETURN 1820 CALL MAGNIFY(3) 1830 CALL SPRITE(#1,42,12,16 , 96):: CALL SPRITE(#6, 36, 16, 88, 158): : CALL SPRITE(#5, 36, 16,88,34) 1840 CALL SPRITE (#2, 44, 2, PYR (S1, S2) \*8-10, PYR(S1, S2+1) \*8-

**38 1850 RETURN** 

## **MAGAZIN**

#### NEUGRUNDUNG **EINES TI-CLUBS**

Seit etwa einem halben Jahr gibt es bei uns in Münster einen TI-Club. Er besteht zur Zeit aus etwa 20 Mitgliedern und sucht selbstverständlich weiteren Zuwachs.

Der Club entstand aus dem Bedürfnis heraus, Kontakt zu Gleichgesinnten aufzunehmen, Erfahrungen auszutauschen, Probleme zu bewältigen und den Umgang mit  $dem$  TI-99/4(A) effektiver zu gestalten.

Außerdem sollen in unserem Club neue Möglichkeiten der Verwendung des Computers in den verschiedensten Bereichen erprobt und umgesetzt werden.

Wir sind daher an einem regen Informationsaustausch mit allen TI-Anwendern interessiert. Von unserer Seite sind wir bereit, diesen Personenkreis mit Informationen aus dem Club zu versorgen und auch sonst nach unseren Möglichkeiten.

#### **BERLIN**

Wir sind ein neu im Dezember '84 gegründeter TI-User-Club in Berlin. Wir treffen uns zur Zeit einmal monatlich am 2. Mittwoch. Momentan sind wie 18 User und freuen uns über jeden Besuch. TI/99/4A USER CLUB BERLIN Anschrift:

FRANZ NEUDERT TEL. (030) 881 74 81 MEINEKESTRASSE 25 1000 BERLIN 15

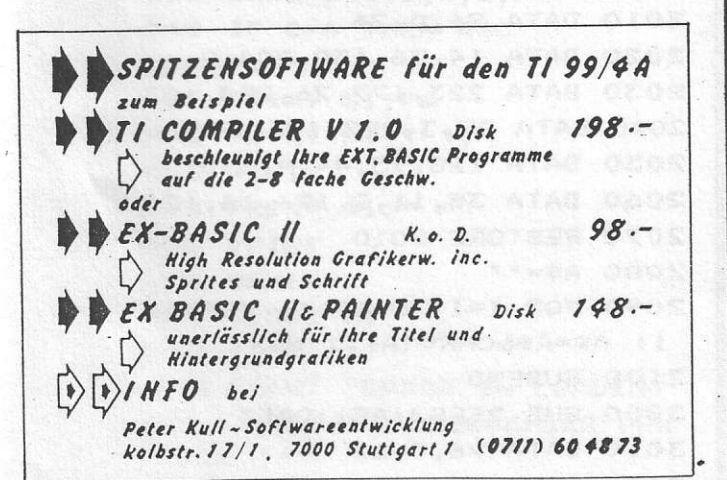

Ratschläge zum Umgang mit dem  $TI-99/4(A)$  zu erteilen.

Wir planen, in regelmäßigen Abständen eine Clubzeitschrift herauszugeben. welche alle wichtigen Informationen über unseren Club und wesentliche Neuerungen enthalten wird

Sofern Interesse an einem Kontakt zu unserem Club bzw. am Bezug unserer Clubzeitschrift bestehen sollte, bitten wir um schriftliche oder telefonische Kontaktaufnahme. Wir möchten ausdrücklich darauf hinweisen, daß wir keinerlei kommerzielle Interessen verfolgen. Alle unsere Informationen und sonstigen Hilfen werden daher zum Selbstkostenpreis angeboten. Die Mitglieder unseres Clubs wünschen sich insbesondere auch persönliche Kontakte zu Mitgliedern anderer Clubs. TICOM (TI-COMPUTER-CLUB) MÜNSTER c/o Thomas A. Schneider Schillerstraße 65 Tel.: 0251/66 30 90

#### DAS ANHÄNGEN VON **ENDUNGEN AN DEN WORTSCHATZ DES SPRACHSYNTHESIZERS**

Dieser Abschnitt be-Endungen ing, s, und ed an jedes der Worte aus dem Sprachschatz des Sprachsynthesizers angehängt werden können.

Der Zeichencode eines Wortes wird zuerst mit dem Unterprogramm (SPGET) gelesen. Der Code besteht aus einer Anzahl von Zeichen, von denen eines dem Sprachsynthesizer die Länge des Wortes mitteilt. Nun können mit Hilfe der nachstehend aufgeführten Unterprogramme verschiedene Codes an die Wörter angefügt werden, um ihnen eine andere Endung zu geben.

Die Wörter haben oftmals zusätzliche Daten, die dazu gedacht sind, einen wesentlich natürlicheren Klang zu erreichen. Dies erschwert jedoch das Anhängen von Endungen. Um Endungen anzufügen, müssen diese zusätzlichen Daten zuerst entfernt werden. Das nachfolgend aufgeführte Programm erlaubt Ihnen, ein Wort einzugeben und unterschiedlich viele Schlußdaten zu entfernen, um den Anhang als natürlichen Teil des Wortes klingen zu lassen. Die Unterprogramme

(Zeilen 1000-1130), Defing (Zeilen 2000-2100), Defs 1 (Zeilen 3000-3090). Defs 2 (Zeilen 4000-4120), Defs 3 Defed 1 (Zeilen 5000-5070), Defed 2 (Zeilen 6000-6110), Defed 3 (Zeilen 7000-7130)) u. Menü (Zeilen10000-10120) sollten jeweils getrennt eingegeben und mit der Merge-Option abgespeichert werden. Wenn Sie wollen, können Sie auch

andere Zeilennummern verwenden, jedoch unterschiedlich für jedes Unterprogramm.

**TIPS & TRICKS** 

Defing definiert die englische Endung ing. Defs 1 definiert das s, wie es z.B. am Ende von Cats gesprochen wird. Defs 2 definiert das s, wie es am Ende von Dieser Abschnitt be-<br>schreibt, wie die englischen Defs 3 ist für eine Endung gedacht, wie sie am Ende des Wortes wishes gesprochen wird. Ähnlich ist es mit der Endung ed. Defed 1 definiert die Endung, wie sie am Ende des Wortes passed benötigt wird. Defed 2 definiert die Endung wie z.B. beim Wort caused.

> Beim Programmablauf geben Sie eine 0 ein, wenn Sie den Programmabschnitt mit der Verkürzung der Worte verlassen wollen. Die Dataprogrammzeilen wurden als kurze Programmzeilen vorgegeben, um die Eingabe zu erleichtern. Sie können diese jedoch auch verdichten, um das Programm zu verkürzen. Sie können die Unterprogramme in jedem beliebigen Programm benutzen, wenn sSie nur die Anzahl der Bits, die abzuschneiden sind, festgelegt haben. Das nachfolgende Musterprogramm<br>benutzt das Unterprogramm Defing in den Zeilen 1000-1130, um dem Computer das Wort drawing aussprechen zu lassen, das aus dem Wort draw und der Endung ing zusammengesetzt ist. Zu bemerken ist, daß die natürlichste Aussprache von draw mit der Endung dann gegeben ist, wenn 41 Schlußzeichen entfernt werden. Das Unterprogramm Defing in den Zeilen 1000-1130 entspricht genau diesem Programm, das wir vorher mit der Merge-Option bereits abgespeichert haben. Dieses Programm wird mittels Break angehalten.

100 REM \*\*\*\*\*\*\*\*\*\*\*\*\*\*\*\*\*\*\*\* 110 REM REQUIRES MERGE OF: 120 REM MENU (LINES10000 THR **QUGH 10120)** 130 REM DEFING (LINES 1000 T **HROUGH 1130)** 140 REM DEFS1 (LINES 2000 TH **ROUGH 2100)** 150 REM DEFS2 (LINES 3000 TH **ROUGH 3090)** 160 REM DEFS3 (LINES 4000 TH ROUGH 4120) 170 REM DEFED1 (LINES 5000 T HROUGH 5070) 180 REM DEFED2 (LINES 6000 T **HROUGH 6110)** 190 REM DEFED3 (LINES 7000 T **HROUGH 7130)** 200 REM \*\*\*\*\*\*\*\*\*\*\*\*\*\*\*\*\*\*\* 210 CALL CLEAR. 220 PRINT "THIS PROGRAM IS U SED TO" 230 PRINT "FIND THE PROPER T RUNCATION" 240 PRINT "VALUE FOR ADDING SUFFIXES" 250 PRINT "TO SPEECH WORDS."  $\frac{a}{a}$  : 260 FOR DELAY=1 TO 300 :: NE XT DELAY 270 PRINT "CHOOSE WHICH SUFF IX YOU" 280 PRINT "WISH TO ADD.": : 290 FOR DELAY=1 TO 200 :: NE XT DELAY 300 CALL MENU(8, CHOICE) 310 DATA 'ING', 'S' AS IN CAT S,'S' AS IN CADS,'S' AS IN W. ISHES, 'ED' AS IN PASSED, 'ED' AS IN CAUSED, 'ED' AS IN HEA TED, END 320 IF CHOISE=0 OR CHOICE=8 THEN STOP 330 INPUT "WHAT IS THE WORD? ":WORD\$ 340 ON CHOISE GOTO 350, 370, 3 90, 410, 430, 450, 470 350 CALL DEFING(D\$) 360 GOTO 480 370 CALL DEFS1(D\$)!CATS 380 GOTO 480 390 CALL DEFS2(D\$)!CADS 400 GOTO 480 410 CALL DEFS3(D\$) !WISHES 420 GOTO 480

MO OF LOTEN AUTORAL AND HOME TO HAVE A LOTENT.

 $\mathcal{L}_{\mathcal{P}(\mathcal{Z})}$ 

430 CALL DEFED1(D\$) !PASSED 440 GOTO 480 450 CALL DEFED2(D\$) ! CAUSED 460 GOTO 480 470 CALL DEFED3(D\$) !HEATED 480 REM TRY VALUES 490 CALL CLEAR 500 INPUT "TRUNCATE HOW MANY BYTES? ":L 510 IF L=0 THEN 300 520 CALL SPGET(WORD\$, B\$) 530 L=LEN(B\$)-L-3 540 C\$=SEG\$(B\$, 1, 2)&CHR\$(L)& SEG\$(B\$, 4, L) 550 CALL SAY(, C\$&D\$) 560 GOTO 500 **570 END** 1000 SUB DEFING(A\$) 1010 DATA 96, 0, 52, 174, 30, 65 1020 DATA 21, 186, 90, 247, 122,  $214$ 1030 DATA 179, 95, 77, 13, 202, 5  $\circ$ 1040 DATA 153, 120, 117, 57, 40, 248 1050 DATA 133, 173, 209, 25, 39, 85 1060 DATA 225, 54, 75, 167, 29, 7  $\overline{z}$ 1070 DATA 105, 91, 44, 157, 118, 180 1080 DATA 169, 97, 161, 117, 218  $,25$ 1090 DAJA 119, 184, 227, 222, 24 9,238,1 1100 RESTORE 1010  $1110$  A\$="" 1120 FOR I=1 TO 55 :: READ A :: AS=AS&CHR\$(A):: NEXT I 1130 SUBEND 2000 SUB DEFS1 (A\$) ! CATS 2010 DATA 96,0,26 2020 DATA 14,56,130,204.0 2030 DATA 223, 177, 26, 224, 103 2040 DATA 85, 3, 252, 106, 106 2050 DATA 128, 95, 44, 4, 240 2060 DATA 35, 11, 2, 126, 16, 121 2070 RESTORE 2010 2080 A\$="" 2090 FOR I=1 TO 29 :: READ A :: A\$=A\$&CHR\$(A):: NEXT I 2100 SUBEND 3000 SUB DEFS2(A\$) !CADS 3010 DATA 96, 0, 17 3020 DATA 161, 253, 158, 217

40

```
3030 DATA 168, 213, 198, 86, 0
3040 DATA 223, 153, 75, 128, 0
3050 DATA 95, 139, 62
3060 RESTORE 3010
3070 A$=""
3080 FOR I=1 TO 20 :: READ A
 :: A$=A$&CHR$(A):: NEXT I
3090 SUBEND
4000 SUB DEFS3(A$)!WISHES
4010 DATA 96,0,34
4020 DATA 173, 233, 33, 84, 12
4030 DATA 242, 205, 166, 55, 173
4040 DATA 93, 222, 68, 197, 188
4050 DATA 134, 238, 123, 102
4060 DATA 163, 86, 27, 59, 1, 124
4070 DATA 103, 46, 1, 2, 124, 45
4080 DATA 138, 129, 7
4090 RESTORE 4010
4100 A$=""
4110 FOR I=1 TO 37 :: READ A
 :: A$=A$&CHR$(A):: NEXT I
4120 SUBEND
5000 SUB DEFED1 (A$) !PASSED
5010 DATA 96,0,10
5020 DATA 0,224,128,37
5030 DATA 204, 37, 240, 0, 0, 0
5040 RESTORE 5010
5050 A$=""
5060 FOR I=1 TO 13 :: READ A
 :: A$=A$&CHR$(A):: NEXT I
5070 SUBEND
6000 SUB DEFED2(A$)!CAUSED
6010 DATA 96,0,26
6020 DATA 172, 163, 214, 59, 35
6030 DATA 109, 170, 174, 68, 21
6040 DATA 22, 201, 220, 250, 24
6050 DATA 69, 148, 162, 166, 234
6060 DATA 75, 84, 97, 145, 204
6070 DATA 15
6080 RESTORE 6010
6090 A$=""
6100 FOR I=1 TO 29 :: READ A
 :: AS=AS&CHRS(A):: NEXT I
6110 SUBEND
7000 SUB DEFED3(A$) !HEATED
7010 DATA 96,0,36
7020 DATA 173, 233, 33, 84, 12
7030 DATA 242, 205, 166, 183
7040 DATA 172, 163, 214, 59, 35
7050 DATA 109, 170, 174, 68, 21
7060 DATA 22, 201, 92, 250, 24
7070 DATA 69, 148, 162, 38, 235
7080 DATA 75,84,97,145,204
7090 DATA 178, 127
7100 RESTORE 7010
```

```
7120 FOR-I=1 TO 39 :: READ A
 :: AS=AS&CHRS(A):: NEXT I
7130 SUBEND
10000 SUB MENU (COUNT, CHOICE)
10010 CALL CLEAR
10020 IF COUNT>22 THEN PRINT
 "TOO MANY ITEMS" :: CHOISE=
O :: SUBEXIT
10030 RESTORE
10040 FOR I=1 TO COUNT
10050 READ TEMP$
10060 TEMP$=SEG$(TEMP$, 1, 25)
10070 DISPLAY AT(I, 1): I; TEMP
\frac{d}{dt}10080 NEXT I
10090 DISPLAY AT (I+1, 1): "YOU
R CHOICE: 1"
10100 ACCEPT AT (I+1, 14) BEEP
VALIDATE (DIGIT) SIZE (-2) : CHOI
CE
10110 IF CHOICE<1 OR CHOICE>
COUNT THEN 10100
10120 SUBEND
100 CALL DEFING(ING$)
110 CALL SPGET ("DRAW", DRAW$)
120 L=LEN(DRAW$)-3-41 ! 3 BY
TES OF SPEECH OVERHEAD, 41 B
YTES TRUNCATED
130 DRAW$=SEG$(DRAW$, 1, 2)&CH
R$(L)&SEG$(DRAW$,4,L)
140 CALL SAY ("WE ARE", DRAW$&
ING$, "A1 SCREEN")
150 GOTO 140
1000 SUB DEFING(A$)
1010 DATA 96, 0, 52, 174, 30, 65
1020 DATA 21, 186, 90, 247, 122,
214
1030 DATA 179, 95, 77, 13, 202, 5
\Omega1040 DATA 153, 120, 117, 57, 40,
248
1050 DATA 133, 173, 209, 25, 39,
85
1060 DATA 255, 54, 75, 167, 29, 7
\overline{\phantom{a}}1070 DATA 105, 91, 44, 157, 118,
180
1080 DATA 169, 97, 161, 117, 218
,251090 DATA 119, 184, 227, 222, 24
9,238,1
1100 RESTORE 1010
1110 A$=""
1120 FOR I=1 TO 55 :: READ A
 :: AS=AS&CHRS(A) :: NEXT I
```
7110 A\$=""

41

1130 SUBEND

100 REM\*\*\*\*\*\*\*\*\*\*\*\*\*\*\*\*\*\*\*\* 520 PRINT "........ 'a....... 110 REM\*  $-2.105$  $\ast$ ..hi................bc...... 120 REM\* SURVIVORS 一条 ..jk...............de...... 130 REM\* Copyright by  $*$ ..1m": : : : : : : : 140 REMX Peter Conrad 530 PRINT "SURVIVORS........ \* -150 REM\*  $\ast$ ............ 5 11/1984 BY..... 160 REMX Bearbeitet vom 半 ...........PETER CONRAD": : " 170 REM\* Team des TASTE DRUECKEN"  $\ast$ 180 REM\* Aktuell Verlages \* 540 GOSUB 2230 190 REMX Muenchen  $*$ 550 CALL KEY(0, K, S) **200 REMX** 560 IF S=0 THEN 550  $*$ 210 REM\*Benoetigte Geraete\* 570 CALL CLEAR 220 REM\* TI99/4A Konsole \* 580 PRINT "ANLEITUNG(J/N)?"; **230 REMX**  $*$ . . . . . . . . . . 270 REM\* Speicherbelegung \* 590 CALL KEY(0.K.S) 600 IF (K<>74)\*(K<>78)THEN 5 **280 REMX** 7008 Bytes \* 290 REM\*\*\*\*\*\*\*\*\*\*\*\*\*\*\*\*\*\*\*\* 90 **295 REM** 610 IF (K=74) + (K=106) THEN 23 300 DIM A(11, 11), B(11, 11)  $00$ 310 CALL CLEAR 620 CALL SCREEN(16) 320 CALL SCREEN(16) 630 CALL CLEAR 330 CALL COLOR(9, 9, 1) 640 CALL HCHAR (2, 7, 150, 20) 340 CALL COLOR(10,8,1) 650 CALL HCHAR (23, 7, 151, 20) 350 CALL CHAR(96, "0718204C4C 660 CALL VCHAR (3, 6, 152, 20) 80808") 670 CALL VCHAR(3, 27, 153, 20) 360 CALL CHAR(97, "E018043232 680 FOR I=1 TO 10  $010101")$ 690 FOR J=1 TO 10 370 CALL CHAR(98, "8090904847 700 CALL HCHAR(3+2\*(J-1), 5, J  $201807")$  $+64)$ 380 CALL CHAR(99, "01090912E2  $710 A(I,J)=0$ 0418E") 720 CALL HCHAR(1,7+2\*(I-1), I 390 CALL CHAR(100, "0404041C"  $+47)$  $\mathcal{L}$ 730 A(I, J) = - ((I) 1) + (I(10) + (J 400 CALL CHAR(101, "20202038"  $=2$ ) = -3)  $\lambda$ 740 A(I, J)=A(I, J)-2\((I)1)+( 410 CALL CHAR(104, "0718204C4  $I(10)+(J=9)=-3$ C80808") 750 NEXT J 420 CALL CHAR(153, "808080808 760 NEXT I ("80808") 770 FOR I=1 TO 10 81 430 CALL CHAR(105, "E01804323 780 FOR J=1 TO 10 790 IF A(I, J) <> >1 THEN 850  $2010101")$ 440 CALL CHAR(152, "010101010 800 CALL HCHAR(1+2\*J, 5+2\*I, 9  $1010101")$  $6)$ 450 CALL CHAR(106, "809090484  $810 J1 = J1 + 1$ 7201807") 820 CALL HCHAR(1+2\*J, 6+2\*I, 9 460 CALL CHAR(151, "FF")  $71$ 470 CALL CHAR(107, "01090912E 830 CALL HCHAR (2+2\*J, 5+2\*I, 9 20418E") 8) 480 CALL CHAR(108, "0404041C" 840 CALL HCHAR (2+2\*J, 6+2\*I, 9 9)  $\mathcal{L}$ 490 CALL CHAR(150, "000000000 850 IF A(I, J) <> >>>>>>> THEN 910 00000FF") 860 J2=J2+1 870 CALL HCHAR(1+2\*J, 5+2\*I, 1 500 CALL CHAR(109, "20202038"  $04)$ 510 CALL CHAR(64, "3C4299A1A1 880 CALL HCHAR(1+2\*J,6+2\*I,1. 99423C")  $051$ 

it the problem in the second complete that the control of the control of the control of the control of the control of the control of the control of the control of the control of the control of the control of the control of

42

890 CALL HCHAR (2+2\*J, 5+2\*I, 1  $06)$ .900 CALL HCHAR(2+2\*J,6+2\*I,1  $07)$ 910 IF A(I, J) <> O THEN 940 920 CALL HCHAR(1+2\*J, 5+2\*I, 3  $2, 21$ 930 CALL HCHAR (2+2\*J, 5+2\*I, 3  $2, 2)$ **940 NEXT J 950 NEXT I** 960 IF J1=0 THEN 2080 970 IF J2=0 THEN 2140 980 J1=0  $990 \text{ J2=0}$ 1000 FOR SP=1 TO 3 1010 A\$="SPIELER 1 IST DRAN" 1020 GOSUB 2200 1030 CALL KEY(0, K, S) 1040 IF K=13 THEN 1370 1050 IF (K<48)+(K>57) THEN 10 30 1060 CALL HCHAR(12, 3, K) 1070 CALL KEY(0, T, S) 1080 IF (T(65)+(T)74) THEN 10 70 1090 CALL HCHAR(12, 4, T) 1100 IF A(K-47, T-64)=1 THEN 1150 1110 A\$="DAS GEHT NICHT!..." 1120 GOSUB 2200 1130 CALL HCHAR(12, 3, 32, 2) 1140 GOTO 1030 1150  $A(K-47, T-64)=0$ 1160 CALL HCHAR(3+2\*(T-65), 7  $+2*(K-48), 32, 2)$ 1170 CALL HCHAR(4+2\*(T-65),7  $+2*(K-48), 32, 2)$ 1180 A\$="WOHIN?............" 1190 GOSUB 2200 1200 CALL HCHAR(12, 3, 32, 2) 1210 CALL KEY(0, K, S) 1220 IF (K(48)+(K)57) THEN 12  $10$ 1230 CALL HCHAR(12,3,K) 1240 CALL KEY(0, T, S) 1250 IF (T(65)+(T)74) THEN 12  $40$ 1260 CALL HCHAR(12, 4, T) 1270 IF A(K-47, T-64)=0 THEN 1320 1280 A\$="DAS GEHT NICHT!..." 1290 GOSUB 2200 1300 CALL HCHAR(12, 3, 32, 2) 1310 GOTO 1210  $1320 A(K-47, T-64)=1$ 

1330 CALL HCHAR(3+2\*(T-65), 7  $+2*(K-48), 96$ 1340 CALL HCHAR(3+2\*(T-65),8  $+2+(K-48), 97$ 1350 CALL HCHAR (4+2\* (T-65);7  $+2+(K-48)$ , 98) 1360 CALL HCHAR (4+2\* (T-65), 8  $+2*(K-48), 99$ 1370 CALL HCHAR(12, 3, 32, 2) 1380 A\$="SPIELER 2 IST DRAN" 1390 GOSUB 2200 1400 CALL KEY(0.K.S) 1410 IF K=13 THEN 1750 1420 IF (K(48)+(K)57) THEN 14  $00$ 1430 CALL HCHAR(12, 3, K) 1440 CALL KEY(0, T, S) 1450 IF (T(65)+(T)74) THEN 14  $40$ 1460 CALL HCHAR (12, 4, T) 1470 IF A(K-47, T-64)=2 THEN 1520 1480 A\$="DAS GEHT NICHT!..." 1490 GOSUB 2200 1500 CALL HCHAR (12, 3, 32, 2) 1510 GOTO 1400 1520  $A(K-47, T-64) = 0$ 1530 CALL HCHAR (3+2\* (T-65), 7  $+2*(K-48), 32, 2)$ 1540 CALL HCHAR(4+2\*(T-65).7  $+2*(K-48), 32, 2)$ 1550 A\$="WOHIN?............" 1560 GOSUB 2200 1570 CALL HCHAR(12, 3, 32, 2) 1580 CALL KEY(0, K, S) 1590 IF (K<48)+(K>57) THEN 15 80 1600 CALL HCHAR(12, 3, K) 1610 CALL KEY(0, T.S) 1620 IF (T(65)+(T)74)THEN 16  $10$ 1630 CALL HCHAR(12, 4, T) 1640 IF A(K-47, T-64)=0 THEN 1690 1650 A\$="DAS GEHT NICHT!..." 1660 GOSUB 2200 1670 CALL HCHAR(12, 3, 32, 2) 1680 GOTO 1580  $1690 A(K-47, T-64) = 2$ 1700 CALL HCHAR(3+2\*(T-65),7  $+2*(K-48), 104$ 1710 CALL HCHAR (3+2\*(T-65), 8  $+2*(K-48), 105$ 1720 CALL HCHAR (4+2\* (T-65), 7  $+2*(K-48), 106$ 

1730 CALL HCHAR(4+2\*(T-65),8  $+2*(K-48), 107$ 1740 CALL HCHAR(12, 3, 32, 2) 1750 NEXT SP RLOREN!" 1760 A\$="BITTE WARTEN!.....  $2160$   $J2=1$ 1770 GOSUB 2200 1780 FOR I=1 TO 10 1790 FOR J=1 TO 10 1800  $C = -(A(I-1, J-1)=1) - (A(I-1))$  $1, J$ =1) - (A(I-1, J+1) = 1) - (A(I,  $J-1$ ) = 1) - (A(I, J+1) = 1) - (A(I+1,  $J-1$ ) = 1) - (A(I+1, J) = 1) - (A(I+1, **2220 NEXT F**  $J+11=11$ 1810 D=- $(A(I-1, J-1)=2) - (A(I-1, J-1)=2)$  $1, J$ ) = 2) - (A(I-1, J+1) = 2) - (A(I, **2250 NEXT F**  $J-1$ ) = 2) - (A(I, J+1) = 2) - (A(I+1,  $J-1$ ) = 2) - (A(I+1, J) = 2) - (A(I+1,  $J+1$ ) = 2) **2280 NEXT F** 1820 IF  $($  (1)=2) + (1)=3) )  $*(A(I, J))$ 2290 RETURN )=2) THEN 1830 ELSE 1840  $1830 B(I,J)=2$ 1840 IF (D=3) \* (A(I, J) = 0) THEN 1350 ELSE 1860 1850  $B(I, J) = 2$ 1860 REM 1870 IF ((C=2)+(C=3))\*(A(I,J )=1) THEN 1880 ELSE 1890  $1880 B(I, J)=1$ 1890 IF (C=3)\*(A(I, J)=0) THEN 1900 ELSE 1910  $1900 B(T, J)=1$ 1910 NEXT J NIE ZUERST\* 1920 NEXT I 1930 FOR I=1 TO 10 1940 FOR J=1 TO 10 1950  $A(I, J) = B(I, J)$ VERSETZT"  $1960 B(I,J)=0$ 1970 NEXT J 1980 NEXT I 1990 A\$="............ INATE(0-9)<sup>\*</sup> 2000 GOSUB 2200 2010 GOTO 770 2020 PRINT "NOCHMAL(J/N)?" 2030 CALL KEY(0, K, S) ANN MUESSEN" 2040 IF (K<>74)\*(K<>78)THEN 2030 2050 IF (K=74) + (K=106) THEN 5 N WERDEN."  $10$ 2060 CALL CLEAR **2070 END** 2080 CALL CLEAR 2090 PRINT "SPIELER 1 HAT VE RLOREN!"  $2100 J1=1$ 2110 IF J2>0 THEN 2020 OORDINATE" 2120 PRINT "ABER:": "AUCH ";

2130 GOTO 2150 2140 CALL CLEAR 2150 PRINT "SPIELER 2 HAT VE 2170 IF J1>0 THEN 2020 2180 PRINT "ABER:": "AUCH "; 2190 GOTO 2090 2200 FOR F=1 TO LEN(A\$) 2210 CALL HCHAR(24, 6+F, ASC(S EG\$(A\$, F, 1))) 2230 FOR F=0 TO 30 STEP 3 2240 CALL SOUND (-200, 262, F) 2260 FOR F=0 TO 30 STEP 3 2270 CALL SOUND(-200, 131, F) 2300 CALL CLEAR 2310 PRINT "\*\*\*\*\*\*\*\*\*\*\*\*\*\*\*\*\* \*\*\*\*\*\*\*\*\*\*\*\*\*\*........SURVIV ORS........\*\*\*\*\*\*\*\*\*\*\*\*\*\*\*\*\*\*\* \*\*\*\*\*\*\*\*\*\*\*\*\* 2320 PRINT : "DAS SPIEL WIRD ZU ZWEIT GE- SPIELT. JEDER S PIELER.......STEUERT EINE ZE LLENKOLONIE, " 2330 PRINT "DIE IN EINER NAE HRLOESUNG...UEBERLEBEN MUSS. DER SPIE-..LER, DESSEN KOLO 2340 PRINT "STIRBT, HAT VERL OREN. PRO...GENERATION KOENN EN VON JEDEMSPIELER 3 ZELLEN 2350 PRINT \*WERDEN. DAS GESC HIEHT, INDEM DER BETREFFENDE SPIELER ZU- ERST DIE X-KOORD 2360 PRINT "UND DANN DIE Y-K OORDINATE... (A-J) DER ZU VER SETZENDEN...ZELLE EINGIBT. D 2370 PRINT "X- UND Y-KOORDIN ATE DES.....ZIELES EINGEGEBE 2380 PRINT "TASTE DRUECKEN!" 2390 CALL KEY(0,K,S) 2400 IF S=0 THEN 2390 2410 CALL CLEAR 2420 PRINT "WENN SIE KEINE Z ELLE VER-...SETZEN WOLLEN, DR UECKEN SIE..STATT DER 1. X-K

44

2430 PRINT ">ENTER<. SPIELER 1 UEBER-...NIMMT DIE ROTEN ZELLEN, ..... SPIELER 2 DIE BL AUEN." 2440 PRINT "NEHMEN SIE SICH DER KLEINEN GRINSENDEN ZELLE N AN UND....SORGEN SIE FUER EIN LANGES, " 2450 PRINT "UNBESCHWERTES LE BEN.": :"........VIEL GLUECK !": :"......TASTE DRUECKEN!" 2460 CALL KEY(0,K,S) 2470 IF S=0 THEN 2460 2480 CALL CLEAR 2490 PRINT "NOCH EIN TIP:": : "DIE ZELLEN UEBERLEBEN, .... .. STERBEN UND VERMEHREN SICH .. NACH DEN CONWAY-REGELN." 2500 PRINT : : "MEHR WIRD NIC HT VERRATEN!": : "UND WENN SI E SO FREUNDLICH..WAEREN, EINE TASTE ZU" 2510 PRINT "DRUECKEN, DANN G INGE ES.....JETZT LOS!" 2520 CALL KEY(0, K, S) 2530 IF S=0 THEN 2520 2540 CALL CLEAR 2550 GOTO 620

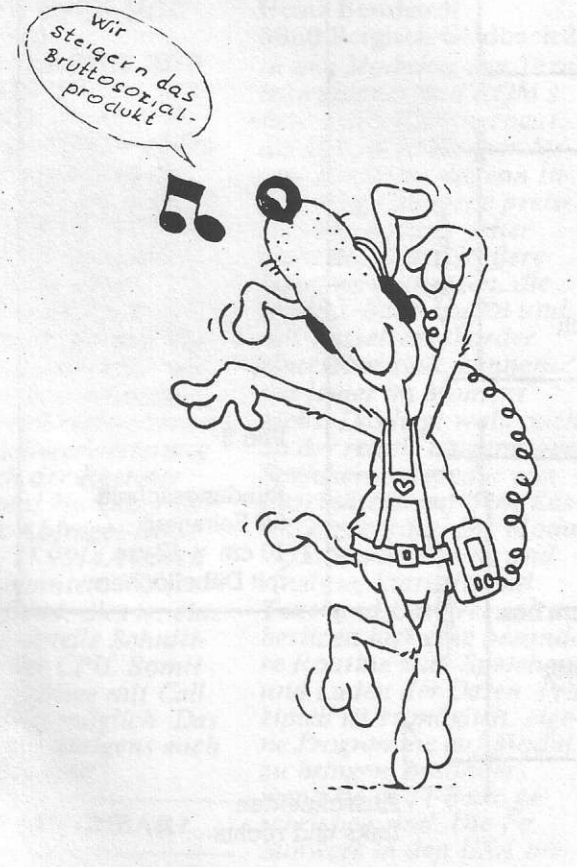

## **Der TI 99/4A** weiter auf dem Vormarsch

Das Computer-Hüsli bringt wieder viele Neuheiten. Wer jetzt

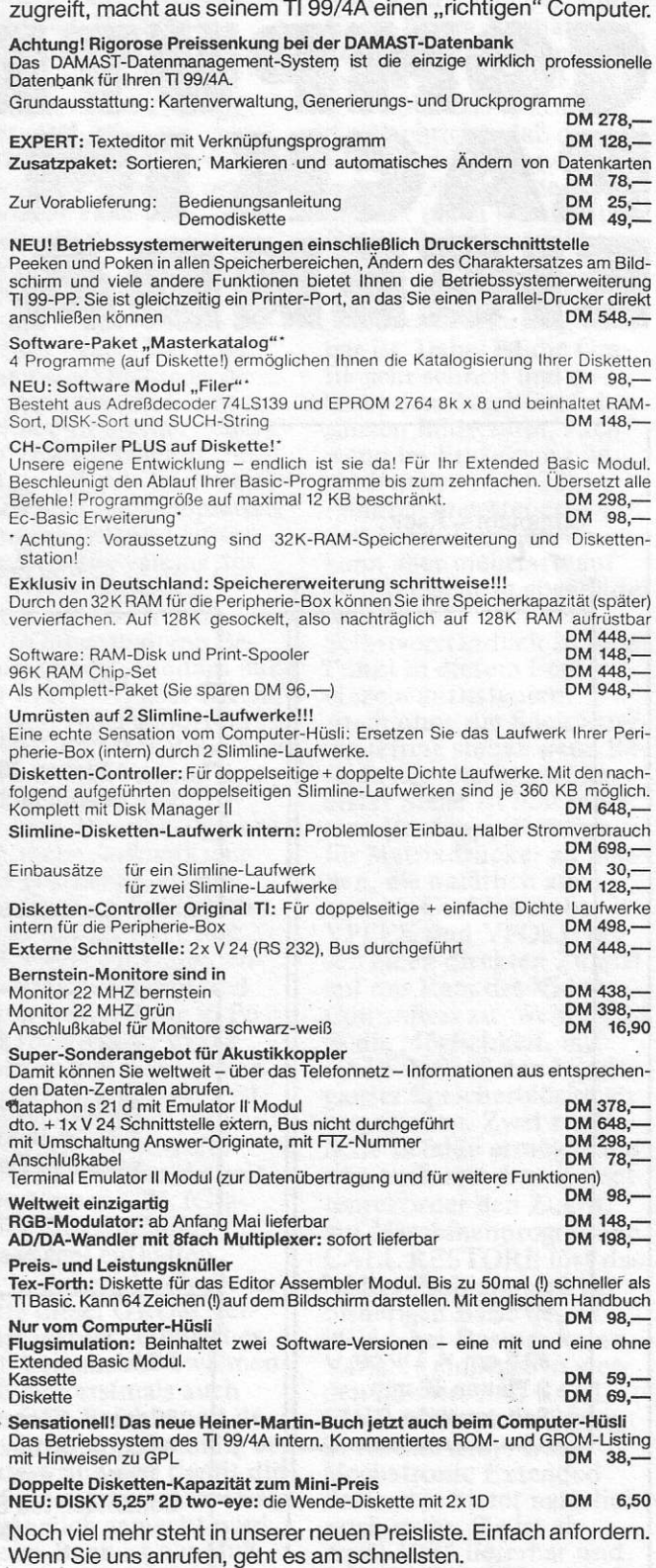

Das Computer-Hüsli · Münchner Straße 48 8025 Unterhaching · Telefon (089) 619048

MI.

5

 $\cdot$  )

 $\blacktriangle$ 

 $\blacktriangleleft$ 

Die Situation ist nicht neu: Der Computer steht auf dem Boden vor dem Fernseher,<br>Vater und Sohn liegen oder hocken davor. Dann verschwindet das Gerät wieder in einer Schublade. Kabel rein, Kabel raus, und so weiter. Hier ein Vorschlag, dem Computer<br>seinen eigenen Platz zu gönnen – und noch nicht einmal teuer.

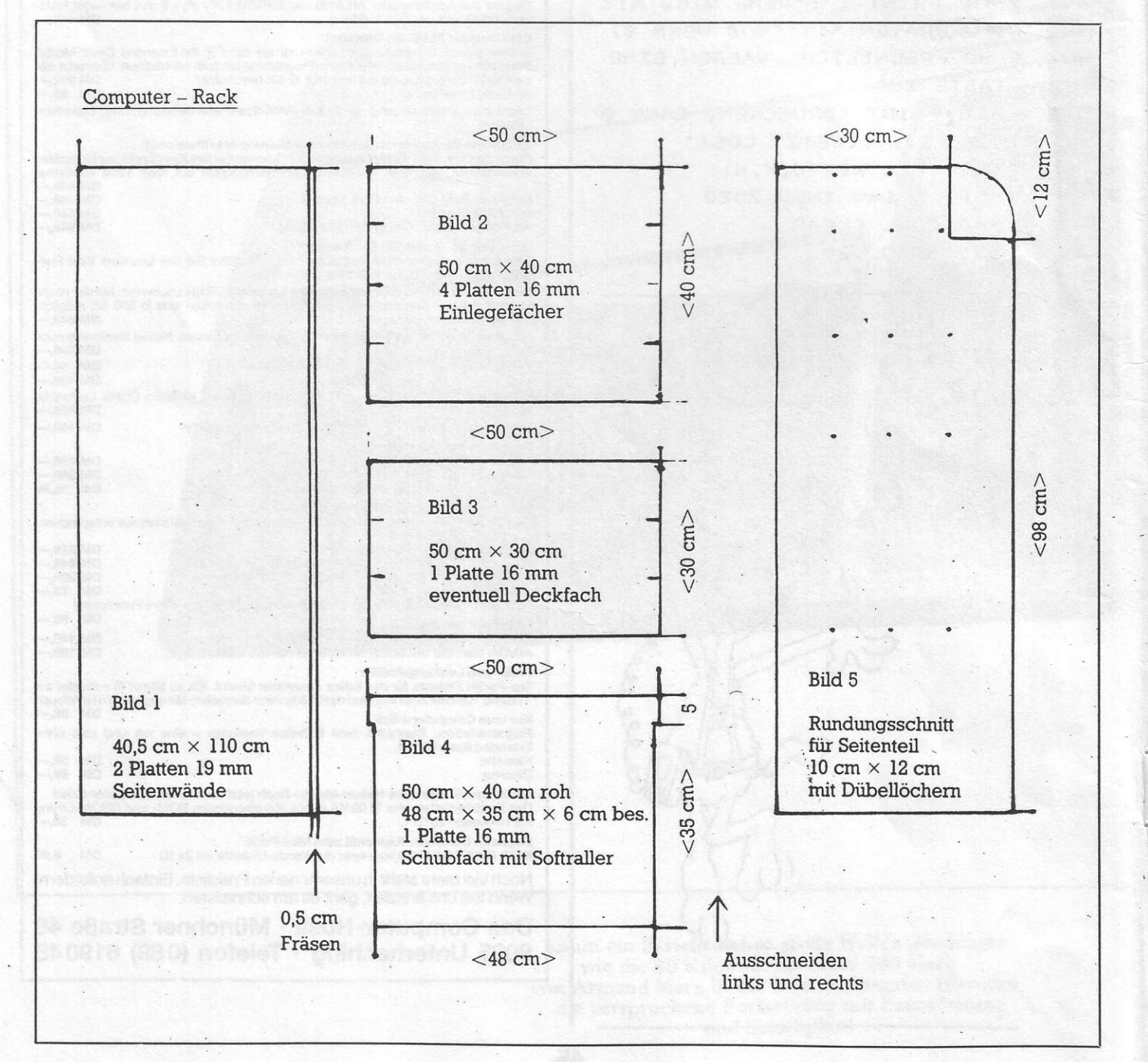

46

Formvollendet und perfekt wie von einem italienischen Designer, so erscheint unser Computer-Regal, das wir Ihnen hier vorstellen. Das Geheimnis des Erfolgserlebnisses liegt darin, daB es selbstgebaut wurde. Dies Möbelstück ist auch geeignet, in einem Wohnzimmer mir Profimöbeln ein gutes Bild zu hinterlassen. Unter einer großen Anzahl von Furnierhölzern (z.B. Nuß-

baum/Eiche /PerlweiB usw.) kónnen Sie auswählen, um ein Computer-Regal nach eigenen Geschmacksvorstellungen zu gestalten und dem persónlichen Bedarf anzupassen. Um dies ausfúhren zu kónnen, muB man, wenn vorhanden, Vaters Hobbywerkstatt besetzen. Dort sind bestimmt Werkzeuge zur Holzbearbeitung vorhanden. Sollten Sie nicht in dieser glùcklichen Lage

Formschön und praktisch: Das Eigenbau-Rack für rund 100 bis 120 DM.

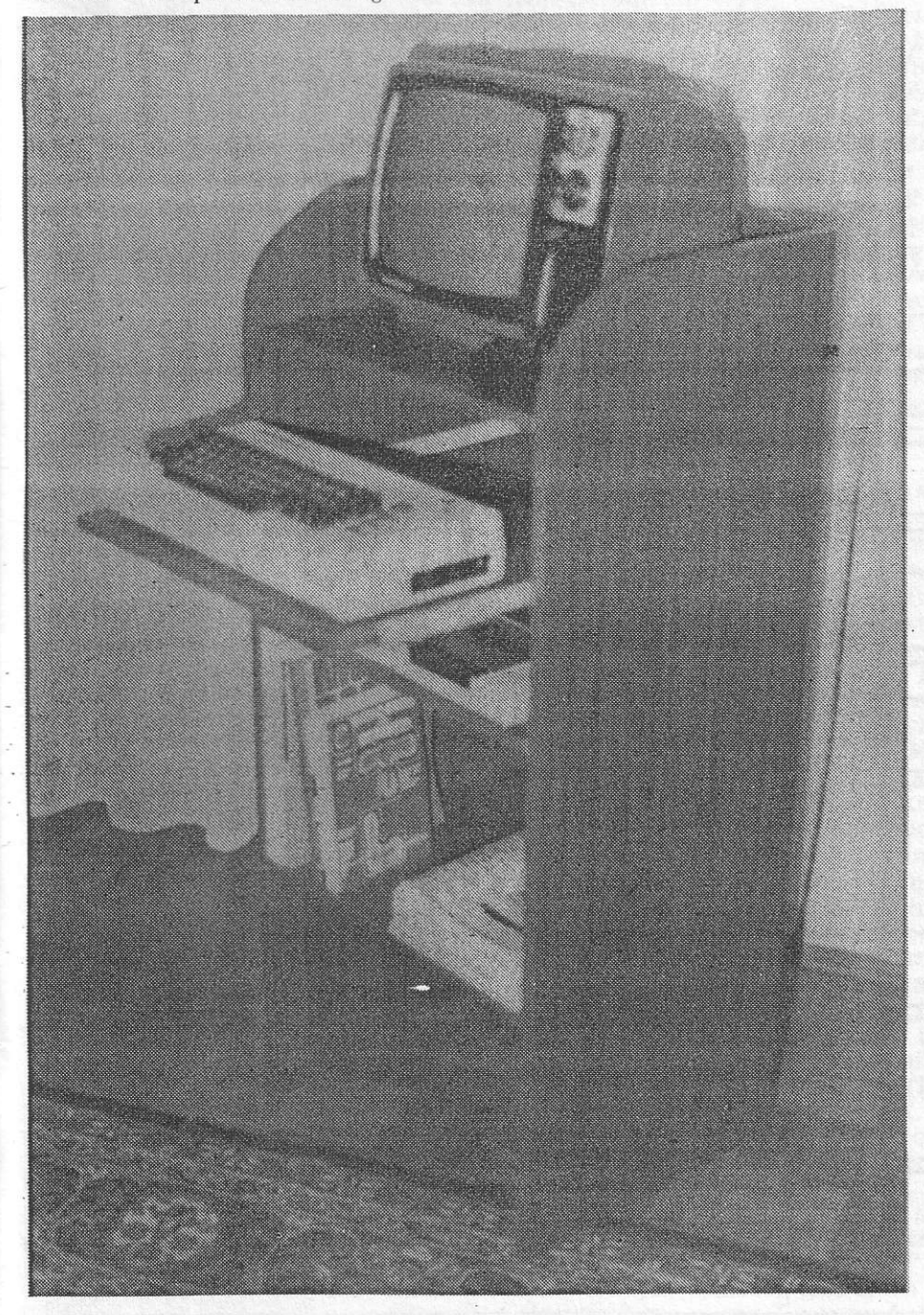

sein, genúgt natùrlich auch ein sonstiges ruhiges Eckchen. Nun be- . sorgt man sich in einem Hobby-/ Baumarkt zwei Spanplatten (MaBe tl0cmH x 40,5m8 Bild l), die nach Ihren Angaben geschnitten werden.

Diese beiden Platten dienen als Grundelemente und werden an einer Kante abgerundet (Bild 5). Auf der Rùckseite wird eine 1 l0 cm lange 0,5 cm breite Nutrille (Bild 1) gefràst, die dann die Deckplatte (Bild 6) aufnimmt.

Nun brauchen wir noch vier Spanplatten (50cmH x 50cmB x l,6cm Bild 2), die als Regaleinlegefächer dienen. Eine von diesen Platten (Bild 4) wird fùr die ausziehbare benótigt. Computer-Stellflàche

Aus den Seitenflächen (Bild 4) wird ein 1 cm breiter,35 cm langer Streifen herausgesàgt. In diese so vorbereiteten Stellen werden Softroller eingeschraubt. Nun messen Sie an dén Seitenelementen ihre Regalfàcher aus, um nachher mit einen 6 mm-Bohrer je drei Lócher in die Innenseite der tragenden Elemente zu bohren, um die Holzdùbel einsetzen zu kónnen (Bild 21315). Ein Regalbrett hat jeweils 3 bzw. 2 Lócher an jeder Seite, durch die das Regaleinlegebrett mit den Elementeseitenteilen durch 'Holzdúbel verbunden wird. Diese 2 bzw. 3 Lòcher werden in die Stimseite des Regalbrettes gebohrt. Vorsicht, nicht durch die, Spanplatte bohren, sondem nur so tief, dal3 dèr Holzdübel jeweils zur Hälfte hineinpa8t. Wenn alle Lócher gebohrt sind, kleben Sie die Holzdùbeì mit Holżleim in alle entsprechenden Bohrungslócher. Nicht zuviel Leim, um ein Éeraùsquellen zu verhindem.

#### Sparsam mit dem Leim umgehen!

Stecken Sie die Platten einfach systematisch zusammen. Das heißt, die Regalbretter werden auf die Seitenelemente aufgesteckt. Für die<br>Schublade brauchen Sie nur an die Seitenelemente eine Laufschiene (Softroller) in die Arbeitshöhe anzuschrauben, in der Sie Ihren Com-

puter haben wollen. Nun sieht Ihr Computer-Regal im Rohbau. Jetzt brauchen Sie nur noch die Rùckseitenplatte, eine Hartfaserplatte  $(110 \text{cmH} \times 45 \text{cmB} \times 0.34 \text{cm})$  Bild 6), die auf die Rückseite der tragen-<br>den Elemente paßgenau angepaßgenau angeschraubt wird. Als Tùpfelchen auf dem ,i' ist jetzt nur noch auf die Stirnseiten der Spanplatten ein Um' leimer aufzubügeln. Umleimer nennt man einen fumierten Streifen, der mit einem Bùgeleisen auf die Brett-

halten auch gute Hobby-/Baumärkte bereit.

Jetzt ist Ihr Computer-Rack hoffentlich fertig. Sie benótigen kaum mehr als einen Schraubenzieher, Schleifpapier, Leim, Feiìe und ca. 10 Std. Arbeitsleistung, um alles

fachgerecht montieren zu kónnen. Der Materialpreis liegt ungefàhr'ab 100,- DM (abhängig vom verwendeten Fumier). Ubrigens ,NuBbaum' heiBt die sauber fumierte Spanplatte, die -wir fiir unser Computer-Regal gewàhlt haben.

#### **Sonderservice** fúr Ungeúbte

stimseiten aufgetragen rvird. 'Ililfestcilung und Informationen Móglichkeit, einen Bausatz zu be-Fiir alie Ungeiibten gibt es die stellen. Unser Schreinermeister, der uns bei dem Bau geholfen hat, bietet unseren Lesem folgendes an.

> Der Bausatz Modell 2 besteht aus: 2 Seitenteilen 40,5 cm x 110 cm, 19 mm gefrà3t mit Rundungsschnitt /Umleimer

3 Regalbretter 50 cm x 40 cm, 16 mm mit Frontumleimer

1 Regalbrett/Schubfach beschnitten mit 1 Paar Softroller

I Deckbrett 50 cm x 30 cm, 16 mm mit Frontumleimer

I Rùckwand 5I cm x 110 cm, 3 mm ohne Kableausschnitte 22 Holzdiibel und20 Holzschrauben

Fumierfarben:

Nußbaum, Eiche, Schleiflack weiß

Sonderanfertigungen auf Anfrage! Lieferung nach Rechnung Preis DM 225,-

(Achtung, kein Geld mitsenden!) Bestelladresse:

TI/CBM Verlag Abteilung W Postfach 1107

D3044 Unterschlei8heim

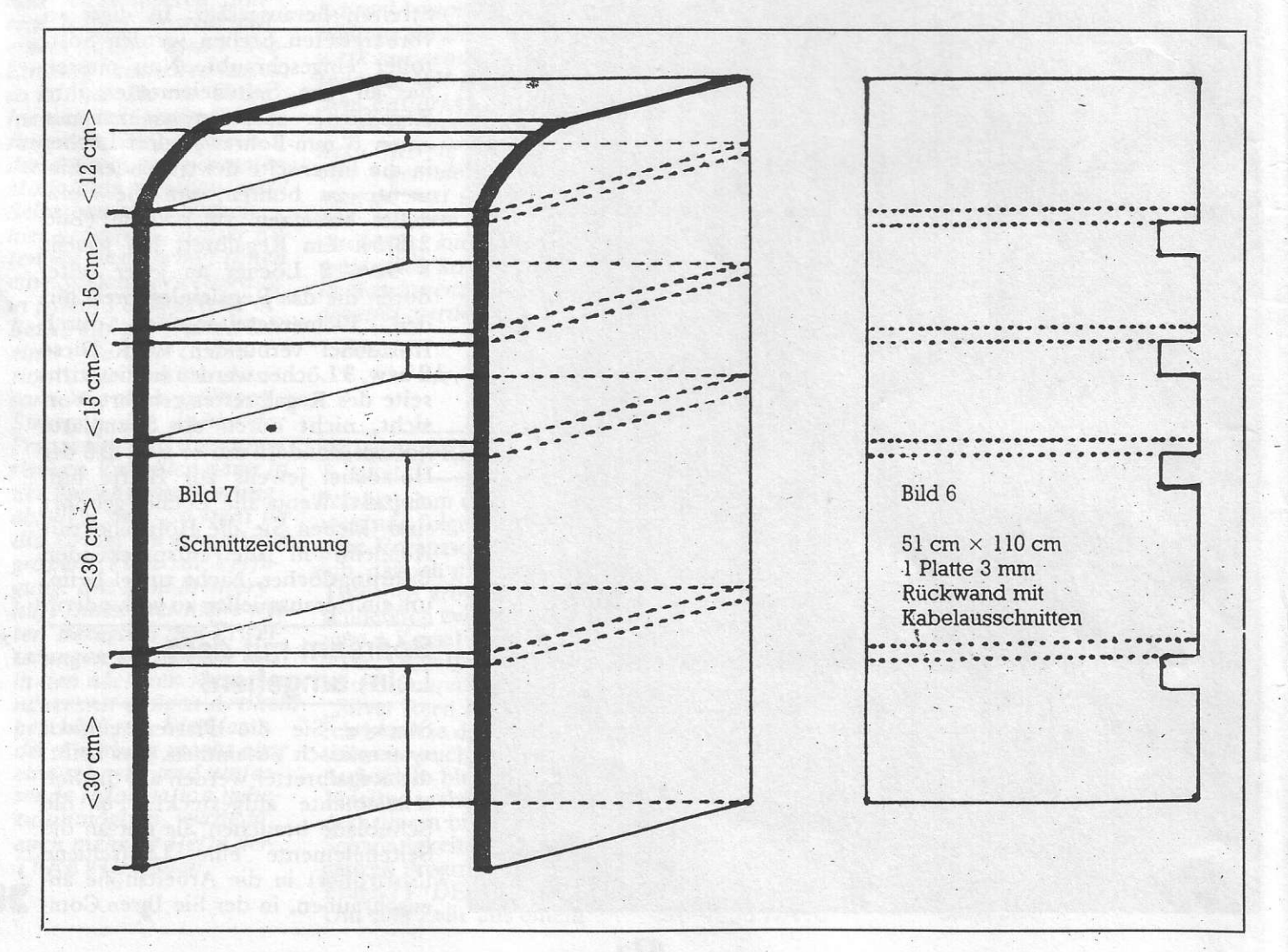

€

## NDER AKTENTA

Kürzlich hat Texas Instruments einen neuen Personalcomputer im Aktentaschenformat vorgestellt. Er wiegt 4,8 kg, und ist<br>mit einem 12 Zoll Flüssig-<br>kristallbildschirm ausgestattet. Das Anzeigeformat von 25 Zeilen zu je 80 Zeichen entspricht dem Bildschirm des professionellen Personalcomputers. Der Pro-Lite, der bequem in jede Aktentasche paßt, ist kompatibel mit dem TI-Professional und dem TI-PortableProfessionalcomputer. TI bietet nunmehr 3 unterschiedlich einsetzbare Computer aus einer compatiblen Systemfamilie an. Der Pro-Lite erlaubt einen ortsunabhängigen Einsatz ohne Einschränkung in Bezug auf Funktionalität und Leistungsumfang, insbesondere für die zahlreichen Anwendungen im Bereich des Außendienstes für Güterund Dienstleistungen. Von der Angebotserstellung bis zur Auftragsabwicklung vor Ort erleich-<br>tert der Pro-Lite den schnellen, reibungslosen Informationsfluß von Außen- und Innendienst. Insbesondere bieten sich folgende Dienstleistungsbereiche an: Finanz- und Investitionsmanagement, Versicherungsagenturen, Makler, Anlagen- und Finanzierungsberater. Sie alle profitieren von der Aktualität, Qualität und<br>Flexibilität der Beratungsleistungen, die der mobile<br>Einsatz des Pro-Lite ermöglicht.

Lauffähig ist auch dieser  $TI$ -Computer  $-$  wie alle TI-Professionalcomputerunter dem Betriebssystem MSDOS. Er ist ausgerüstet mit einem Industriestandardprozessor vom Typ 80C88, einem Arbeitsspeicher von 256KB<br>sowie einem 3,5 Zoll Diskettenlaufwerk mit einer Speicherkapazität von 720 KB. Auch beim Pro-Lite sind auf Grund des

modularen Systemaufbaues Systemerweiterungen problemlos zu installieren. Der Speicherausbau ist in 256 KBschritten auf maximal 768 KB realisierhar

Der als Option erhältliche numerische CO-Prozessor 8087 unterstützt rechenintensive Anwenderpro-

Der neue Prolite von Texas Instruments ist sowohl eigenständiger Aktentaschencomputer wie auch am Arbeitsplatz einsetzbar

gramme. Über eine Erweiterungsbox können an den Pro-Lite ein zweites Diskettenlaufwerk und ein Akkumulatorenpack angeschlossen werden. Desweiteren stehen Steckplätze für ein RS 232C Kommunikationsmodul für synchr./asynchr. Datenfernübertragung sowie für den Anschluß an einen externen Farb- oder Monochrommonitor zur Verfügung. Der direkte Anschluß an die anderen Mitglieder der TI-Professionalfamilie ist über ein spezielles PC-Schnittstellenkabel möglich, das den direkten Datenaustausch ermöglicht. Mit Hilfe des 931Emulators kann Pro-

Lite selbstverständlich auch als intelligentes Bildschirmterminal an die anderen TI-Büro-Computer angeschlossen werden. Desweiteren besteht die Möglichkeit für den Anschluß eines tragbaren Thermodruckers (45 Zeichen pro Sekunde) und die Modelle der TI-Matrix-Druckerfamilie Omni800. Die Eingabetastatur des Pro-Lite umfaßt 79 Tasten, davon 12 frei programmierbare Funktionstasten und ein numerisches Eingabefeld. Für den bundesdeutschen Markt soll eine Tastatur nach deutscher Norm zum Einsatz kommen. Der Pro-Lite wird in Deutschland voraussichtlich ab dem 2. Quartal 1985 angeboten werden.

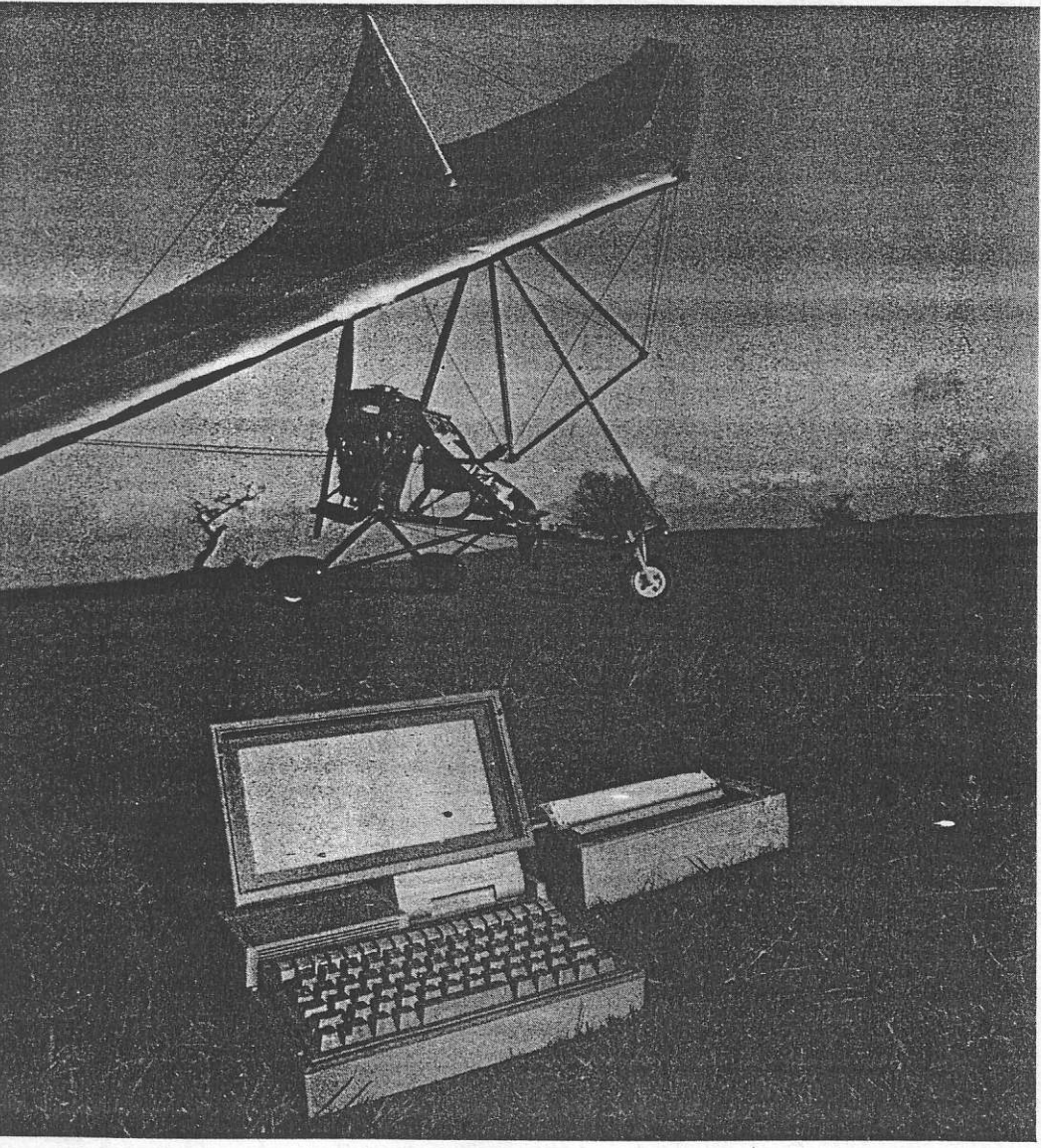

### **BÖRSE**

Verk. 1) Brother EP 44 m. RS 232 + Netzteil + Papier: fo gegen 2 DM in Brief- $629, 2)$  Laufwerk BASF-6106, SS, DD, 40 Sp.:  $300 - 3$ ) Prg. Rout. 1-3: 110,-. Auch einzeln, Tel. 0251/664684

Suche TI Extended Basic, Tel. 02173/22599

TI 99/4A verk. Multi Board, Interface TI 99/4A auf Centronics, 170,-H. Essig, Maudacherstr. 28, 6800 Mannheim 81

TI 99/4A Konsole Peripheri-Box, Extended Basic Modul. Alles mit Manual zweifach Rec-Kabel. Alles original Texas. DM 1200, S. Odor Wormser Str. 1 6780 Pirmasens, Tel. 06331/ 73664 oder 866476

Verkaufe für TI 99/4A: Basic Kurs Cas. 10 DM, Programm Routinen II Disk 40 DM, Speach-Editor Modul 50 DM, Ex-Basic Handbuch (engl.) 20 DM, David Zenth, Tel. 06262/2916

Surround, Spiel in Maschinensprache für TI 99/4A  $+$  Disk + E/A-Modul + 32 K. Informationen von ACL Berlin, Wiesbadener-<br>straße 15, 1000 Berlin 49

TI-Disk-Laufwerk Orig. zu verkaufen, VP 390,-, Lothar Ziegler, Bucher-<br>straße 23, 8011 Egchart,<br>Tel. 08091/2777

Achtung TI-Bastler! Verk. TI 99-Konsole + ExBasic 400 DM 1 Jahr Peribox + 32 K StatikRAM + RS 232 + Epromer-Karte + volle Sys. Info 800 DM. W. Schillings, Falkweg 54, 8 München 60, Tel. 089/ 8342685

Suche Briefkontakte! Tausche Programme für TI-Konsole (Joys). Hans-Hermann Klene, Haferweg<br>4, 4472 Haren, Telefon: 05932/3423

Verk. Dis Assembler, zum Einbinden in den TI-Debug. TI Professional Vereinsda-Diskette für 25 DM + Porto. Volker Senft, Moosstraße 11, 8300 Ergolding

TI 99/4A Programme, Inmarken von: Andreas Schmidt, Am Storchen-<br>baum 9, 6793 Bruchmühlbach-Miesau 2

Einer der Letzten! Verk. TI 99/4A  $(1 \text{ J. alt}) + X$ Basic+Datarec (6 Mon. alt) + Spielmodul + 2 Joyst.  $+7$  Handbücher + 12 Datencass. + Software + viele Listings & Tips für nur<br>650 DM VB (NP ü. 1000 DM). Werner Barth, Bauberg 13, 6921 Ittlingen, Tel. 07266/2282

Verk. Kass.-Rek.-Kabel, Telefon 07331/64498

Verk. TI 99/4A + Handb. + Rec.-Kabel + Progr. 200 DM. W. Magiera, Tel. 07133/6594

TI 99/4A-Ext.Basic, Ass., TI-Writer, 48 K, Ext.Box, Graphikpack, Diskettenl<br>laufw., RS 232, Div. Literatur, Kabel. Statt 4200,nur 2200, - Tel. 0421/ 646039

Verk. TI 994/A Ext. Bas. Minimemory, MBI, Interf., Text + Datenverw. u. Finanzb., Record., Jost.. Literatur, Assemblerbuch 900,- DM. A Meutenhauer, Wetter 4, Telefon: 02335/70107

TI 99/4A + X Basic + Recorder + Rec-2-Kabel + Joystick + Monitorkabel + 4 Bücher + Software, VB 650,- DM. Telefon<br>089/434271 abends ab 18.00 Uhr

Verkaufe TI 99/4A, Diskettenlaufwerk, Intern. Tausche Programme RD. gleich Tel. 02106/44570 ab 18.00 Uhr

TI 99/4A UCSD Pascal Dateiverwaltung 79 KB 5 Komp.Ext.Bearb.FIX 250 Records-300Bytes DM 100,-/Info bei Horst<br>Treisch, Reichenhaller<br>Str. 2/3, 1000 Berlin 33

tei 150,- KAP: 200 M MTGLDR/Disk 15 Komponenten/FIX, Info Rück-

porto bei Horst Treisch, Reichenhaller Str. 2/3, 1000 Berlin 33

Verkaufe TI 99/4A+Ex-Basic + Speech-Synth. + Spielmodule, DM 800,-Tel. 06131/686470

Verk. TI 99/4A + Ext. Basic + Spiele + Cas.-Rec.-Kabel 350 DM Modul 70 DM, Str. Oddy 25 DM Adv.<br>Aud 25 DM, TI-Program-<br>me 10 DM, TI-Game<br>Programs 15 DM. M. Hopf, Tel. 089/836159

Lohn-Einkommenssteuer-Jahresausgleich, Jährl. aktual. ohne Neukauf. Genaue Berechn. Analyse. Eing. im Dialog. Info g.<br>RP Cass. 40 DM. H. Illchen, Niederfeldestr. 44, 8072 Manching

Wir verkaufen TI Basic Programme keine Kopien zu je 5 DM, Info telefonisch 02236/41342

Achtung, kaufe Program-<br>me für TI 99/4A. Kassette zu senden an: Bodo Baumgart, Lachmannshof 67, 4690 Herne 1

Suche für TI 99/4A preiswert. Drucker RS 232 vorh. Verkaufe teilw. meine Prg. in Exhasic + Asse Assembler sowie einige Module Mynchm. Attack, Soccer usw. Tel. 02041/ 28321

TI 99/4A + Ext. Basic + Sprach-Synthesizer + 140 Spiele + Zubehör. VB 690 DM. Auch einzeln! J. Heide, Tel. 02737/ 97100

Verk./Tausche Orig. TI-Invader + Basic-Rout. I je 30 DM + NN. Suche<br>RS 232 + TI-II, Tel. 06106/74182

Polyester Electronic Gießharz! Zum Vergießen electronischer Schaltungen gemäß VDE 250 = 190 ml nur DM 20 + NN Geb. Nur Nachnahmesendungen! Ropers, Postfach<br>1521, 2250 Husum

TI 99/4A verkaufe TI komplett + Anlage (Box, Laufwerk, 32 K, alle Module. Vierseitige Preisliste g. frank. Rückcouvert, Ralph Schad, Wasserbett 6, 6800 Mannheim 51

Verkaufe: TI 99/4A &<br>Cassetten-Rekorderkabel & SJoystick-Adapter & Software & Othello-Modul & Literatur, VHB 350 DM; **Schach-Computer Chess** Champion Super System<br>III, VHB 150 DM; Tausche & kaufe:-Commodore 64 Software. Sascha Heinze. Auf dem Bachfeld 3, 5300<br>Bonn 3, Tel.0228/485588

Buchungsjournalmodul DM 170 gegen V-Scheck. H. Bernhardt, Dombach-Sander 133, 5060 Bergisch-Gladbach 2

TI 99/4A wenig gebr. X-Basic orig. TI, Rec. Kabel, Modul Fin.Ber., div. Lit. + Zeitschr., DM 600,-<br>Tel. 0911/301572 abends

Verk. TI 99/4A, Ext. Basic, RS 232 Extern, Drukker Honeywell 80 Zeichen/Sek. ab 20 Uhr,<br>Tel. 07191/62441

TI 99/4A + Minimem.  $+$ Joyst. + KassReckabel + 4 Spielmodule + Buch Data Becker 500 DM,<br>Tel. 0221/443388

TI 99/4A Superextended Spiele Dschungel Pit 1+2, Olympiade 84, Star Raiders, Miner 2000, Utopia Schlümpfi, Dracula, Alpha Alarm, Atlantis, Glug,<br>747, Rekorderkabel, Mo-<br>dule, Tel. 02226/7440

Verkauf:  $99/4A + Box +$  $X-Basic + Disk + 32 K + E/A + Cass-Kabel + Joy$ sticks + Bücher, Software,  $TI$  J neu über 3300,  $-$  für nur 2700, -- Daxer, Fasa-<br>neriestr. 18, 8 München<br>19, Tel. 089/180009

Morsen mit TI 99/4A Cass. + Anl. 15 DM. Info (2 DM), M. Pochner, Brun-<br>hild 31, 5300 Bonn 2

### **BÖRSE**

TI-Box, Controller, Floppy, TI 99/4A X-Bas. Modul Assembler, Pascal, etc. zu verkaufen. Tel. 02624/ 3817+06131/73559

Verkaufe Mini Memory +  $E/A$ -Manual + EXG-Basic für 250 DM. Tel. 0651/ 717442 ab 18 Uhr

Verkaufe TI 99/4A + Ext. Basic-Modul + RecKabel + div. Progr.Cass. 350 DM. Tel. 07371/3472

Olivetti M 10\* Tandy 100 Software, Literatur und Zubehör. Information bei Ing. Büro Zoschke, Postfach 1264, 8150 Holzkirchen, Tel. 08024/3592

Achtung für TI 99/4A Schrittpaket, 11 neue Zeichensätze Cas. o. Disk, Ex-Basic, 99Soft, Heiko Heinitz, Dünenweg 29, 2200 Elmshorn

Terminkalender, Cassettenverw., Stundenplan, X-Basic, Menuegesteuert, Programmpaket auf Cass. gegen 20 DM-Schein an: Gelo Soft. Tournuserplatz 2, 6728 Germersheim

Verk. TI 99/4A + Ex-Basic mit Buch deutsch-engl. + RecKabel + Joyst. + Schachmodul +  $99$  Spezial I. Tel. 05141/83407 abends. Porto + Info-Progr. Nur

TI 99/4A+Recorder, Ex. Basic + 7 Module:-Dateiverwaltung, Statistik, Pole Position Schach, Othello, Video Games, Microsurgeon + ca. 100 Programme + Literatur FP: 1100 DM, Tel. 0228/626663

Verkaufe TI 99/4A + RS 232 + Ext. Basic + Peri.,  $Box + DSK 1. + Sprach-$ Synthesizer + Software möglichst komplett abzugeben. Tel. 02225/13781

Star wars und andere Super Action Spiele, Spitzengrafik, Irrer Sound, Katalog gegen 20 DM Rückporto. Power Soft,<br>Postfach 31, 4178 Ke-<br>velaer 1, Roland Toonen

150, -, Datenverw. + Ana-<br>lyse '50, -. Beg. Grammar 30,-, Ext. Centronics Interface direkt an Konsole 150, - (z.B. Seik.GP-80 A), Mattel Intellivision mit 6 Spielkas. 200,-Hans-Peter Stabrodt, Am Sonnenhügel 8, 8711 Mainstockheim, Telefon: 09321/4636

Buchungsjournal DM 190,-<br>Minus Mission DM 25,-, Heinz Bernhardt, Domb. Sander 133, 5060 Bergisch-Gladbach, Telefon: 02202/38100

Hallo TI 99/4A User! Besseres TV-Bild gefällig? Ja? Dann direkter Video-Audio-Ausgang (z.B. BNC Cinch). Einbau in HF-Modul  $32, 50 DM + RP$ orto, Info (R.Porto) v. Wolfgang Durst c/o Poeße. Gitschinerstr. 64, 1000 Berlin 61

Suche für TI 99/4A Ex-Basic-Modul bis 160 DM, Tel. 089/672521

TI 99/4A, Ext. Basic, Speechs, Kabel f. Kass. Rec, 5 Bücher, 750 DM, Tel. 0211/252835

TI 99/4A Ext. Achtung, nur f. Erwachs. Bitte Alt. angeb. Dieses Sp. wird Sie amüsieren, incl. Cass. + DM 10,- in Umschlag an: T. Karbach, Remscheider Str. 18, 5650 Solingen 1

Editor/Ass. Anwender z. Erfahrungsaust. u. gegens. Hilfe gesucht. J. Puschmann, Katzmairstr. 60,<br>8000 München 2, Tel.<br>089/5024608

TI 99/4A: Suche Schalterunterlagen mit Layout für V24 Interface; RAM-Er-V24 Interface; RAM-Er-<br>weiterung, Disk-Controller. VB 2800,— DM, Telefon:<br>W. Schub, Noudelseet: 26 W. Schuh, Neudekerstr.26, 07191/58068 89 Augsburg, Tel. 0821/ 991093

Ext. TI-Disk-Laufwerk<br>PHP 1850 komplett zu verkaufen. Preis VHS Tel. 06257/83247

Verkaufe TI- und Ex-Basic-lichstr. 33A, 1000 Berlin, Programme. Info gegen

Rückporto. B. Knedel,<br>Tulpengasse 16, 3171 Wey-<br>hausen, Tel. 05362/71187. TI-Konsole und Ex-Basic für 390 DM

Verk. TI 99/4A mit Ext.-Basic, Bücher, Joysticks, Rek.-Kabel u. Spiele. Christoph Krämer, Alex.-Vollmer-Str. 8, 5902 Netphen 1

Assembler-Software, The Mine (20 K): 39 DM, Sub Hunt (14 K): 32 DM etc.,<br>Tel. 06443/9467

Verk. TI 99/4A + Peribox + Disk + County + Manager (alles mit Garantie) + div. Module + Spiele auf Disk u. Kass. + Rec.-Kabel + Joyst. Kabel + Abo TI-Revue. Angeb. mind.<br>1500 DM, Tel. 06826/ 3505

TI 99/4A Liste Ihre Progr. (Disk + Kassette, auch listgeschützte, nur Porto-Erstattung. H. Holtz, Im Kleinen Kampe 13 3216 Salzhemmendorf

Drucke Ihre Listings sauber und schnell. Das erste Programm kostet 5, jedes weitere (oder Kopie) 2,50. Verkaufe Moonsweeper Modul 65, (3D-Grafik). Suche TI-User im Raum Langenbruck (8077) zwecks Meinungsaustausch. Heinz Maier, Hauptstr. 24, 8077<br>Reichertshofen 2, Tel. 08453/2585 ab 18 Uhr.

TI 99/4A kompl. mit Rec. Kabel, etc., Exp.-Box,<br>Floppy, 32 KRAM-Karte, Ed. Assembler, Ext. Basic, 14! Weitere Module, Sprach-Synth., Joyst., 38 Disks! mit Super Softw., wahns., Literatur, Bücher

Suche für TI 99/4A Diskettenlaufwerk. Drucker Schnittstelle G.P. 550 A sowie 32 K u. Zubehör. Angebote erbeten: Goebel, Tel. 030/7212445, Greu-48

Suche Schachmodul im Tausch gegen ein oder mehrere Module z.B. (Car-Race, Tomstone-City, The Attack) V. Brose, Hamburgerstr. 1, 4750 Unna, Tel. 02303/ 65134

TI 99/4A Bücher, Minimem., Module usw., Liste gegen frank. u. adress. Rückumschlag. M. Mayer, Ostendstr. 2, 6323<br>Schwalmtal 1

Wegen Systemw. Billig ab-<br>zugeben: Module ab 9,-, Ex.-Schnittstelle 200,-XB...Info 50 Pf., Rainer Werthebach, Rebenring 64, 3300 Braunschweig

Achtung! Super Programme in Basic und Extended B. ab 2, -. Info geg. 1, -<br>bei CBT-Softw., Bruck-<br>gasse 1, 8090 Wasserburg

TI 99/4A: Suche dringend Minimemorymodul ggf. mit Literatur und Software. Angebote an: Christoph Podlech, Dorstener Str. 439a, 4690 Herne 2, Tel. 02325/51459

TI 99/4A verkaufe Computer, Ex-Basic, Joystick-Kabel, Rec.-Kabel (alles neuwertig). Neuer Zenith-Monitor (grün), sowie Schach, Alligator, div.<br>Spiele, Dateiprogramme Basickurs + Literatur. VP 900, -, Tel. Mo - Fr.<br>8-16 Uhr: -02102/<br>480555, Peiser

Suche Textverarbeitungsmodul für Cass-Rec. und Drucker. Keine Floppy u. Peri-Box vorhanden. J. Kupzig, Abtsberg 25, 5216 Niederkassel, Tel. 02208/4165

Verk. TI 99/4A + Ex-Basic 200,-. 32 KRAM 250, 40 Progr. 40, -, Special I+<br>II + 2 Bücher 90, -, Ralf<br>Lano, Sandstr. 34, 8531 Diespeck

TI 99/4A X-Bas. Modul 150, -, Datenverw. + Analyse 50, -. Beg. Grammar<br>30, --, Ext. Centronics Interface direkt an Konsole 150, - (z.B. Sek.GP-80 A), Mattel Intellivision<br>mit 6 Spielkas. 200,-, Hans-Peter Stabrodt, Am Sonnenhügel 8, 8711 Main-

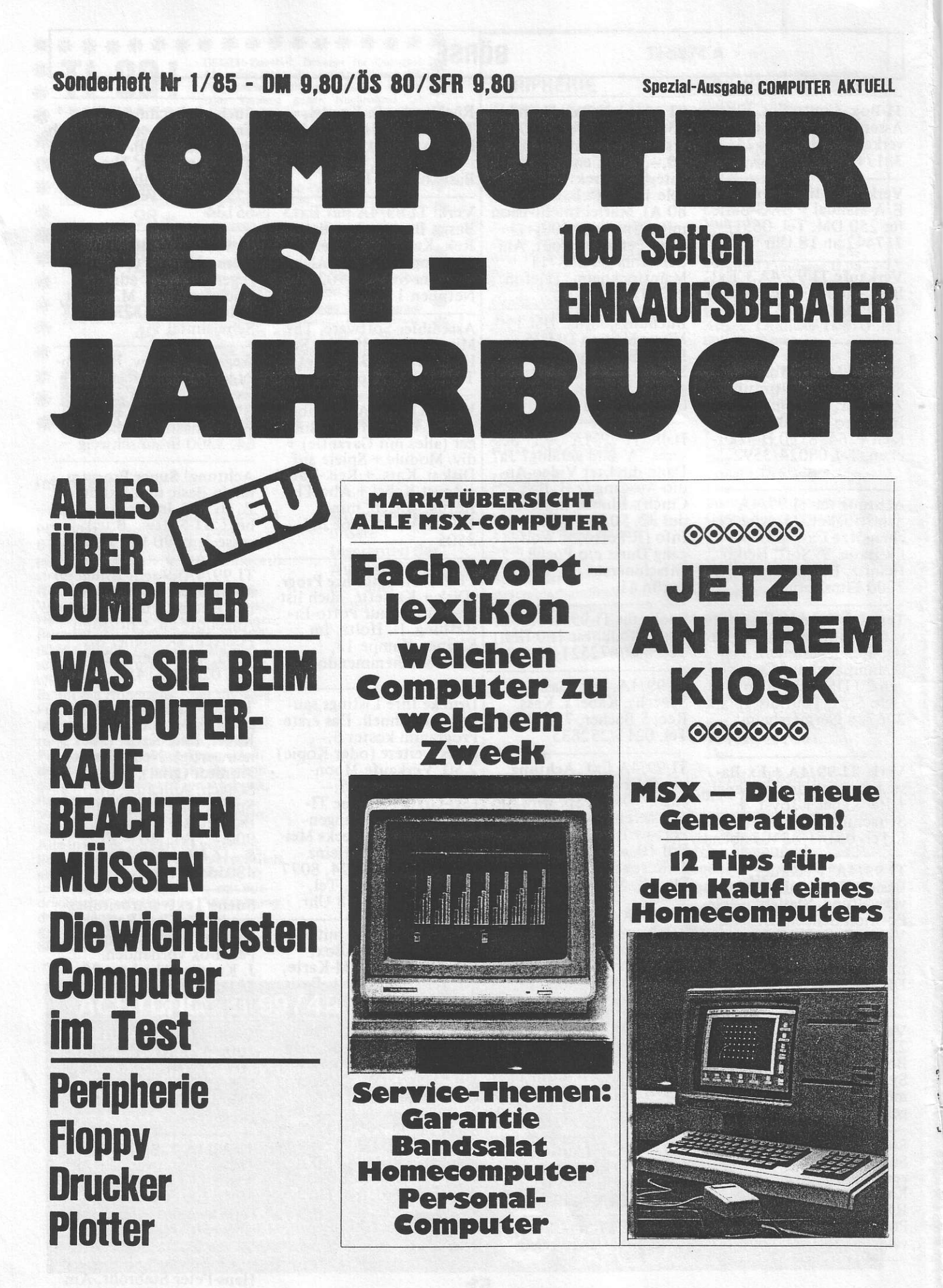